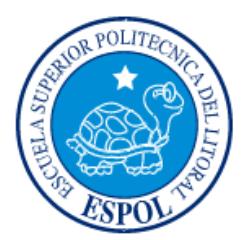

# **ESCUELA SUPERIOR POLITÉCNICA DEL LITORAL**

## **Facultad de Ingeniería en Electricidad y Computación**

"DISEÑO Y ANÁLISIS DE COSTOS DE UNA MINI-CENTRAL DE GENERACIÓN ELÉCTRICA FOTOVOLTAICA AUTÓNOMA PARA LA FINCA AGRÍCOLA BONANZA, SITUADA EN LA PROVINCIA DEL GUAYAS"

## **INFORME DE PROYECTO INTEGRADOR**

PREVIO A LA OBTENCIÓN DEL TÍTULO DE:

## **INGENIERO EN ELECTRICIDAD ESPECIALIZACIÓN POTENCIA**

**AURIO STEVEN BERNAL ZARRIA DIEGO ALEXANDER MAQUILÓN CAICEDO**

> GUAYAQUIL – ECUADOR AÑO: 2016

### **AGRADECIMIENTOS**

<span id="page-1-0"></span>Agradezco a Dios por ser el gestor de todas las hermosas coincidencias de sucesos extraordinarios que se traducen en la vida misma.

A mis padres por su amor, entrega y su inamovible convicción en mí; a mi padre por alimentarme la cabeza y a mi madre por alimentar mi corazón. Le doy Gracias a mi hermano Edgar por ser mi amigo de toda la vida, en las buenas y las malas, en el día a día. Y a mi hermana Valeska por enseñarme inconscientemente a ver la vida con otros ojos.

A mis abuelos por no ser mis abuelos, sino mis segundos padres.

A Karla, mi primer amor, la mujer que me inspira a superarme y ser mejor cada día.

#### **Aurio Steven Bernal Zarria**

Le doy gracias a Dios por todo lo que ha dado a mi familia quien me viene apoyando desde un principio especialmente a mi madre quien siempre creyó en mí y depósito todo su amor y confianza, a mi padre que tuvo paciencia de apoyarme en todo y nunca abandonarme en mis estudios, también a mi esposa y a mi hijo quienes son el motor que me impulsa a seguir adelante y no desfallecer en toda meta que me proponga.

#### **Diego Alexander Maquilón Caicedo**

### **DEDICATORIA**

<span id="page-2-0"></span>A mi padre Aurio Lucio Bernal Pinos, quien siempre ha caminado junto a mi lado durante toda mi vida, brindándome no solo su apoyo sino su esfuerzo diario para cumplir cada meta que me he trazado.

A mi madre Evelin Fabiola Zarria Aldaz, quien con su infinito amor de madre me ha brindado incondicionalmente ese lado compasivo para no decaer en los momentos más difíciles.

#### **Aurio Steven Bernal Zarria**

El presente proyecto lo dedico a mi madre Blanca Caicedo Venegas quien siempre creyó en mí y me dio su apoyo incondicional, a mi padre Diego Maquilón Guerrero quien sin él no hubiera alcanzado esta meta y a mi hijo Diego Maquilón Díaz quien es mi alegría y motivación para no decaer nunca.

#### **Diego Alexander Maquilón Caicedo**

iii

# <span id="page-4-0"></span>**TRIBUNAL DE EVALUACIÓN**

**MSc. Jorge Montealegre G.**

PROFESOR EVALUADOR

**MSc**. **Ángel Recalde Lino**

PROFESOR EVALUADOR

## **DECLARACIÓN EXPRESA**

<span id="page-5-0"></span>"La responsabilidad y la autoría del contenido de este Trabajo de Titulación, nos corresponde exclusivamente; y damos nuestro consentimiento para que la ESPOL realice la comunicación pública de la obra por cualquier medio con el fin de promover la consulta, difusión y uso público de la producción intelectual"

 **Aurio Steven Bernal Zarria**

**Diego Alexander Maquilón Caicedo**

#### **RESUMEN**

<span id="page-6-0"></span>En el presente proyecto se analiza la opción de realizar una instalación fotovoltaica aislada en la finca Agrícola Bonanza en la Provincia del Guayas con el objetivo de dar a conocer la viabilidad técnica y económica de la instalación.

El diseño de la instalación fotovoltaica se realiza mediante el método de Amperios-Horas, con el cual se obtiene el número total de paneles fotovoltaicos, inversor, números de baterías y demás equipos de la instalación. Se dimensiona el banco de baterías para darle autonomía durante 5 días en caso de que no exista radiación solar durante los mismos.

La finca bonanza tiene un consumo energético de 6201,122 KWH, se considera el mes de Noviembre para dimensionar la instalación por ser el peor mes de producción energética, la instalación cuenta con 27 ramales conectados en paralelo, con 2 módulos SW230 poly V2.0 por ramal, los necesarios para suplir la carga total de la finca.

Como resultado en la viabilidad técnica se encontró con toda la disponibilidad de los recursos tanto en espacio para el campo fotovoltaico así como de los equipos y materiales necesarios; por otro lado en la viabilidad económica se utiliza el método del VAN Y TIR, la instalación se compara con dos alternativas de suministro eléctrico, como es la opción de comprar energía a la red eléctrica de la empresa y la de instalar un generador eléctrico de combustión interna.

# ÍNDICE GENERAL

<span id="page-7-0"></span>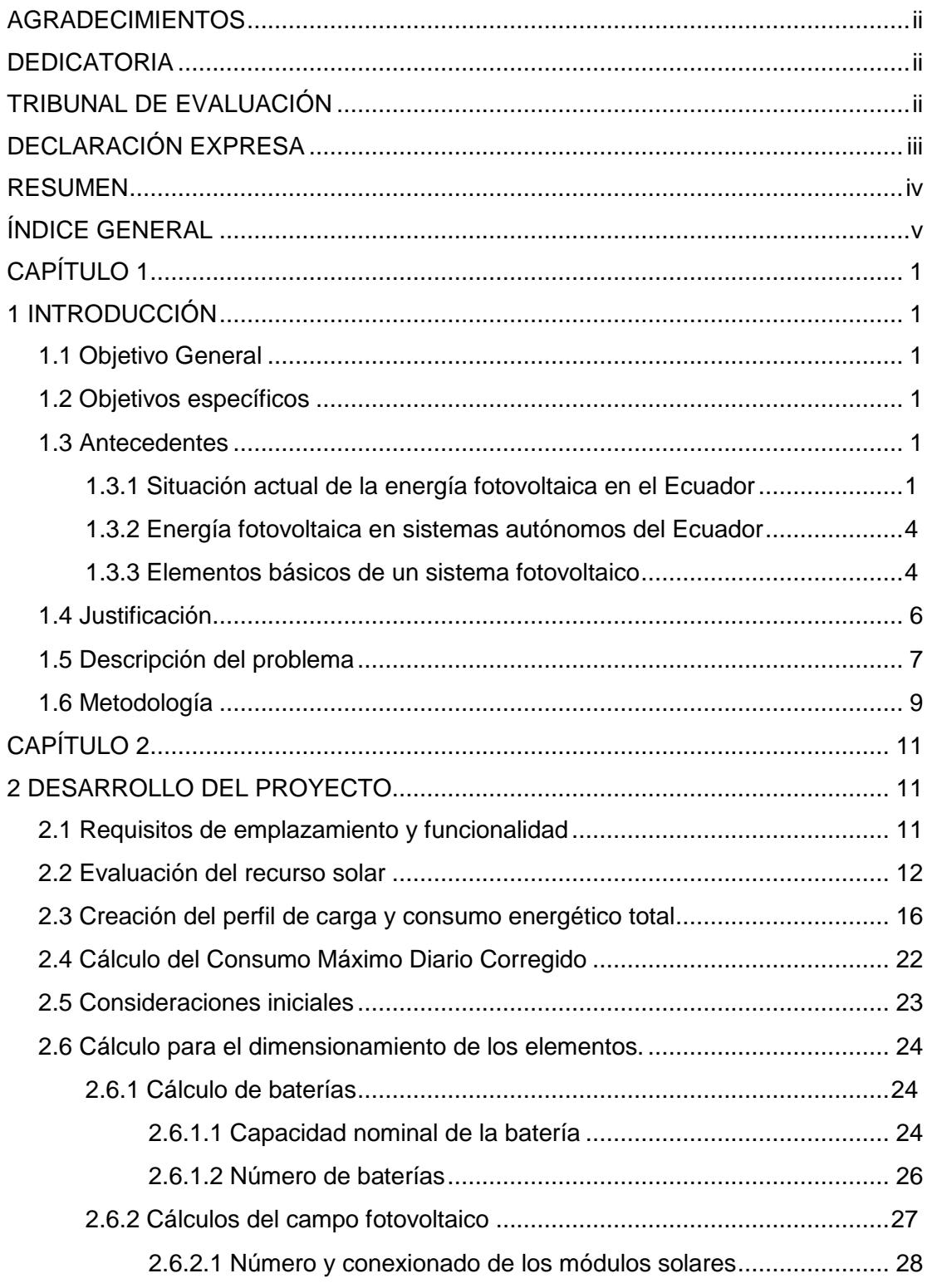

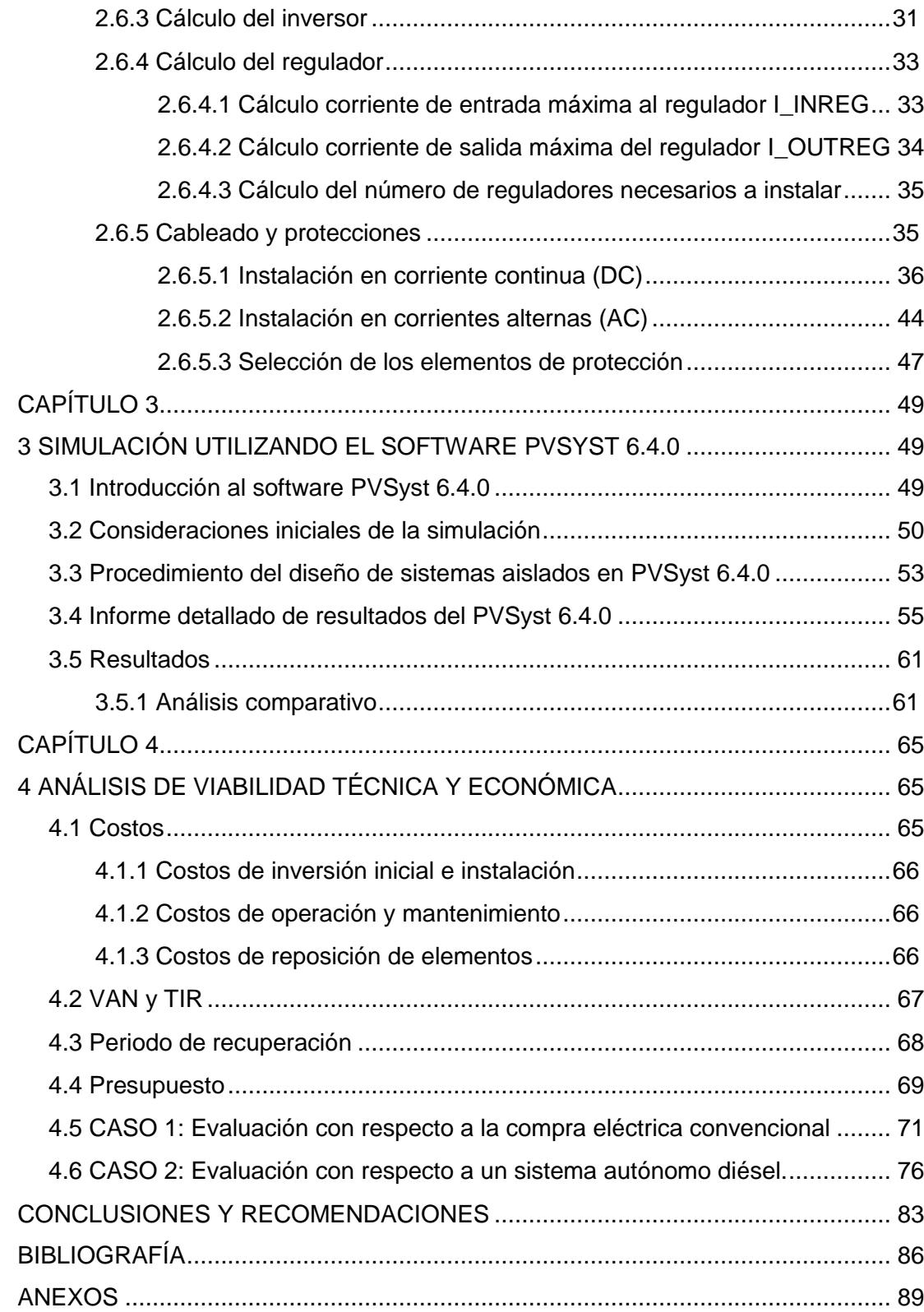

### **CAPÍTULO 1**

### <span id="page-9-1"></span><span id="page-9-0"></span>**1 INTRODUCCIÓN**

#### <span id="page-9-2"></span>**1.1 Objetivo General**

Realizar el diseño y el respectivo análisis de costos de una mini-central de generación de energía eléctrica a base de paneles solares fotovoltaicos para consumo propio de la finca agrícola BONANZA.

#### <span id="page-9-3"></span>**1.2 Objetivos específicos**

- $\checkmark$  Desarrollar el diseño y dimensionamiento de la mini-central fotovoltaica para satisfacer las necesidades de carga instalada en sus diversas dinámicas durante el año de la Finca Bonanza.
- $\checkmark$  Realizar el presupuesto y desarrollar el análisis de VAN y TIR del proyecto de la instalación fotovoltaica aislada, soportada por baterías.
- $\checkmark$  Establecer las ventajas y desventajas técnicas de la incorporación de generación fotovoltaica a nivel de distribución a baja tensión para fincas agrícolas.
- $\checkmark$  Analizar la viabilidad de utilizar sistemas fotovoltaicos para brindar autonomía energética a la finca BONANZA, haciendo posible el suministro eléctrico tanto para las actividades recreacionales, domésticas y agropecuarias.

#### <span id="page-9-5"></span><span id="page-9-4"></span>**1.3 Antecedentes**

**1.3.1 Situación actual de la energía fotovoltaica en el Ecuador**

Las diversas condiciones climáticas y la confiabilidad de los sistemas eléctricos son las tendencias que empiezan a tomar fuerza dentro del mundo energético, a más de sistemas fotovoltaicos conectados a la red existen los sistemas aislados, los cuales son dependientes de la mayor fuente de energía que existe en el universo "EL SOL".

La energía solar fotovoltaica en el Ecuador en gran medida evita la contaminación ambiental lo cual es una gran ventaja frente a la generación por medio de combustibles fósiles los cuales por décadas han causado un gran impacto ambiental, ejemplo de ello es el calentamiento global.

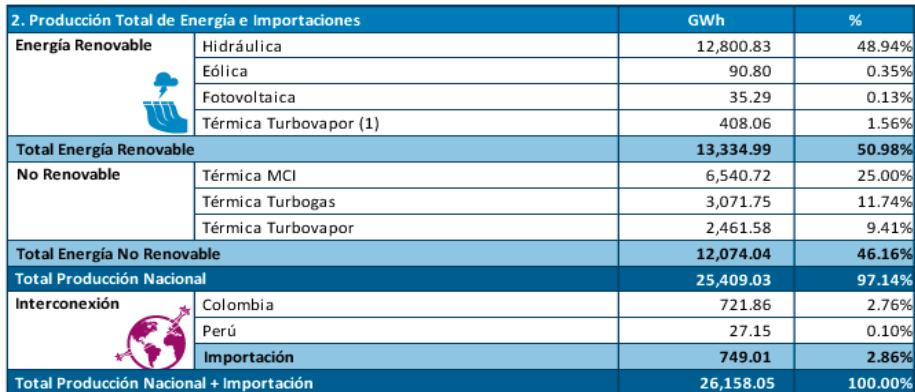

Figura 1.1 Producción total de energía e importaciones. [1]

La producción de energía fotovoltaica en el Ecuador representa el 0,13% del 50,98% total de energías renovables, y además frente al 46,16% de las energías no renovables [2].

En la Figura 1.1 y 1.2, se observa con claridad un gran incremento de producción energética en el lapso de tiempo 2014-2015; esto es debido a que Ecuador se encuentra en un cambio activo de la matriz energética con numerosos proyectos para la expansión y generación de energía eléctrica. Es importante señalar el crecimiento de las energías renovables sobre las no renovables, a causa del seguimiento de tendencias de políticas internacionales medioambientales y la construcción de nuevas centrales hidroeléctricas. [1]

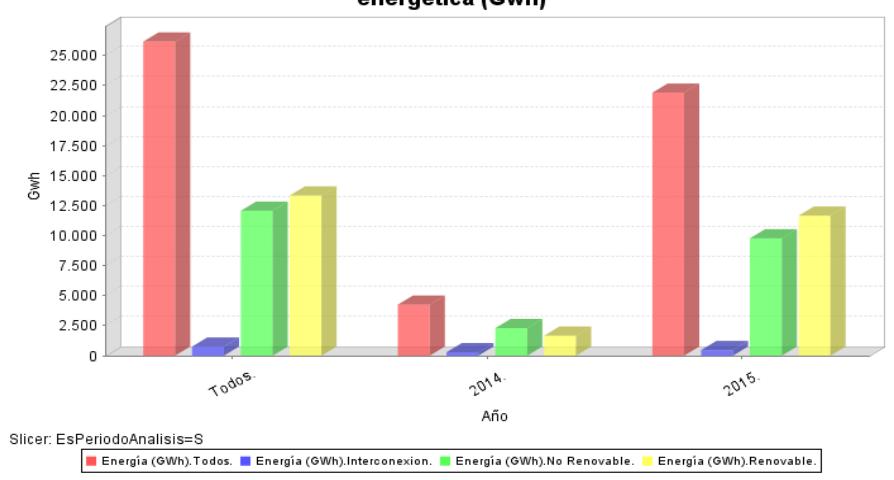

Producción mensual de energía eléctrica a nivel nacional por tipo de fuente energética (Gwh)

Figura 1.2 Producción de energía a nivel nacional por tipo fuente energética. (ARCONEL, 2015) [2].

En la actualidad, las instalaciones de sistemas con fuente en energías renovables alternativas (fotovoltaica, eólica, biomasa) han sido implementados en zonas del Ecuador con la finalidad de generar energía en sectores remotos donde no existe la red pública, la implementación de los distintos equipos hoy en día son una realidad debido a que los costos han disminuido y la eficiencia de los paneles así como de los

demás equipos han logrado un buen nivel necesario para un correcto funcionamiento del sistema en conjunto.

#### <span id="page-12-0"></span>**1.3.2 Energía fotovoltaica en sistemas autónomos del Ecuador**

Los sistemas fotovoltaicos autónomos suelen ser de baja y media potencia, y han sido de gran importancia para brindar un desarrollo sostenible en diversos sectores del país.

Para citar un caso puntual se tiene el "Sistema de agua segura y energía solar" de la comunidad *Sharamentsa* ubicada en el Oriente ecuatoriano, provincia de Pastaza. En la Figura 1.3, se observa a los comuneros de Sharamentsa junto a un campo fotovoltaico. El sistema de agua seguro y de energía solar consta inicialmente con 10 paneles *Isofoton I 110* con un total de 3080 [Whpeak] (vatios hora pico); 14 acumuladores estacionales *MAC* de 12 [V], 150 [Ah]; 2 reguladores *Isofoton I,* 30 A y 1 Inversor *Tripplite APS* 2400 W; de esta forma se tiene generación de corriente alterna 110 V para la red eléctrica local. [3]

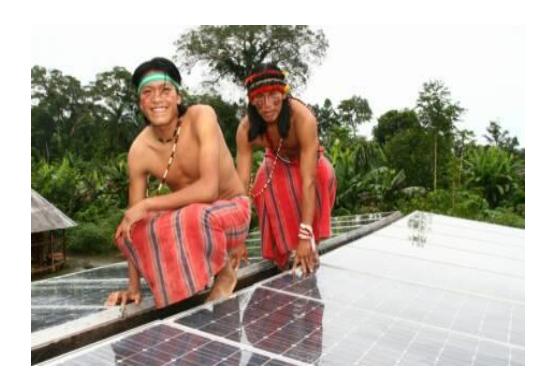

Figura 1.3: Comuneros de Sharamentsa junto al campo fotovoltaico [3].

#### <span id="page-12-1"></span>**1.3.3 Elementos básicos de un sistema fotovoltaico**

Se describirán de forma general los elementos básicos en los sistemas fotovoltaicos aislados y sus funciones.

Los elementos fundamentales de un sistema fotovoltaico aislado se pueden observar en la Figura 1.4, y también se encuentran descritos a continuación:

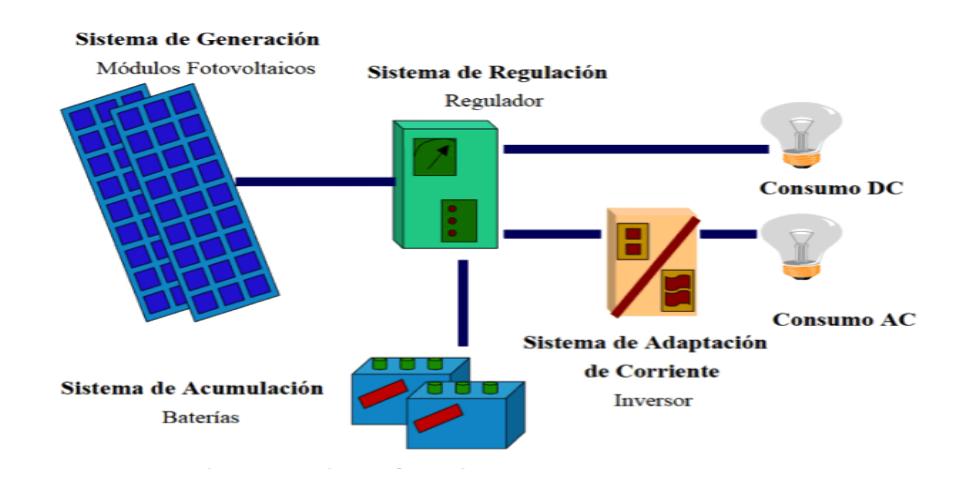

Figura 1.4 Elementos Básicos de un SFA (Sistema Fotovoltaico Aislado) [4]

**Paneles fotovoltaicos:** Son los encargados de receptar la energía solar y convertirla en energía eléctrica, existen varios tipos de paneles como los mono-cristalino y poli-cristalino, es importante siempre fijarnos en las curvas I-V que proporciona cada fabricante; el aumento de temperatura hace aumentar ligeramente la corriente y a su vez, disminuir la tensión de salida del módulo [5].

**Baterías:** Son las encargadas de acumular la energía eléctrica producida por el sistema de generación fotovoltaica, las más recomendadas para este tipo de instalaciones son las inundadas de plomo ácido, las AGM y las estacionarias de plomo ácido (cargas constantes), con vasos de 2V cada uno, que se dispondrán en serie y/o paralelo para completar los 12, 24 o 48 Vcc adecuados según el caso [5].

**Regulador:** Es el cerebro del sistema, regula los flujos de energía provenientes del campo generador y del banco de baterías. Un regulador se puede entender como un interruptor, cerrado y conectado en serie entre paneles y batería para el proceso de carga y abierto cuando la batería está totalmente cargada; también evita descargas excesivas de las baterías [5].

**Inversor:** Equipo de conversión de corriente directa a corriente alterna, a la hora de dimensionar el inversor, se tendrá en cuenta la potencia que demanda la suma de todas las cargas AC en un instante, de este modo se elegirá un inversor cuya potencia sea un 20% superior a la demandada para cargas constantes y un 35% superior si existen motores. [5].

#### <span id="page-14-0"></span>**1.4 Justificación**

Los grandes cambios socio-económicos que viven hoy en día el Ecuador y los diversos proyectos que tiene el gobierno en sectores estratégicos han logrado un crecimiento en la demanda de energía, tanto en el sector residencial, comercial e industrial.

Este proyecto se enfoca en el diseño y análisis de mini-centrales fotovoltaicas aisladas con la finalidad de suplir la carga, el sector agrícola en el Ecuador ha crecido de manera sorprendente; el censo realizado en el 2001 por el Instituto Ecuatoriano de Estadísticas y Censos (INEC) [1] muestra que 20 de cada 100 dólares que produce el país se origina en las zonas rurales, este valor ha ido aumentado durante los años debido a que Ecuador está en un proceso de renovación jurídica y [política](http://www.monografias.com/Politica/index.shtml) desde la [constitución](http://www.monografias.com/trabajos12/consti/consti.shtml) aprobada en Montecristi en el 2008.

La reestructuración de la Ley Orgánica de Tierras Rurales y Territorios Ancestrales aprobada en Octubre del 2014, ha tenido impacto en el país de forma positiva en un corto plazo, así lo demuestra el porcentaje de tierra agrícola en relación al área total de tierra que se ha incrementado en 0,7 % desde el 2011. [6]

Nuestro sistema objeto de estudio como lo es la FINCA AGRICOLA BONANZA requiere de un buen suministro eléctrico debido a la sensibilidad de las maquinarias y aparatos electrónicos que posee, por tal motivo se analiza la viabilidad de un sistema fotovoltaico autónomo para suplir las distintas dinámicas en su demanda, ya que en la actualidad posee una mala calidad de energía que se traduce en salidas de energía del sistema y altos valores de índice TTIK y FMIK, lo cual genera constantemente problemas operacionales que se traducen al final de día en representativas pérdidas económicas.

#### <span id="page-15-0"></span>**1.5 Descripción del problema**

BONANZA es una finca agrícola, ubicada en el Cantón Alfredo Baquerizo Moreno (Jujan) Km. 5,3 Vía Simón Bolívar, provincia del Guayas. Esta comparte su producción en cacao y arroz casi en su totalidad, lo demás son árboles frutales y plantas ornamentales.

Tiene un área de 20 Hectáreas, de las cuales 16 Ha están dedicadas a actividades agrícolas, además posee un casco central de 1 Ha de extensión donde se encuentra la casa de campo e instalaciones recreativas como un salón de eventos y una cancha de fútbol; las 3 Ha restantes corresponden a canales de riego y muros.

BONANZA actualmente se alimenta en baja tensión (120 V AC), cuya acometida arranca del único ramal monofásico que cruza por la carretera Jujan-Simón Bolívar, dicho alimentador suministra energía a todas las fincas del sector desde un solo transformador.

La demanda eléctrica de Bonanza se concentra en actividades agrícolas y recreativas, el grupo de cargas puntuales se pueden dividir en tres: operaciones agrícolas, zona social y bodegas.

Debido a la baja confiabilidad eléctrica y la mala calidad de energía del sistema se producen interrupciones, las cuales provocan un gran impacto en las actividades diarias agrícolas y de mantenimiento, lo que a su vez origina pérdidas económicas de varios tipos. En consecuencia, gran parte del trabajo en el agro no depende de la conexión a la red.

Para contrarrestar estas pérdidas la finca cuenta con un pequeño generador a diésel, en caso de contingencias, pero solo para abastecer a cargas puntuales limitadas.

Por otro lado, cuenta con 5 motores de 5 Hp a diésel para uso agrícola, que en estado de contingencia por falla del servicio eléctrico se usan como

respaldo para continuar con las actividades programadas, esta práctica incurre en otros gastos adicionales considerados pérdidas a mediano plazo.

El propietario de BONANZA en conjunto a otros propietarios de fincas vecinas han realizado peticiones a la empresa eléctrica CNEL Guayas-Los Ríos para la repotenciación de la línea de distribución monofásica (Fuente Ing. Jaime Bernal, dueño de Bonanza), pero todas sin éxito ya que no se contempla en los planes de CNEL; lo cual es un gran justificativo para el desarrollo de nuestro proyecto.

#### <span id="page-17-0"></span>**1.6 Metodología**

Para el diseño de una central fotovoltaica existen dos métodos muy usados, tales como el método de AMPERIOS-HORA y el método de PÉRDIDA DE CARGA (LOL), para la realización de este proyecto se usara el Método de Amperios-hora.

Los pasos básicos para el dimensionamiento de un sistema fotovoltaico autónomo son [5]:

- Estimación del consumo.
- Irradiación del lugar donde se realizará la instalación.
- Dimensionado del generador fotovoltaico, cantidad de paneles.
- Dimensionado del banco de baterías.
- Dimensionado del regulador.
- Dimensionado del inversor.

El método de amperios-horas es aplicable en sistemas fotovoltaicos con voltajes nominales iguales o menores de 48 V DC, en este método no se consideran variaciones de voltaje significativas debido a la Temperatura y a la Irradiancia.

Mediante este método de **Amperios-horas,** se va a diseñar el sistema de generación y dimensionar los equipos necesarios para nuestra instalación, se requiere de los niveles de radiación solar de la zona específica en HSP y de un perfil de carga fiel al comportamiento real del sistema, lo cual permitirá calcular los paneles, baterías, inversores, reguladores, protecciones y cableado.

El criterio que va a regir el procedimiento antes mencionado, es el criterio de "El peor Mes".

De esta forma si se abastece energía suficiente para el peor de los casos en el año, se estará asegurando *funcionalidad de la planta y confiabilidad en el sistema, que es el objetivo primordial en la aplicación de los sistemas fotovoltaicos autónomos.*

Al final se aplicarán conocimientos de Ingeniería Económica sobre realización de presupuestos, análisis de viabilidad sobre el proyecto y análisis del costobeneficio que este representa para la FINCA.

## **CAPÍTULO 2**

### <span id="page-19-1"></span><span id="page-19-0"></span>**2 DESARROLLO DEL PROYECTO**

Para desarrollar un acertado dimensionamiento e instalación de un sistema fotovoltaico autónomo, se debe conocer de forma global las características propias del emplazamiento como la ubicación y condiciones geográficas, la radiación solar, el perfil de cargas, las actividades que se ejecutan y el crecimiento de demanda energética a futuro en la Finca objetivo.

#### <span id="page-19-2"></span>**2.1 Requisitos de emplazamiento y funcionalidad**

El emplazamiento del proyecto se encuentra ubicado dentro de la Finca Agrícola "BONANZA" situada en la zona rural de la Provincia del Guayas, parroquia Alfredo Baquerizo Moreno, en la Vía Jujan-Simón Bolívar Kilómetro 5,3. VER **ANEXO 1.** En la Figura 2.1, se observa la ubicación del predio.

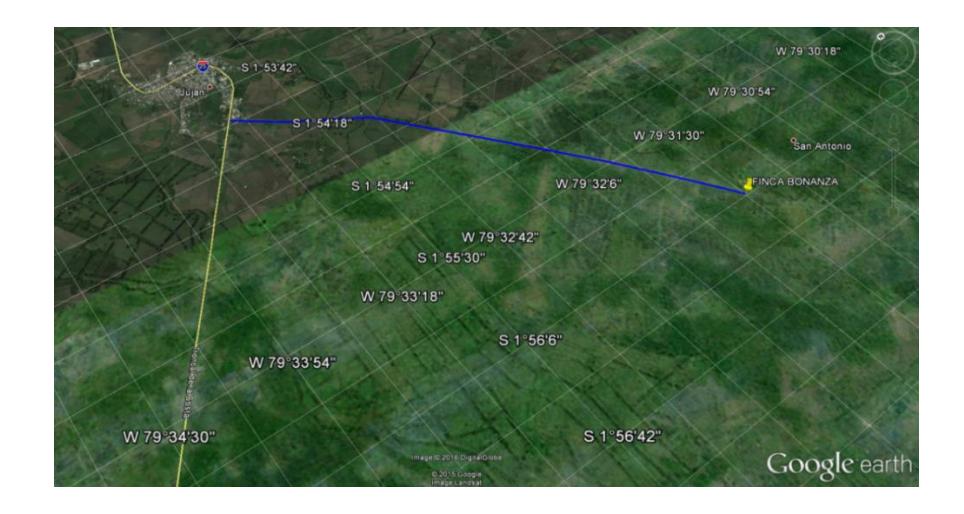

Figura 2.1 Ubicación del predio especifico en señalado en color amarillo [7]

En la Tabla 2.1, se detalla de forma específica las características de la ubicación del predio:

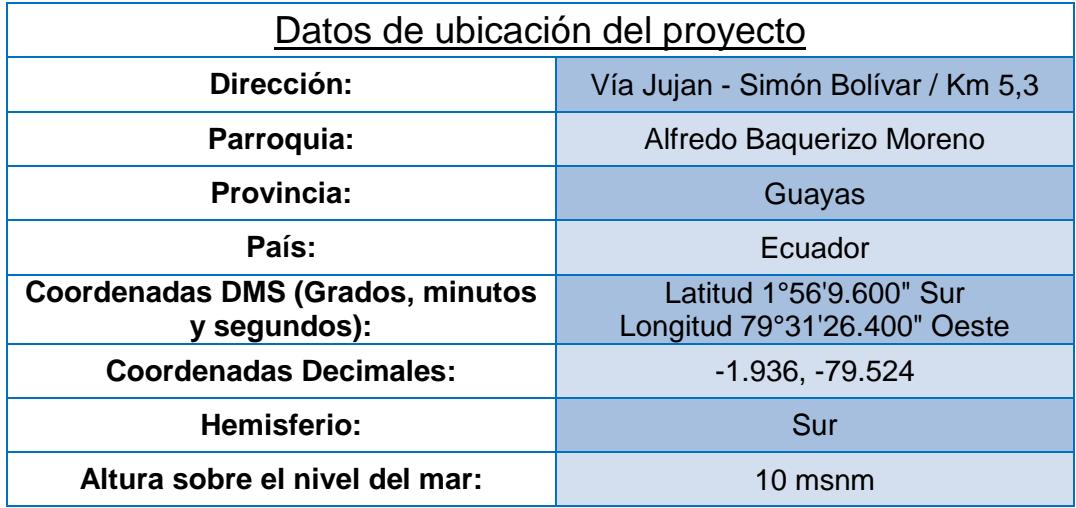

Tabla 2.1 Datos de ubicación del proyecto

#### <span id="page-20-0"></span>**2.2 Evaluación del recurso solar**

Para determinar la irradiación directa, difusa y global en el predio donde se encuentra el sistema fotovoltaico se elegirá solo de una fuente, con el objetivo de evitar alteraciones en los datos finales e incertidumbres muy significativas en su ponderación. Se ha escogido Meteonorm 7.1 ya que esta base de datos realiza interpolaciones matemáticas complejas entre datos recopilados por centros de medición cercanos al punto elegido, a diferencia de los datos de NASA-SSE que a pesar de que son globales, estos son recopilados por satélites y tienen un margen de error más grande en locaciones específicas. Es necesario determinar la energía solar disponible, para justificar la propia instalación fotovoltaica y también para poder simular los cálculos de dimensionamiento. Para garantizar un sistema fotovoltaico energéticamente

autosustentable para la Finca en estudio, se debe analizar los datos de radiación solar y seleccionar la estrategia para el posterior dimensionamiento. Se debe entender que los datos a usar deben pertenecer a los valores anuales más desfavorables para los meses en que el consumo proyectado es más alto; de esta forma, se estará planificando para el "peor caso", y en el futuro se podrá garantizar la confiabilidad del sistema a costa de posibles excedentes de energía en años más favorables.

A continuación, se presenta la Tabla 2.2, con los datos de irradiación en el plano horizontal por cada mes promediado durante los últimos 10 años en el periodo 1991-2010, datos meteorológicos de Meteonorm 7.1 que se encuentran en el ANEXO 2.

| <b>Values</b> | <b>GlobH</b> |
|---------------|--------------|
| Month         | $kWh/m^2$    |
| January       | 139          |
| February      | 140          |
| March         | 177          |
| April         | 133          |
| May           | 144          |
| June          | 99           |
| July          | 130          |
| August        | 120          |
| September     | 146          |
| October       | 141          |
| November      | 114          |
| December      | 116          |
| Year          | 1599         |

Tabla 2.2 Irradiación mensual en el plano horizontal [8]

Introduciendo los datos de nuestra ubicación creada "FINCA BONANZA 1" (Meteonorm 7.1) en la herramienta de cálculo de Factor de transposición óptimo del software PVSyst 6.3.9, se encontraron los factores de transposición para cada posible combinación de ángulos de inclinación y azimut que se detallan en el ANEXO 3.

| Transposition Factors for FINCA BONANZA 1 (Ecuador) |                  |              |  |  |  |
|-----------------------------------------------------|------------------|--------------|--|--|--|
| <b>Tilt</b>                                         | <b>Azimuth</b>   | <b>Anual</b> |  |  |  |
| $0^{\circ}$                                         | $+/- 0^{\circ}$  | 1            |  |  |  |
| $15^\circ$                                          | $+/- 0^{\circ}$  | 0,98         |  |  |  |
| $15^\circ$                                          | $+/- 30^{\circ}$ | 0,98         |  |  |  |
| $15^\circ$                                          | $+/- 60^{\circ}$ | 0,98         |  |  |  |
| $15^\circ$                                          | $+/- 90^{\circ}$ | 0,98         |  |  |  |
| $30^\circ$                                          | $+/-$ 0°         | 0,93         |  |  |  |
| $30^\circ$                                          | $+/- 30^{\circ}$ | 0,93         |  |  |  |
| $30^\circ$                                          | $+/- 60^{\circ}$ | 0,93         |  |  |  |
| $30^\circ$                                          | $+/- 90^{\circ}$ | 0,93         |  |  |  |
| $45^{\circ}$                                        | $+/- 0^{\circ}$  | 0,82         |  |  |  |
| $45^{\circ}$                                        | $+/- 30^{\circ}$ | 0,83         |  |  |  |

Tabla 2.3 : Factores de transposición para "FINCA BONANZA 1" [9]

Lo que se busca para un dimensionamiento correcto es que la irradiación incidente sobre el panel sea igual a la incidente sobre el plano horizontal de la Tierra, como es lógico esto se consigue con un ángulo de inclinación igual a cero  $(TF = 1)$ .

Al estar situado en una zona rural los paneles fotovoltaicos están expuestos a factores ambientales que NO hacen factible trabajar con Tilts (ángulos) < 10°, como el polvo, polen, hojas, cenizas y demás partículas que fácilmente se pueden depositar encima del panel afectando su funcionamiento, y en consecuencia incrementando costos de mantenimiento.

En la Tabla 2.3, se puede observar que a partir de los 30° de inclinación y en adelante, el F.T disminuye de forma considerable; por otro lado para el Tilt = 15° (nuestro ÁNGULO ESCOGIDO) se mantiene un TF= 0,98 que representa una eficiencia del 98% de la irradiación total.

El ángulo de Azimut se muestra indiferente sobre el TF, por consiguiente se colocará el panel con el mismo ángulo del techo de la bodega donde se va a instalar, el ángulo de azimut es de 30° Noroeste según datos de Google Earth [7]

Los valores de irradiación mensual [kWh/m<sup>2</sup>.mes] de la Tabla 2.2, divididos para los días de sus respectivos meses sirven para obtener los valores diarios en [kWh/m².día] y junto a los TF mensuales escogidos (inclinación = 15°; azimut = 30°) del ANEXO 3, sirven para calcular la irradiación global sobre el plano inclinado (Tilted Glob); este valor es equivalente a las Horas de Sol Pico por día (H.S.P) considerando una irradiación constante de 1000 W/m2.

En la Tabla 2.4, se detalla lo antes mencionado.

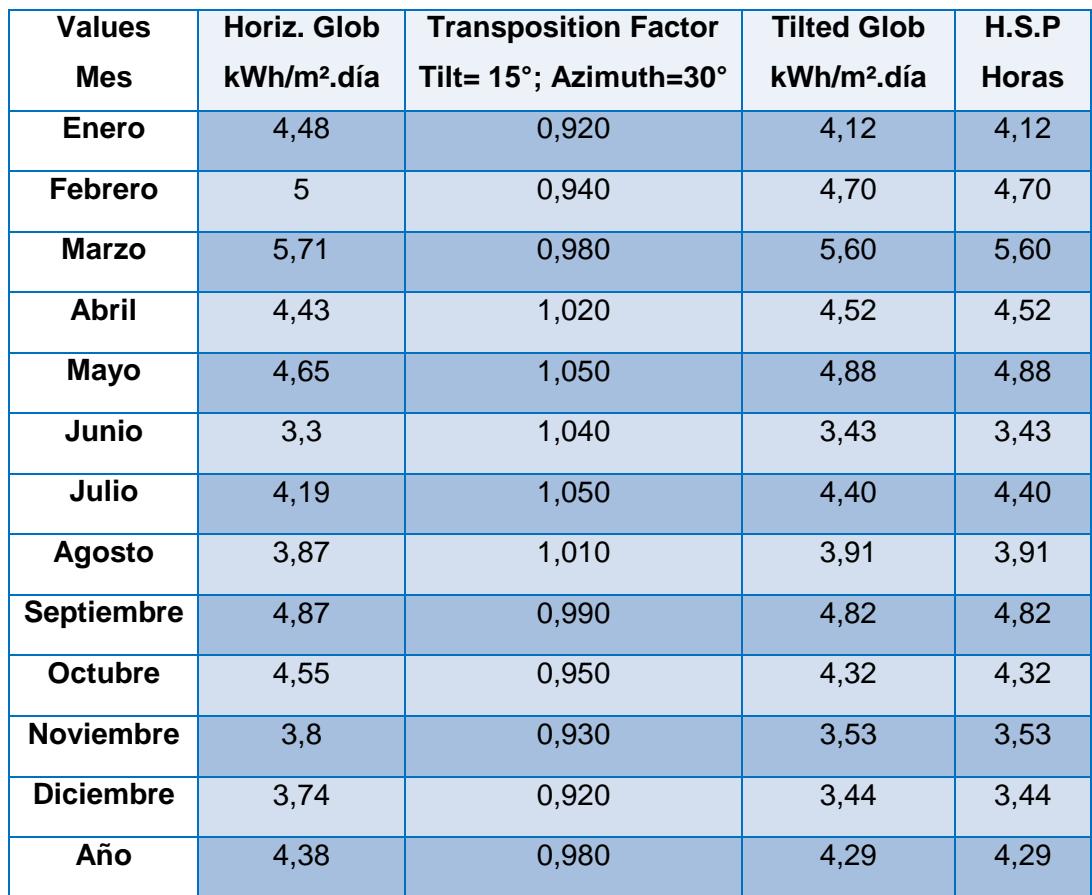

Tabla 2.4 (H.S.P) Horas de Sol Pico por día

#### <span id="page-24-0"></span>**2.3 Creación del perfil de carga y consumo energético total**

Para definir el consumo energético de la finca y la demanda máxima coincidente diaria, se tuvo que crear un perfil de carga propio que modele con gran fidelidad el comportamiento del consumo eléctrico según sus actividades diarias, potencia instalada y crecimiento de la demanda futura.

Para realizar este trabajo, se recopilaron los datos de potencia de todas las cargas de la finca y se definieron los tiempos de utilización con base en la información proporcionada por el propietario y el capataz de la finca que vive dentro de ella, además se validó comparando con tiempos de uso promedios establecidos.

Por ser un diseño de una instalación fotovoltaica de auto consumo se debe ser muy cuidadoso para que el perfil de carga estimado sea igual o levemente mayor al real. Para lograr esto se consideraron dos puntos:

- $\checkmark$  Que todos los datos fueran recopilados bajo una filosofía de tendencia al caso de mayor consumo por carga puntual.
- $\checkmark$  Que se incluya un factor de seguridad del 10%, el cual contemple un crecimiento futuro de la finca.

Este porcentaje dado es más que suficiente para estar seguro que nuestro dimensionamiento va a ser óptimo; ya que se tiene en cuenta dos argumentos.

Actualmente, la finca ya no cuenta con más terreno para expandirse de forma significativa, ya sea en el área social o en el área agrícola.

Aunque se deber tener en cuenta que en el transcurso del tiempo las cargas pueden aumentar tanto en potencia como en número, también se debe contrastar que la eficiencia energética en cargas domésticas e industriales cada vez mejora disminuyendo el consumo por artefacto, lo que hace sopesar este incremento. Por ejemplo, una TV de 40" plasma tiene una potencia de 150-200 W, a diferencia de un TV de 40" LED que es de 50 -100 W aproximadamente.

Actualmente, la finca BONANZA tiene una capacidad instalada de 12,75 [kW], se muestra en detalle en la Tabla 2.5.

Además, en la Tabla 2.6, se puede observar los consumos anuales en [kWh] que demanda la Finca según el perfil de carga creado, en el ANEXO 4 están desglosados por días los consumos según las actividades reales que se realizan dentro de Bonanza a lo largo del año. El consumo energético anual es de 6201,12 [kWh].

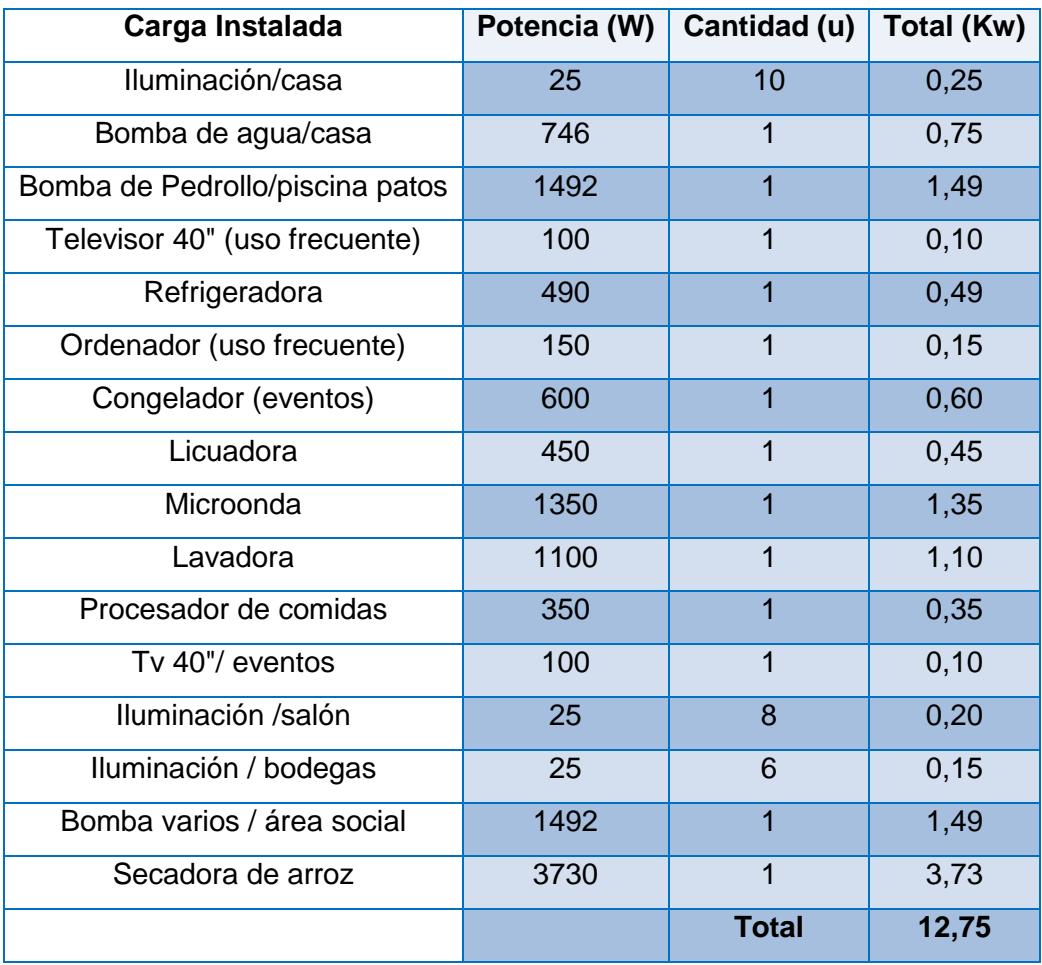

Tabla 2.5 Capacidad instalada de Finca Bonanza en KW

| Carga                              | <b>Potencia</b><br>(W) | Cant<br>(u)     | <b>Consumo</b><br><b>Semanal</b><br>(Kwh) | <b>Total</b><br><b>Semanas</b> | <b>Consumo</b><br><b>Anual</b><br>(Kwh) | <b>Meses</b><br>de<br>consumo |
|------------------------------------|------------------------|-----------------|-------------------------------------------|--------------------------------|-----------------------------------------|-------------------------------|
| Iluminación/casa                   | 25                     | 10              | 10,50                                     | 52,14                          | 547,50                                  | $ENE -$<br><b>DIC</b>         |
| Bomba de agua/casa                 | 746                    | $\mathbf 1$     | 15,67                                     | 52,14                          | 816,87                                  | $ENE -$<br><b>DIC</b>         |
| Bomba de<br>pedrollo/piscina patos | 1492                   | $\overline{1}$  | 5,97                                      | 51,99                          | 310,28                                  | $ENE -$<br><b>DIC</b>         |
| Televisor 40"                      | 100                    | $\overline{1}$  | 3,50                                      | 52,14                          | 182,50                                  | $ENE -$<br><b>DIC</b>         |
| Refrigeradora                      | 490                    | $\overline{1}$  | 27,44                                     | 52,14                          | 1430,80                                 | $ENE -$<br><b>DIC</b>         |
| Ordenador                          | 150                    | $\overline{1}$  | 2,10                                      | 52,14                          | 109,50                                  | $ENE -$<br><b>DIC</b>         |
| Congelador (eventos)               | 600                    | $\overline{1}$  | 5,40                                      | 17,33                          | 93,60                                   | $DIC -$<br><b>MAR</b>         |
| Licuadora                          | 450                    | $\overline{1}$  | 0,79                                      | 52,14                          | 41,06                                   | $ENE -$<br><b>DIC</b>         |
| Microonda                          | 1350                   | $\overline{1}$  | 2,36                                      | 52,14                          | 123,19                                  | $ENE -$<br><b>DIC</b>         |
| Lavadora                           | 1100                   | $\overline{1}$  | 4,40                                      | 52,00                          | 228,80                                  | $ENE -$<br><b>DIC</b>         |
| Procesador de<br>comidas           | 350                    | $\overline{1}$  | 0,61                                      | 52,14                          | 31,94                                   | $ENE -$<br><b>DIC</b>         |
| Tv 40"/ eventos                    | 100                    | $\overline{1}$  | 1,20                                      | 25,00                          | 30,00                                   | $ABR -$<br><b>NOV</b>         |
| Iluminación /salón                 | 25                     | 8               | 3,00                                      | 25,67                          | 77,00                                   | $ENE -$<br><b>DIC</b>         |
| Iluminación / bodegas              | 25                     | $6\phantom{1}6$ | 3,00                                      | 52,14                          | 156,43                                  | $ENE -$<br><b>DIC</b>         |
| Bomba varios / área<br>social      | 1492                   | $\overline{1}$  | 20,89                                     | 52,14                          | 1089,16                                 | $ENE -$<br><b>DIC</b>         |
| Secadora de arroz                  | 3730                   | $\overline{1}$  | 74,60                                     | 12,50                          | 932,50                                  | $ENE -$<br><b>DIC</b>         |
|                                    |                        | Tot.            | 181,42                                    | <b>Total</b><br><b>Anual</b>   | 6201,122                                |                               |

Tabla 2.6 Consumo energético total anual de Bonanza en [kWh]

Análogamente, se utilizó la opción "Perfiles de Carga" del software PVSol Premium 2016 y se logró definir el perfil de carga, el valor horario máximo de potencia coincidente y el consumo total anual, corroborando así nuestros cálculos teóricos. En la Figura 2.2, se observa que el Consumo Energético Total Anual es de 6201,1 [kWh] igual al calculado en la Tabla 2.6. Y el Valor Horario Máximo de Potencia Coincidente es de 4,37 [kW]; este valor es muy importante para el cálculo del inversor que se verá más adelante.

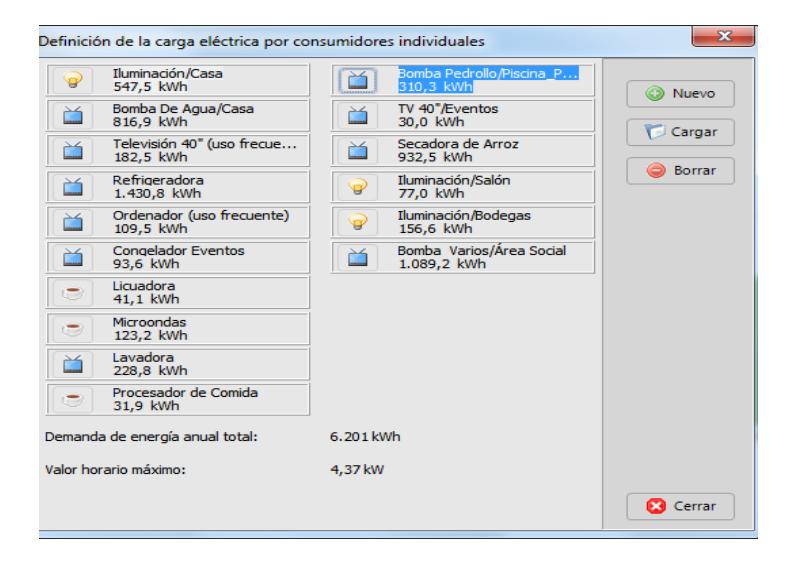

Figura 2.2 Demanda de energía anual y valor horario máximo [10]

Abajo se muestra la Figura 2.3, donde está el histograma del perfil de carga construido por el Software.

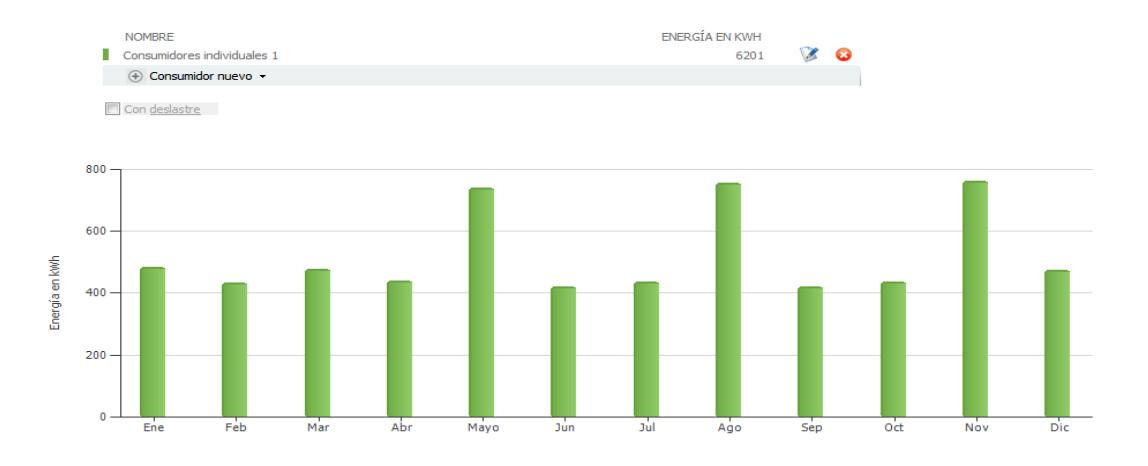

Figura 2.3 Histograma de perfil de carga de Bonanza. [10]

Con base en el histograma de la Figura 2.3, más el factor de seguridad de 10% antes mencionado se construye la Tabla 2.7, que nos arroja la Energía Diaria por mes la cual se usará para el diseño de los componentes que forman la mini-central fotovoltaica.

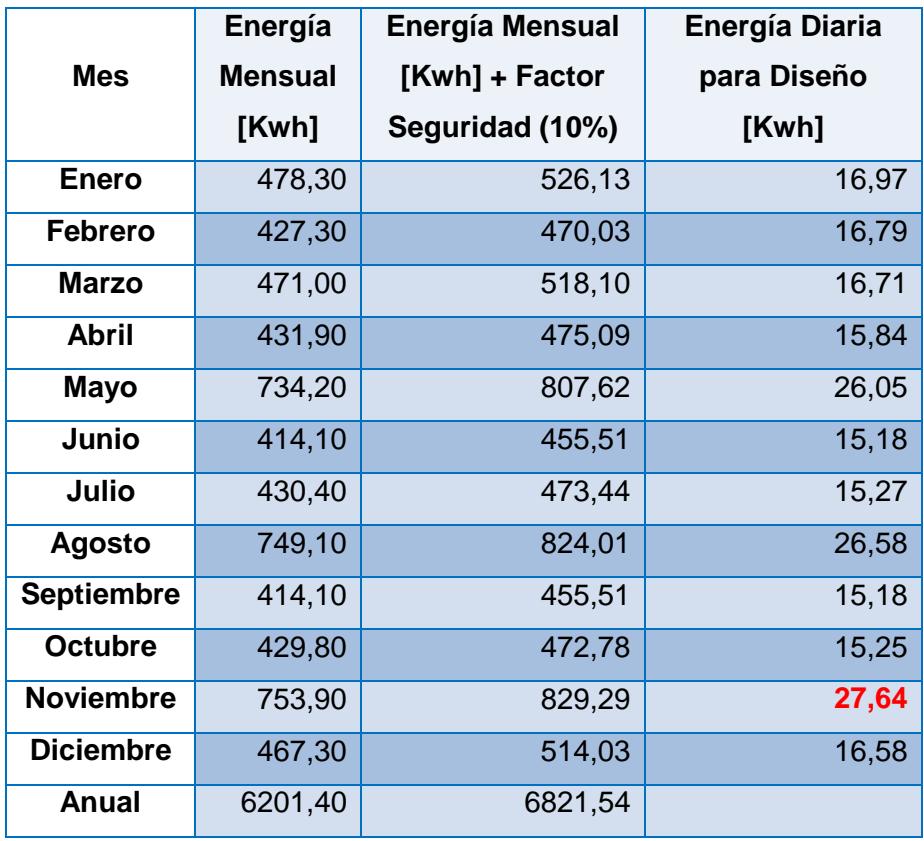

Tabla 2.7 Energía diaria [kWh] para diseño de la mini central fotovoltaica.

En los SFA, el objetivo primordial se centra en la confiabilidad del sistema, donde la generación fotovoltaica sea capaz de cubrir la demanda diaria.

Esto involucra un equilibrio entre dos opuestos, máxima fiabilidad y mínimo coste. En nuestro caso, se desarrollara el "Método de Amperios-hora", el cual se explicó con mayor detalle en la Sección *Metodología* (Capitulo 1).

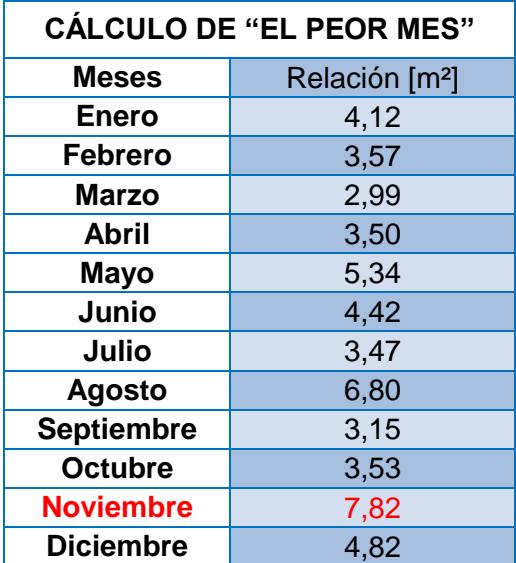

Así se realizará el dimensionamiento para "El Peor Mes" obtenido de la siguiente relación: Carga/Irradiación.

Tabla 2.8 Cálculo de "EL PEOR MES"

El cociente más alto entre el consumo diario y las H.S.P fue Noviembre con 7,82 [m²] como se muestra en la Tabla 2.8; a partir de aquí todo el diseño será entorno a este mes ya que si se puede cumplir con el correcto abastecimiento de energía para dicho mes, los otros tendrán exceso de energía.

#### <span id="page-30-0"></span>**2.4 Cálculo del Consumo Máximo Diario Corregido**

El consumo diario del mes de noviembre en la Tabla 2.7, es nuestro valor base de diseño, pero debido a que existen pérdidas inherentes a lo largo de toda la instalación fotovoltaica como pérdidas debido al rendimiento de la batería, del inversor, del regulador, también originadas por la auto descarga diaria de la batería y otras pérdidas no contempladas (por efecto Joule, caídas de tensión, etc.); es necesario establecer un coeficiente de pérdidas totales K\_T.

Mediante la Ecuación 2.1, se obtiene un nuevo Consumo máximo diario Corregido (C\_MAX) que contempla las pérdidas antes mencionadas.

$$
C_{MAX} = \frac{E_T}{K_T} \times 1000 \, [Wh] \tag{2.1}
$$

En la Tabla 2.9, se muestra el nuevo valor del C\_MAX.

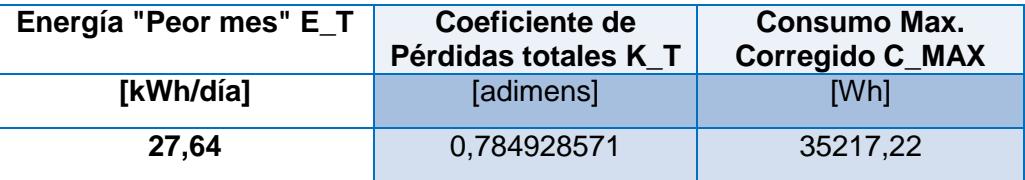

Tabla 2.9 Consumo Máximo Diario Corregido

El análisis y cálculo del coeficiente de pérdidas totales se encuentra con mayor detalle en el ANEXO 5.

#### <span id="page-31-0"></span>**2.5 Consideraciones iniciales**

Una vez obtenido el C\_MAX y previo a los cálculos de selección de elementos, se debe definir algunos parámetros iniciales en base a los requerimientos propios de servicio y demanda de la Finca. Abajo se estipulan los puntos sobre estas consideraciones.

 $\checkmark$  Según la nubosidad de la zona que es de 7/8 (nuboso) [1] y los rangos aproximados de días de autonomía en función de los días de Ausencia Total de Sol al mes [11], se escogió N\_AUT = 5 días máximo de autonomía para el banco de baterías.

- $\checkmark$  La tensión nominal del sistema es V<sub>-</sub>N = 48 V DC, con base en el rango de Potencias mayores a 1,5 kW [11]. El voltaje de la batería V\_BAT es equivalente al V\_N.
- $\checkmark$  La profundidad máxima de descarga permisible para la batería, DOD en sus siglas en inglés para Depth of Discharge, es del 70%. Este valor indica el porcentaje de capacidad que puede ser descargado de la batería sin incurrir en daños o en disminución de la vida útil.
- $\checkmark$  Por último, se convoca desde la Figura 2.2, el valor de la Potencia Coincidente máxima PP\_MAX que es de 4370 [W].

#### <span id="page-32-1"></span><span id="page-32-0"></span>**2.6 Cálculo para el dimensionamiento de los elementos.**

#### <span id="page-32-2"></span>**2.6.1 Cálculo de baterías**

#### **2.6.1.1 Capacidad nominal de la batería**

Para realizar el cálculo de baterías existen dos parámetros necesarios que son:

- $\checkmark$  Máxima profundidad de descarga DOD
- $\checkmark$  Número de días de autonomía N\_AUT

Primero, se debe encontrar mediante la Ecuación 2.2, el valor de la Capacidad máxima Corregida C\_MAX en [Ah].

$$
Q_{Ah} = \frac{C\_MAX}{V\_BAT} [Ah] \qquad (2.2)
$$

Este valor será  $Q_Ah = 733,69$  [Ah/día].

Ahora, para el cálculo de la Capacidad Nominal necesaria (CN\_BAT) que deben ofrecer las baterías se usara la Ecuación 2.3.

$$
CN_{BAT} = \frac{(Q_{Ah} \times N_{AUT})}{DOD}
$$
 (2.3)

Que sustituyendo los valores resulta:

$$
CN_{BAT} = \frac{(733,69 \times 5)}{0,7}
$$

Resultando una capacidad nominal de la batería:

$$
CN\_BAT = 5240,66 [Ah].
$$

Mediante la expresión anterior se ha obtenido la capacidad que deben ofrecer como mínimo las baterías de 1864 Ah, para generar la energía por día (Q\_Ah = 733,69 [Ah/día]), permitiendo un 70% de Descarga máxima y disponiendo de una autonomía de 5 días.

También es importante conocer la Descarga Diaria PDMAX\_DIARIO, para escoger el tipo de batería y tener una idea de su comportamiento diario. En la Tabla 2.10, se muestran los cálculos.

| Prueba de Descarga Diaria sobre batería |           |      |  |  |  |  |
|-----------------------------------------|-----------|------|--|--|--|--|
| <b>CN BAT</b>                           | 5240,66   | Ah   |  |  |  |  |
| <b>V BAT</b>                            | 48,00     |      |  |  |  |  |
|                                         |           |      |  |  |  |  |
| CN_BAT                                  | 251551,55 | Wh   |  |  |  |  |
|                                         |           |      |  |  |  |  |
| C MAX                                   | 35217,22  | Wh   |  |  |  |  |
|                                         |           |      |  |  |  |  |
| Descarga Diaria = C_MAX / CN_BAT        |           |      |  |  |  |  |
| Descarga Diaria                         | 0,14      | p.u  |  |  |  |  |
| <b>PDMAX DIARIO</b>                     | 14        | $\%$ |  |  |  |  |

Tabla 2.10 Descarga diaria máxima de batería

La batería ha sido seleccionada por su calidad basándose en aspectos técnicos y también en el análisis económico de Costo-Cantidad debido a que es un proyecto privado, la inversión inicial es muy importante. (Véase en ANEXO 12)

En concreto, se escogió la batería *Surrete, modelo ROLLS S-550, de ciclo profundo, inundada (húmida), 428 Ah C20, 6 V*. Más detalles en el ANEXO 6.

### <span id="page-34-0"></span>**2.6.1.2 Número de baterías**

Los cálculos para el número total de baterías a usarse, se definen en una matriz debido a sus características naturales de comportamiento.

La cantidad de baterías en Serie están definidas por el Voltaje del sistema y el Voltaje de cada batería, como se expresa en la Ecuación 2.4.

$$
N_{BATSERIE} = \frac{V_N}{V_{BATREAL}} \tag{2.4}
$$

Sustituyendo los valores resulta:

$$
N_{BATSERIE} = \frac{48}{6} = 8 \text{ baterias}
$$

Por otro lado, la cantidad de Ramas en Paralelo (Strings) se definen por la Capacidad total requerida y la Capacidad Unitaria, como se expresa en la Ecuación 2.5.

$$
N_{BATPARALELO} = \frac{CN_{BAT}}{CN_{BATREAL}} \tag{2.5}
$$

Sustituyendo los valores resulta:

 $N_{BATPARALELO} =$ 5240,66  $\frac{1}{428}$  = 12,25  $\approx$  13 ramales

En conclusión, nuestro banco estará formado por 8 baterías en serie para conseguir los 48 V DC del sistema y 13 ramales en paralelo (Strings).

En total se necesitará *104 baterías Surrete modelo ROLLS S-550*.

#### <span id="page-35-0"></span>**2.6.2 Cálculos del campo fotovoltaico**

El campo fotovoltaico es uno de los elementos más importantes de un Sistema Fotovoltaico Autónomo (SFA) ya que este es la fuente generadora de energía, por lo tanto, se debe escoger paneles solares
de alta calidad, con gran eficiencia y durabilidad que sean provenientes de fábricas de amplia trayectoria de fabricación.

Existen 2 tipos de paneles que son aptos para SFA según sus celdas, se tiene los mono-cristalinos y los poli-cristalinos. Ambos son excelentes opciones para esta clase de proyectos, la diferencia radica en que la eficiencia de absorción de los mono-cristalinos es un poco mayor que los poli-cristalinos, debido a esto, su costo si es considerablemente mayor.

Introduciendo estos criterios a nuestro estudio, se seleccionó el panel *SUNMODULE SW 230 poly/ Version 2.0 Frame* de la marca SolarWorld.

Las razones fundamentales son las siguientes:

- $\checkmark$  SolarWorld es una empresa líder mundial en la construcción de paneles solares.
- Existen distribuidores de esta marca SOLARWORLD en Ecuador.
- $\checkmark$  Se prefirió costos antes que disponibilidad de espacio ya que el techo de la bodega posee suficiente área para la instalación, entonces se escogió paneles tipo poli-cristalinos.

### **2.6.2.1 Número y conexionado de los módulos solares**

Para el cálculo del número de paneles solares N\_MOD necesarios para satisfacer la demanda eléctrica, se empleará la Ecuación 2.6, que está en función del emplazamiento y tipo de panel solar que se vaya a instalar:

$$
N_{MOD} = \frac{C_{MAX}}{PP_{MOD} \times HSP_{CRIT} \times PR}
$$
 (2.6)

Donde,

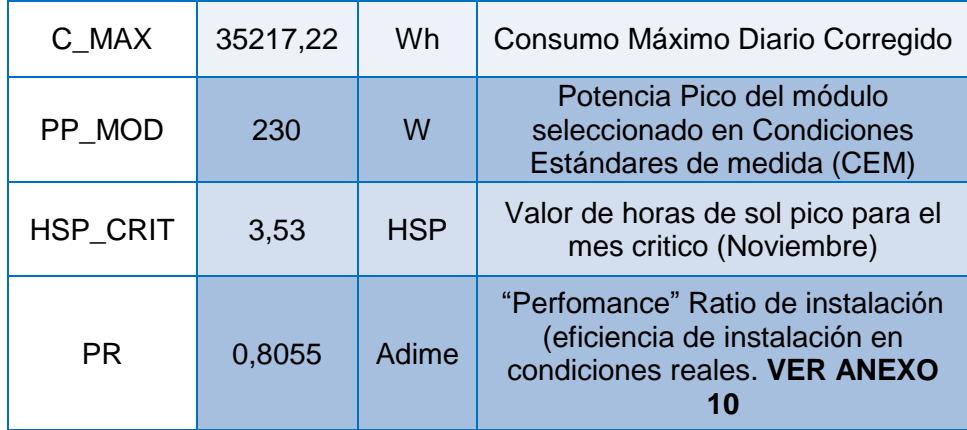

Tabla 2.11 Datos necesarios para cálculo del número de módulos solares

Sustituyendo los valores mostrados en la Tabla 2.11, resulta:

$$
N_{MOD} = \frac{35217,22}{230 \times 3,53 \times 0,8055}
$$

 $N_{MOD} = 53,85 \simeq 54 \text{ módulos}$ 

Se instalarán **54** módulos fotovoltaicos, del tipo Poli-cristalino

SUNMODULE SW 230 Versión 2.0 Marca SolarWorld.

**Para configurar la conexión entre módulos:**

La cantidad de paneles en Serie están definidos por el Voltaje del sistema (V\_N) y el Voltaje en el Punto de Máxima Potencia (V\_MP) de cada panel (Ver ficha técnica del SW 230 poly V2.0), como se expresa en la Ecuación 2.7.

$$
N_{MODSERIE} = \frac{V_N}{V_{MP}} \tag{2.7}
$$

Sustituyendo los valores resulta:

$$
N_{MODSERIE} = \frac{48}{29,8} = 1,61 \simeq 2 \text{ módulos}
$$

Por otro lado, la cantidad de Ramas en Paralelo (Strings) se definen por el número total de paneles y número de paneles en serie, como se expresa en la Ecuación 2.8.

$$
N_{MODPARALELO} = \frac{N_{MOD}}{N_{MODREAL}} \tag{2.8}
$$

Sustituyendo los valores resulta:

$$
N_{MODPARALELO} = \frac{54}{2} = 27 \, \text{ramales}
$$

Por lo tanto, el sistema generador fotovoltaico constará de *27 ramales conectados en paralelo, con 2 módulos SW230 poly V2.0 por ramal. Esp. Técnicas Ver* ANEXO 7.

Para calcular el inversor adecuado se requiere los datos que se muestran en la Tabla 2.12:

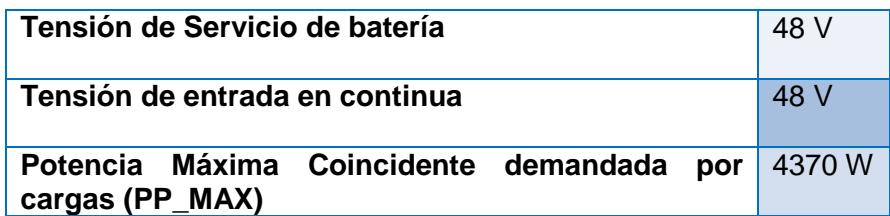

Tabla 2.12 Datos requeridos para selección del inversor adecuado

Para seleccionar la potencia nominal del inversor, este debe satisfacer la Potencia Máxima Coincidente de 4370 W incrementado en al menos un 35 % como factor de seguridad para considerar los "picos de arranque" de los diferentes motores repartidos en la Finca BONANZA.

Con la ayuda de la Ecuación 2.9, se calcula la Potencia Nominal del inversor:

$$
P_{INV} = 1.35 \times PP_{MAX} \tag{2.9}
$$

Se resuelve:

$$
P_{INV}=1,\!35\,\times 4370
$$

$$
P_{INV} = 5899.5 W
$$

La *Potencia nominal del inversor es de 5899,5 W.*

No es suficiente con calcular lo anterior, además es necesario realizar los cálculos de tensión y corriente generada en el Punto de Máxima Potencia de funcionamiento de los módulos fotovoltaicos.

**El cálculo del voltaje de máxima potencia** que ofrece el generador fotovoltaico VMP\_TOTAL, se define por la multiplicación del Voltaje de Máxima potencia de cada panel y el número de paneles serie N\_MODSERIE en cada ramal del generador.

$$
V_{MPTOTAL} = V_{MP} \times N_{MODSERIE} \qquad (2.10)
$$

Sustituyendo los valores resulta:

$$
V_{MPTOTAL} = 29.8 \times 2
$$

$$
V_{MPTOTAL} = 59.6 V
$$

**El cálculo de la Corriente de máxima potencia** que suministra el generador fotovoltaico IMP\_TOTAL, se define por la multiplicación de la intensidad de máxima corriente en el punto de máxima potencia y el número de ramales en paralelo (strings).

$$
I_{MPTOTAL} = I_{MP} \times N_{MODPARALELO} \tag{2.11}
$$

Sustituyendo los valores resulta:

$$
I_{MPTOTAL} = 7,72 \times 27
$$

$$
I_{MPTOTAL} = 208,44 A
$$

**Por lo tanto**, el inversor seleccionado que cumple con las características calculadas es el *Xantrex XW6048-120/240-60 Hybrid Inverter/Charger 6000W*, salida de onda senoidal pura.

Véase las especificaciones técnicas en el ANEXO 8.

# **2.6.4 Cálculo del regulador**

Para la selección es necesario calcular las máximas corrientes que debe soportar el regulador, tanto en la entrada como en la salida.

# **2.6.4.1 Cálculo corriente de entrada máxima al regulador I\_INREG**

Se resolverá con los datos de la Tabla 2.13, basándose en la Ecuación 2.12

$$
I_{INREG} = 1.1 \times I_{SC} \times N_{MODPARALELO} \tag{2.12}
$$

Donde,

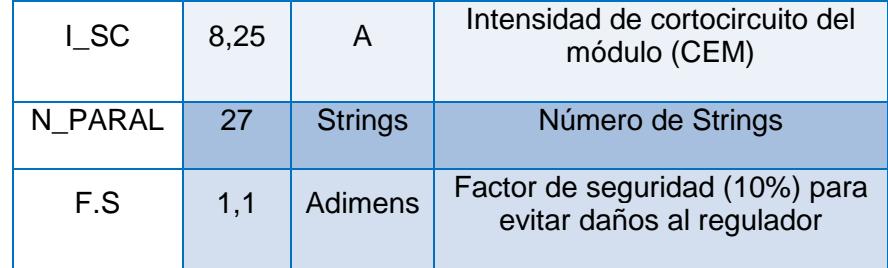

*Ta*bla 2.13 Datos requeridos para el cálculo de I\_INREG

Sustituyendo los valores resulta:

$$
I_{INREG} = 1.1 \times 8.25 \times 27
$$

$$
I_{INREG} = 245.025 A
$$

# **2.6.4.2 Cálculo corriente de salida máxima del regulador I\_OUTREG**

Se resolverá basándose en la Ecuación 2.13, y utilizando los datos de la Tabla 2.14.

$$
I_{OUTREG} = \frac{\left(1.1 \times \left(\frac{PP_{MAX}}{n_{INV}}\right)\right)}{V_{BAT}}
$$
 (2.13)

Donde,

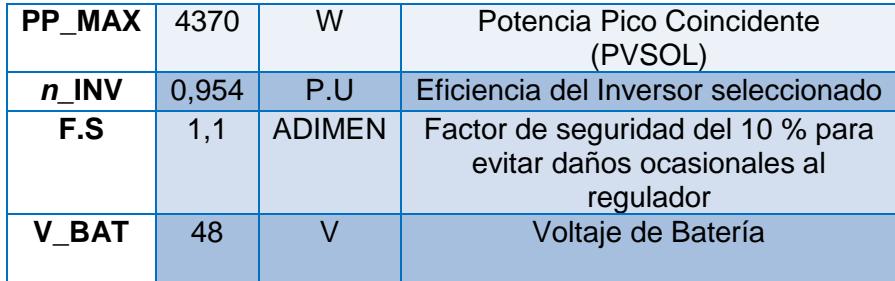

Tabla 2.14 Datos requeridos para el cálculo de I\_OUTREG

Sustituyendo los valores resulta:

$$
I_{OUTREG} = \frac{\left(1,1 \times \left(\frac{4370}{0,954}\right)\right)}{48}
$$

 $I_{OUTREG} = 104,97 A$ 

El *Controlador de carga solar seleccionado es el XW MPPT 80 600 de la marca Schneider Electric Xantrex*, que ofrece seguimiento de punto de máxima potencia (MPPT) y tiene una intensidad de carga **I\_MAXENTREGA = 80 A**. Ver más detalles

sobre las características en las Especificaciones Técnicas en el ANEXO 9.

# **2.6.4.3 Cálculo del número de reguladores necesarios a instalar**

Para el cálculo del número de reguladores necesarios se relaciona la corriente de entrada al regulador con la corriente máxima que entrega el regulador seleccionado.

$$
N_{REG} = \frac{(I\_INREG)}{I\_MAXENTREGA} \tag{2.14}
$$

$$
I_{INREG} = \frac{(245,025)}{80}
$$

$$
I_{INREG} = 3,062
$$

$$
I_{INREG} = 3 \, reguladores
$$

Por lo tanto, se escogerán **3 reguladores** *XW MPPT 80 600*; es decir que un regulador trabajará con 9 ramales del campo fotovoltaico.

### **2.6.5 Cableado y protecciones**

Para el dimensionamiento de los conductores del sistema fotovoltaico y de sus protecciones se divide en dos partes la instalación, la parte en corriente continua y la parte de corriente alterna.

Cada uno de los tramos que pertenecen a la instalación será de una sección de conductor diferente debido a las distintas intensidades que circulará por los distintos tramos que se interconectan.

## **2.6.5.1 Instalación en corriente continua (DC)**

Todos los segmentos de corriente directa constarán de dos conductores activos, el positivo y negativo en cable de cobre con aislamiento de 600 V/1000 Volt con cubierta de PVC.

Para el dimensionamiento de la sección del conductor por donde circula corriente continua se usa:

$$
S = \frac{2 * L * I}{\Delta V * C}
$$
 (2.15)

Donde,

**S**: Sección del cable conductor, en mm2

**L**: Longitud del cable conductor en el tramo, en mts.

**I**: Intensidad de la corriente máxima que circula por el conductor, en Amp.

**ΔV:** Caída de tensión máxima permitida en los conductores, según PLIEGO DE CONDICIONES TECNICAS DEL IDEA, como máximo del 1,5% en conductores de DC. [12]

**C:** Conductividad del material que forma el conductor, en este caso cobre. En la Tabla 2.15, se muestra la conductividad del cobre.

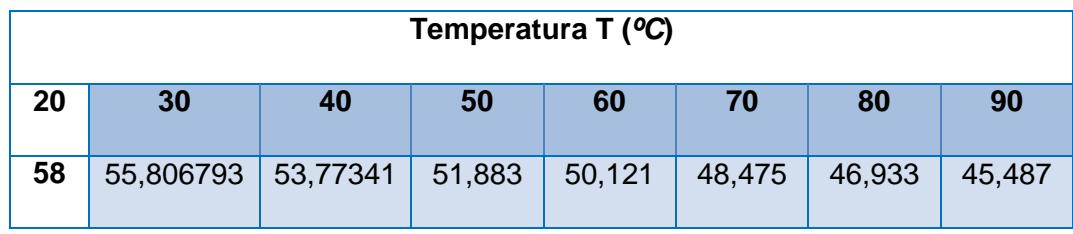

Tabla 2.15 Valores de conductividad del cobre (m/ohm\*mm2).

Cada tramo de corriente continua se compone de dos conductores, un positivo y un negativo que *serán de igual sección*.

# **Tramo: Conexión al Regulador**

Dicho tramo de cableado comprende la conexión desde la salida de grupo de 18 paneles fotovoltaico conectados en serie de 2 y en paralelos de 9, hasta su conexión en el regulador.

Los parámetros a considerar para este tramo son:

**L=** 5 mts, distancia desde el generador hasta el regulador.

 **I=** 9\*8,25= 74,25 Amp, corresponde a la intensidad máxima que puede circular por el tramo y que coincide con la intensidad de cortocircuito (Isc) del módulo seleccionado SW 230 POLY, cuyo valor de Isc es de 8,25 Amp.

- **ΔV** = 0,89 volt, corresponde a la caída de tensión máxima permitida en los conductores, según el IDEA deberá ser del 1,5% en los conductores de corriente continua, como se ha considera para el diseño dos paneles en serie dando un voltaje en lo terminales de 59,6 Volt, ya que el modulo SW 230 POLY tiene como parámetro de V\_MPP = 29,8 V.
- **C:** 48,475 m/Ω\*mm2, que es la conductividad del cobre a 70°C. [12]

Sustituyendo dichos valores en la Ecuación 2.15, tenemos:

 $S=$ 2 ∗ 5 ∗ 74,25 0,89 ∗ 48,475

 $S = 17,21$   $mm2$ 

La sección normalizada superior a la calculada es **de 21,15 mm2**, según lo indica la Tabla de Intensidades. (Ver **ANEXO 11**)

La corriente máxima admisible del conductor de cobre de 21,15 mm2 del tipo 0,6/1 KV y aislamiento de PVC, es de 140 Amp, se le aplica un coeficiente de reducción de 0,91 según el NATSIM, considerando una temperatura del cable en servicio de 38°C. Por lo tanto la máxima corriente admisible del cable será de 127,4 Amp.

Por el tramo que conecta los 18 módulos con el regulador circulará una corriente de máximo punto de potencia de 69,48 Amp (9 strings x 7,72), siendo inferior a la corriente admisible del conductor (Iadm=127,4 Amp).

Por lo tanto, la sección elegida para el conductor en este tramo de *21,15 mm2 es válida***.**

### **Tramo: Conexión a Baterías**

La máxima intensidad de corriente que circula hacia las baterías es igual a la suma de las intensidades de cortocircuito (Isc) de los 27 ramales en paralelos de los paneles de fotovoltaico que constituyen el generador fotovoltaico.

Por lo tanto, I=27 strings; **Isc** = 8,25\*27 **= 222,75 Amp**.

Además, reutilizando la Ecuación 2.15, para esta nueva intensidad de corriente y un  $L = 5$  mts se tiene:

> $S=$ 2 ∗ 5 ∗ 222,75 0,89 ∗ 48,475

 $S = 51,63$  mm2

La sección normalizada escogida es S= 53,49 mm2 con una Iadm = 236,6 Amp según la Tabla de Intensidades del **ANEXO 11**.

Por el tramo que conecta el regulador con las baterías, circulará una corriente de 222,75 Amp, siendo inferior a la corriente admisible del conductor (Iadm=236,6 Amp).

**Por lo tanto**, la sección elegida para el conductor en este **tramo de 53,49 mm2 es válida**.

# **Tramo: Conexión a inversor**

Para realizar el cálculo de la máxima intensidad de corriente que circula por la entrada al inversor depende de la potencia máxima alterna del inversor (PP\_MAX) que puede entregar a las cargas y de su eficiencia.

$$
I_{CA} = \frac{PP_{MAX}}{V * COS\emptyset}
$$
 (2.16)

Dónde,

- **I\_CA:** intensidad de corriente alterna de salida del inversor.
- **PP\_MAX:** potencia máxima en alterna que puede entregar e inversor seleccionado, en nuestro caso es de 6000 W.
- **V:** voltaje de la línea de la red interior de la finca, coincide con la tensión nominal del inversor.
- **COSΦ:** factor de potencia, según el pliego del IDEA, dicho factor de potencia para instalaciones fotovoltaica deberá ser igual a la unidad. [12]

Se tiene:

$$
I_{CA} = \frac{6000}{120 * 1}
$$

$$
I_{CA} = 50 \text{ [Amp]}
$$

Por lo tanto la corriente continua que circula por el tramo que alimenta al inversor se calcula de la siguiente manera:

$$
I_{CC} = \frac{I_{CA}}{\eta inv}
$$
 (2.17)

Resultando:

$$
\text{Icc} = \frac{50}{0.954}
$$

$$
Icc = 52,41 \, [\text{Amp}]
$$

Como se podrá comprobar que la corriente que circula por el tramo es de 52,41 Amp y la máxima corriente admisible que puede circular por el conductor es de 72,8 Amp con una **sección de 8,37 mm2** (ver **ANEXO 11**) con lo que se puede usar el conductor seleccionado de manera segura.

Los valores de intensidad de los distintos conductores han sido multiplicados por el coeficiente según el NATSIM para las distintas temperaturas del conductor, el cual nos permite tener la corriente máxima admisible que puede circular por los distintos grados en condiciones normales de operación. [13] (Ver **ANEXO 11** Tabla A.2 "Factor de corrección para diferentes temperaturas").

En resumen los conductores para los distintos tramos se muestran en la Tabla 2.16.

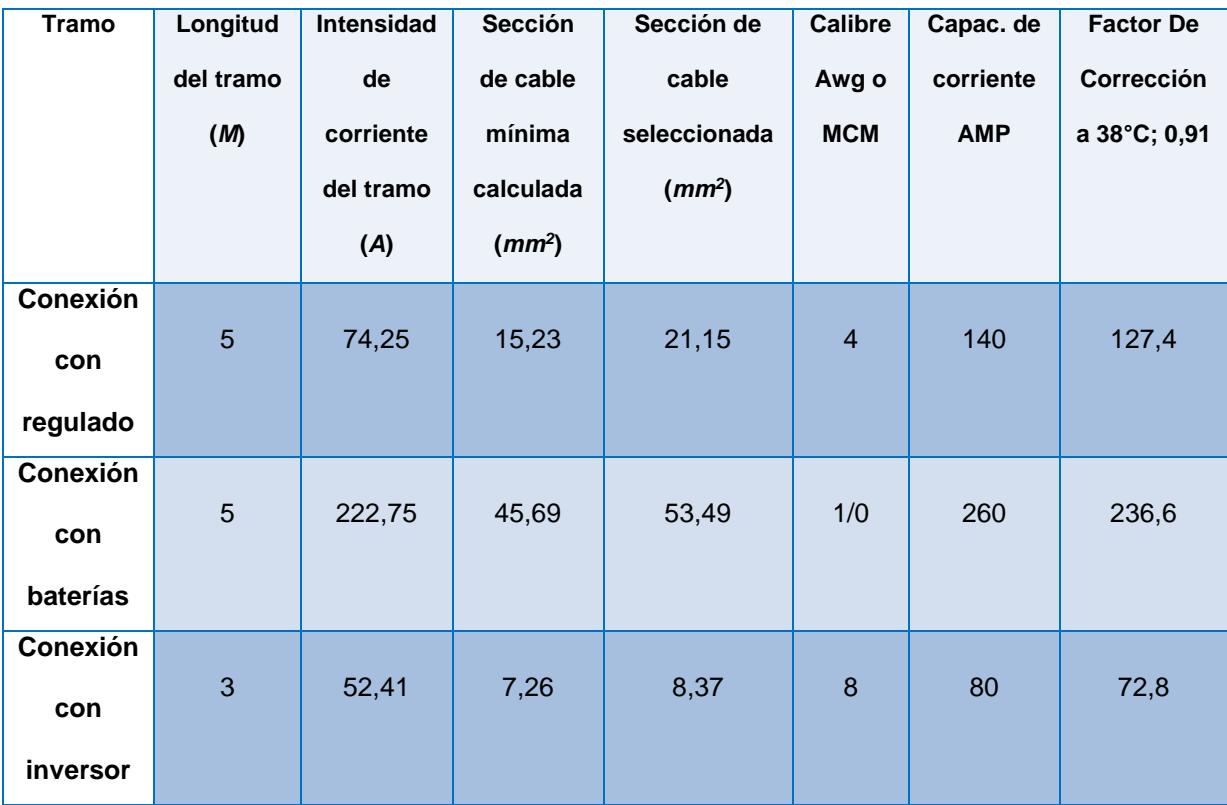

Tabla 2.16 Intensidades de corrientes en los distintos tramos en DC.

### **Cableado de protección**

Para la seguridad y protección de la instalación se deberá instalar un conductor adicional de los conductores activos (positivo y negativo), el cual será el conductor de protección que permitirá la conexión de las partes metálicas del todo el sistema en conjunto con el sistema de puesta a tierra, que tiene como finalidad evitar las diferencias de potencial los cuales son peligrosos para los equipos, ya que podrían causar daño al sistema.

El cableado de protección permitirá descargar a tierra las corrientes de defectos eléctricos o por las descargas atmosféricas que podrían incurrir dentro del sistema.

El conductor de protección será del mismo material que los conductores activos e irán por las mismas canaletas, las secciones de los conductores de protección se detalla en la Tabla 2.17.

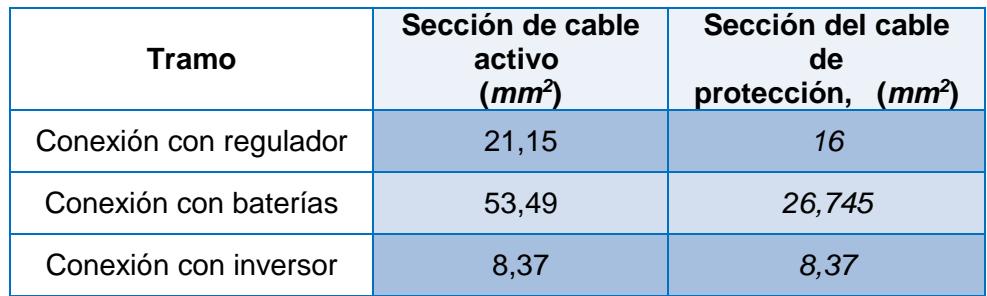

Tabla 2.17 Secciones de conductores activos y de protección por tramos. [14]

### **Tubos o conductos protectores**

Para la selección de los diámetros de los tubos protectores empleamos la Tabla A.4. (Ver **ANEXO 11**), la cual proporciona los diámetros exteriores en relación del número y sección de los conductores alojados.

En la Tabla 2.18, se describen las características de los diámetros del tubo según nuestros valores escogidos.

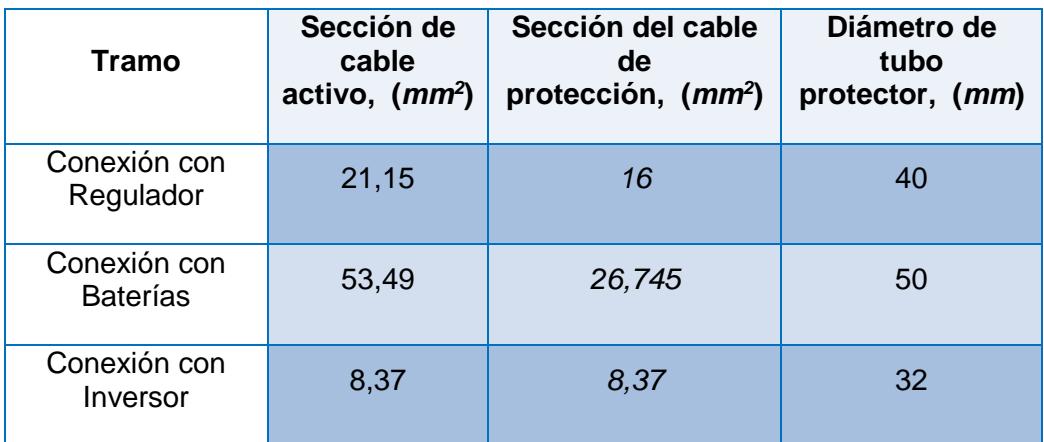

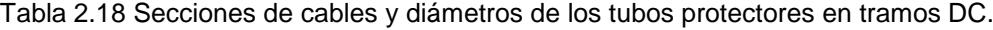

### **2.6.5.2 Instalación en corrientes alternas (AC)**

Partiendo de la salida del inversor y del circuito que alimenta las instalaciones internas de la finca, que son del tipo monofásico se compone de una fase y del respectivo neutro del sistema de alimentación en AC, los conductores serán de cobre con aislamiento de PVC, conductores tipo THHN.

El cálculo de la sección de los conductores en AC emplea la siguiente ecuación:

$$
S = \frac{2 * \text{PP}_{\text{MAX}} * \text{L}}{\Delta V * C * V}
$$
 (2.18)

Donde,

**S:** sección del conductor, en mm2.

**PP\_MAX:** potencia máxima que ha de transportar el conductor, en W.

**L:** longitud del conductor en ese tramo, en m.

**ΔV:** caída de tensión máxima permitida en los conductores, según el Pliego de Condiciones Técnicas del IDAE, deberá ser en los conductores de alterna como máximo del 2% [12].

**C:** conductividad del material que forma el conductor, en este caso cobre, cuya conductividad a 20ºC es de 58 m/Ω·mm2.

**V:** tensión de línea de la red interior de la finca, en Voltios (V).

Para el caso de este estudio, sólo se va a calcular el tramo de instalación en alterna desde la salida del inversor hasta su conexión con tablero general de distribución, donde están instalados las distintas protecciones magneto-térmica, diferencial e interruptor de corte de la instalación interior de la finca.

Los parámetros a considerarse son los que se muestran en la Tabla 2.19.

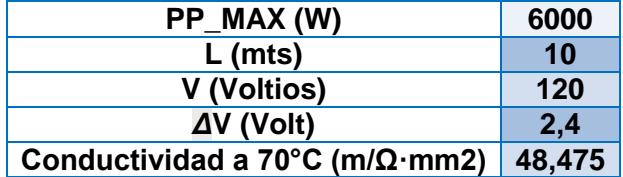

Tabla 2.19 Parámetros para el cálculo de conductores en AC

Reemplazando dichos valores, se obtiene:

$$
S = \frac{2 * 6000 * 10}{2,4 * 48,475 * 120}
$$

 $S = 8,6$  [mm2]

De acuerdo a la tabla A.1 del **ANEXO 11**, se escogió un conductor de sección de 13,3 mm2 que corresponde a un **CONDUCTOR DE COBRE CALIBRE #6** con una capacidad de corriente de **105 Amp**, y una intensidad admisible de **95,55 Amp**.

Finalmente, se utiliza la Ecuación 2.16, para encontrar la máxima corriente que circula desde el inversor hasta el tablero general de distribución.

$$
I_{CA} = \frac{PP_{MAX}}{V * COS\emptyset} = \frac{6000}{120 * 1}
$$
 (2.16)

La máxima corriente que circula en este tramo es de **50 [Amp].**

Finalmente se puede comprobar que el conductor seleccionado para dicho tramo es válido ya que podrá soportar la intensidad que circulará en condiciones máximas de operación.

En la Tabla 2.20 se muestran las secciones de conductores con el diámetro de los protectores en el tramo AC.

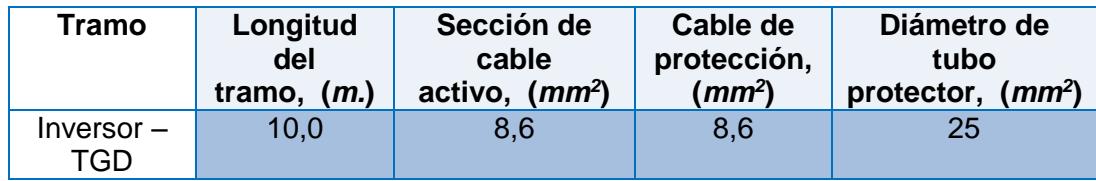

Tabla 2.20 Secciones de conductores y diámetros de los protectores en el tramo AC.

### **2.6.5.3 Selección de los elementos de protección**

Para la protección contra sobre-corrientes debido a sobrecargas o cortocircuitos se emplearán fusibles, en nuestro caso objeto de estudio emplearemos fusibles de cuchillas **de tipo Gpv 1000 V DC**, los cuales son de uso exclusivo en instalaciones fotovoltaicas, los que proporcionan una correcta protección ante sobrecargas y cortocircuitos, según dicta la norma IEC 60269-6, considerando una corriente mínima de fusión de 1,35 veces mayor a la intensidad normal de operación. [15].

El fusible debe ser capaz de interrumpir el paso de todas las corrientes que superen la intensidad nominal.

En general, los dispositivos que se empleen para la protección de la instalación contra sobrecargas, deberán cumplir las siguientes dos condiciones:

 $I_b \leq I_n \leq 0.91 \cdot I_{\text{adm}}$  (2.19)

Siendo,

- **Ib** es la intensidad de diseño del circuito, según la previsión de cargas.
- $\checkmark$  In es la intensidad nominal del interruptor (el calibre asignado).
- **Iadm** es la máxima intensidad admisible del cable conductor.

A continuación se adjunta la Tabla 2.21, con la protección asignada en los tramos de corriente continua DC:

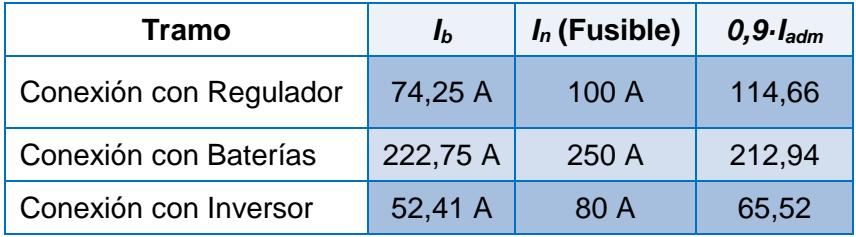

Tabla 2.21 Intensidades de las líneas y del fusible. (Ver ANEXO 11, Tabla A.5.)

Por último, en la Tabla 2.22, se muestran las características de

los cartuchos de fusible **NH Gpv 1000vdc**.

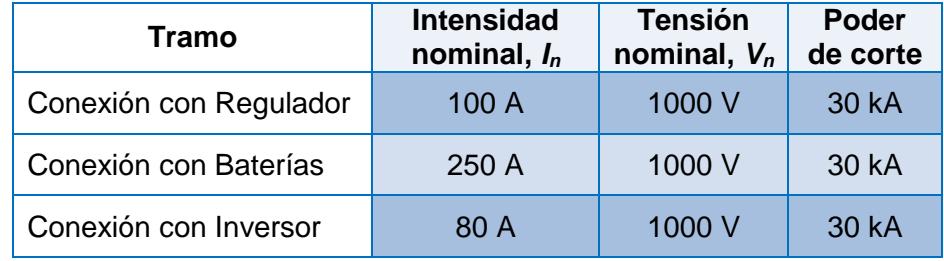

Tabla 2.22 Características técnicas de los fusibles en los tramos DC. (Ver

# **CAPÍTULO 3**

# **3 SIMULACIÓN UTILIZANDO EL SOFTWARE PVSYST 6.4.0**

### **3.1 Introducción al software PVSyst 6.4.0**

PVSyst 6.4.0 es un poderoso software para proyectos relacionados con todo tipo de sistemas fotovoltaicos. Está diseñado para ser utilizado por investigadores, ingenieros y arquitectos, por otro lado, es una herramienta educativa preferida a nivel mundial.

El programa incluye un menú contextual muy detallado "HELP" que explica los procedimientos y procesos que son aplicados, y además ofrece una interfaz amigable y sencilla para desarrollar cualquier proyecto sin ningún problema.

PVSyst es capaz de importar datos meteorológicos desde casi cualquier tipo de fuentes, así como también puede usar información recopilada por el usuario.

A nivel profesional, el software cuenta con la ventaja de presentar los resultados en forma de un reporte completo, junto con gráficos específicos, tablas detalladas y los datos elaborados pueden ser exportados para usar en otros softwares similares. [16]

### **Características**

 $\checkmark$  Herramienta de diseño preliminar.

- o Rápida estimación de producción para un estudio temprano de la instalación.
- $\checkmark$  Herramienta de diseño de proyecto.
	- o Estudio detallado, dimensionamiento y simulación horaria específica, los resultados se presentan en un reporte completo listo para ser impreso.
- $\checkmark$  Base de datos.
	- o Manejo de componentes y de datos meteorológicos.
- $\checkmark$  Herramienta de simulación.
	- o Es ampliamente utilizado con objetivos profesionales y educacionales para realizar comparaciones entre la simulación y los resultados medidos.

# **3.2 Consideraciones iniciales de la simulación**

En este capítulo se realizará el diseño del sistema fotovoltaico para la finca BONANZA utilizando la herramienta digital de PV Syst Versión 6.4.0 con el fin de realizar una analogía entre estos resultados y los obtenidos en el CAPITULO 2.

La simulación de sistemas a instalarse es una gran ayuda ya que permite conocer la precisión del estudio del diseñador y evita pérdidas de dinero o fallos de equipos al realizarse el proyecto.

Para este caso concreto, se usará la herramienta PV Syst para contrastar el dimensionado de los elementos involucrados en la instalación con los sugeridos por el software bajo sus criterios de diseño.

Además, se podrá simular el sistema con los elementos a instalarse con sus respectivas características; de esta forma, se obtendrá los resultados necesarios para concluir que el diseño ha sido adecuado al cumplir con el objetivo primordial de los sistemas fotovoltaicos autónomos, que es el abastecimiento energético de toda la carga de forma ininterrumpida y sin pérdidas de carga.

Antes de realizar la simulación se deben puntualizar algunas consideraciones iniciales que se van a establecer a causa de algunos puntos divergentes entre nuestro procedimiento y el algoritmo interno que utiliza el programa; además también se deben a ciertas limitaciones propias del software.

Ahora se detalla abajo lo siguiente:

 $\checkmark$  PV Syst en su última versión 6.4.0 ha tenido grandes mejoras en "Definición" de necesidades de usuario", pero aún no permite poder ingresar el perfil de carga de Bonanza de forma fiel ya que al ser un perfil recopilado con datos reales, lleva su complejidad debido a que existen procesos en la finca que se llevan a horas y días puntuales, también, al ser agrícola existen otros procesos que se manejan en ciertos meses de sembrío y cosecha de sus productos.

La opción [Household Consumers] es un formato que permite introducir de forma exacta los consumos, pero conlleva dos limitaciones, los consumos deben ser durante todo el año y se limita en la Versión Prueba a unos 7 ítems establecidos. Por esta razón, se optó por usar un perfil de carga diario con normalizaciones mensuales, que es las más acertada para nuestro perfil.

- $\checkmark$  Otra consideración es que al momento del diseño el software toma como dato de consumo diario el valor promedio, mientras el diseño del CAPITULO 2 se lo realizó usando los kWh diarios de la relación del peor mes para asegurar el suministro total y continuo de la carga.
- $\checkmark$  El software tiene como criterio que el DOD (Deep of Discharge) sea igual a 80%, y en nuestro diseño se tomó solo del 70% para asegurar un tiempo de vida mayor según la planificación a 24 años. Esto afecta sobre todo a resultados relacionados con la capacidad de la batería.
- $\checkmark$  Las tarjetas de los diferentes elementos según las marcas y características son limitadas, en el caso de no existir se editarán las tarjetas similares según los requerimientos, pero se debe puntualizar, que al ser extensos todos los valores pedidos, solo se editaron las características más importantes y esto podría llegar a influir de alguna forma.

Para finalizar, debe quedar claro que la simulación es un mecanismo de contraste aproximado, los valores nunca serán reproducidos de forma exacta a los del diseño ya que a parte de las consideraciones iniciales, también el software maneja su propio procedimiento de diseño y sus propios criterios implantados por los creadores del software.

El análisis de los resultados está estrechamente relacionado al criterio del diseñador, quien es el que debe decidir en qué porcentaje de exactitud coinciden los diseños paralelos y en base a eso verificar que el sistema va a funcionar correctamente según la simulación.

La simulación es una ayuda invaluable que permite observar el comportamiento futuro de la instalación, pero *no es una comprobación rígida de la exactitud del diseño*.

# **3.3 Procedimiento del diseño de sistemas aislados en PVSyst 6.4.0**

El procedimiento completo se encuentra en el ANEXO 13. En este apartado solo se detallará de forma general el proceso de diseño y simulación.

*Todo lo que se encuentre dentro de corchetes [ ] son nombre de iconos del software.*

- 1. Se ingresa a PVSyst 6.4.0 y se elige [BASE DE DATOS], luego [LUGARES GEOGRÁFICOS] y se procede a elegir [NUEVO] para fijar el lugar objeto de estudio, ya sea escogiendo directamente del mapa o ingresando las coordenadas geográficas.
- 2. Una vez importado el lugar, se ingresa en [DISEÑO DEL PROYECTO] en la página principal y se escoge [AISLADO].
- 3. Se abrirá una ventana auxiliar donde se deberá colocar el nombre del proyecto y en [LUGAR Y METEO] se escogerá el sitio guardado que se definió en el apartado 1.
- 4. Ahora, se irán moldeando las características del diseño según los requerimientos propios; esto se hará paso a paso en la sección abajo [INPUT PARAMETERS/MANDATORY].

No se usará [INPUT PARAMETERS/OPTIONAL] ya que la posición de nuestro campo fotovoltaico, al instalarse en techo y ser el punto más alto de la locación incluyendo árboles, no amerita un estudio detallado del perfil de sombras y obstáculos.

- 5. Todos los datos que se introducirán provienen del CAPITULO 2, en [ORIENTACIÓN] se colocará inclinación de 15° y azimut de -30°.
- 6. En [NECESIDADES USUARIO] se ingresarán datos de la Tabla 2.7: Energía Diaria [kWh] para Diseño de la Mini central Fotovoltaica.
- 7. En [SISTEMA] se ingresarán todos los datos de diseño, capacidad de la batería, número de elementos de baterías y de módulos solares; se editarán las tarjetas pre-establecidas para personalizarlas.
- 8. En [PÉRDIDAS DETALLADAS], se dejará por "Default", ya que el sistema considera pérdidas estándares, como por ejemplo 1,5% en cables por calor, que es lo que dicta el INEN también.
- 9. A medida que se avanza cada punto anterior debe quedar en verde, lo que significa que no existe ninguna inconsistencia. Y se da clic en [SIMULACIÓN].
- 10. Se abre una ventana emergente que muestra las características escogidas en forma de resumen, se verifica si esta correcto y se da clic en [SIMULACIÓN], se va a generar la simulación y por último, exportamos el reporte detallado.

# **3.4 Informe detallado de resultados del PVSyst 6.4.0**

A continuación, se observa parcialmente el informe final que se encuentra en **ANEXO 14**. En esta sección se han colocado solo los resultados más destacados que son necesarios para poder concluir con base en la simulación.

En la Figura 3.1, se muestra la "Tabla de balances y resultados principales"

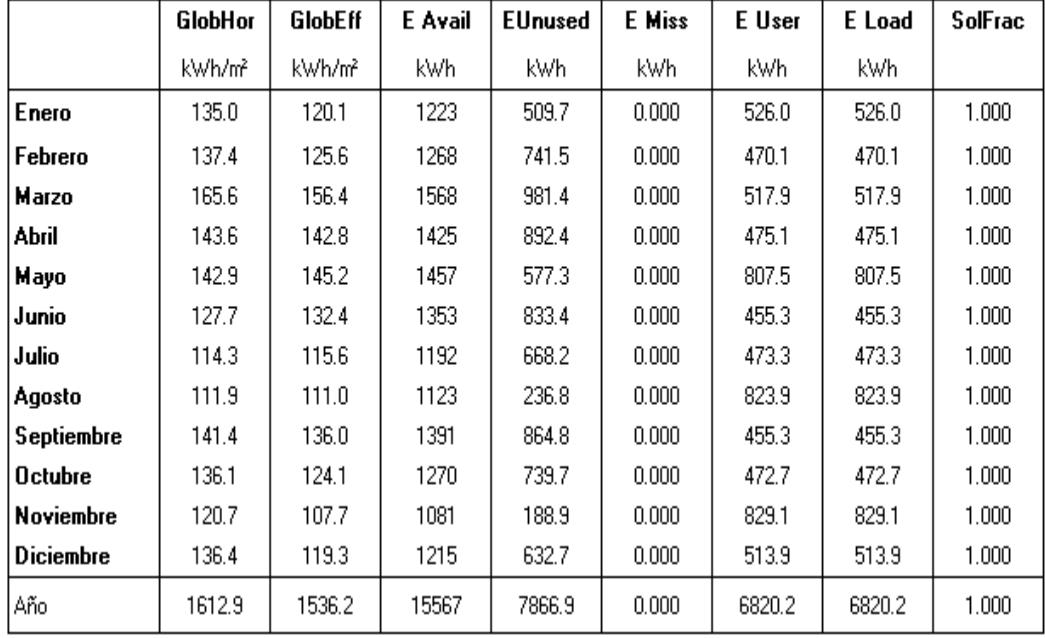

# Nueva variante de simulación Balances y resultados principales

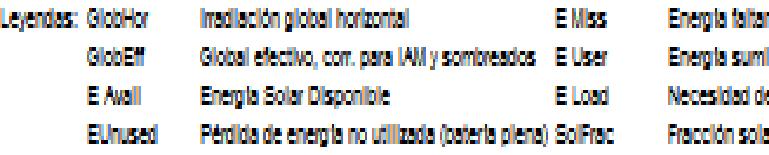

nte. inistrada al usuario. e energia del usuario (Carga). ar (EUtilizada/ECarga)

Figura 3.1 Tabla de balances y resultados principales

A continuación en las Figuras 3.2, 3.3 y 3.4 se muestra el gráfico de producción por kWp instalado, el gráfico de factor de rendimiento y fracción solar del sistema, el gráfico de energía suministrada y necesidad de usuario.

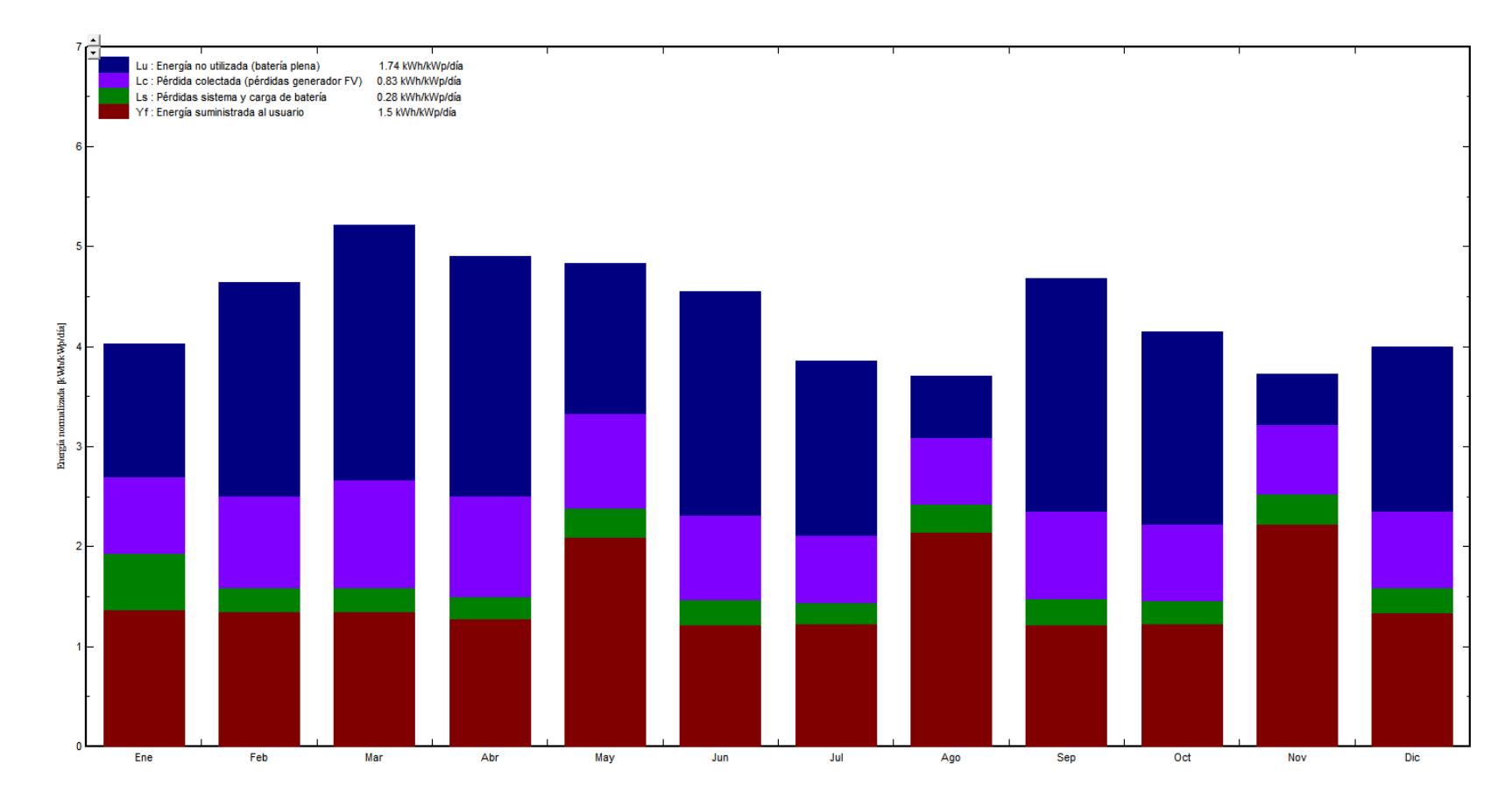

#### Producciones normalizadas (por kWp instalado): Potencia nominal 12.42 kWp

Figura 3.2 Gráfico de resultados principales 1

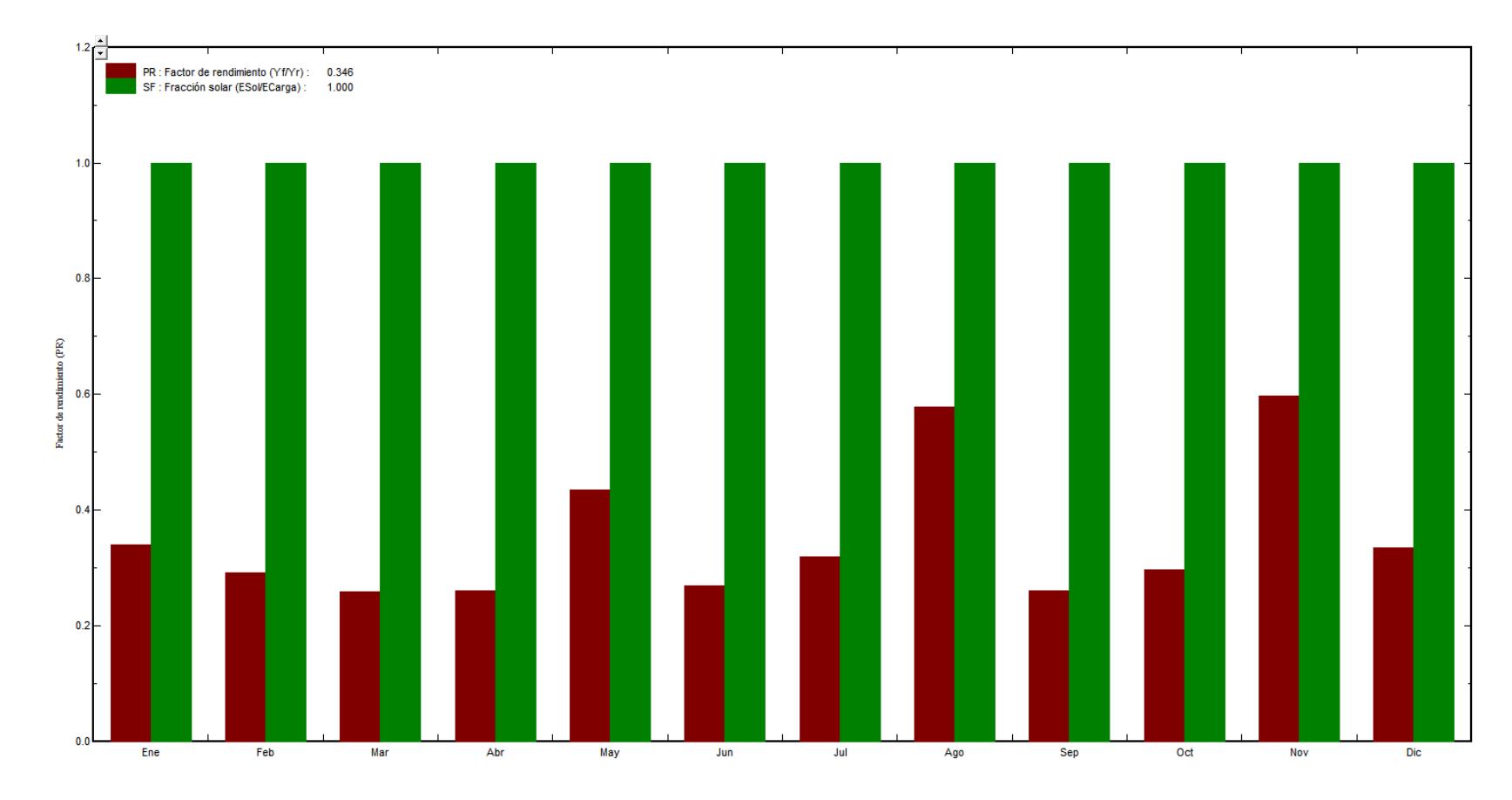

Factor de rendimiento (PR) y Fracción solar SF

Figura 3.3 Gráfico de resultados principales 2

#### Simul. variant: Nueva variante de simulación

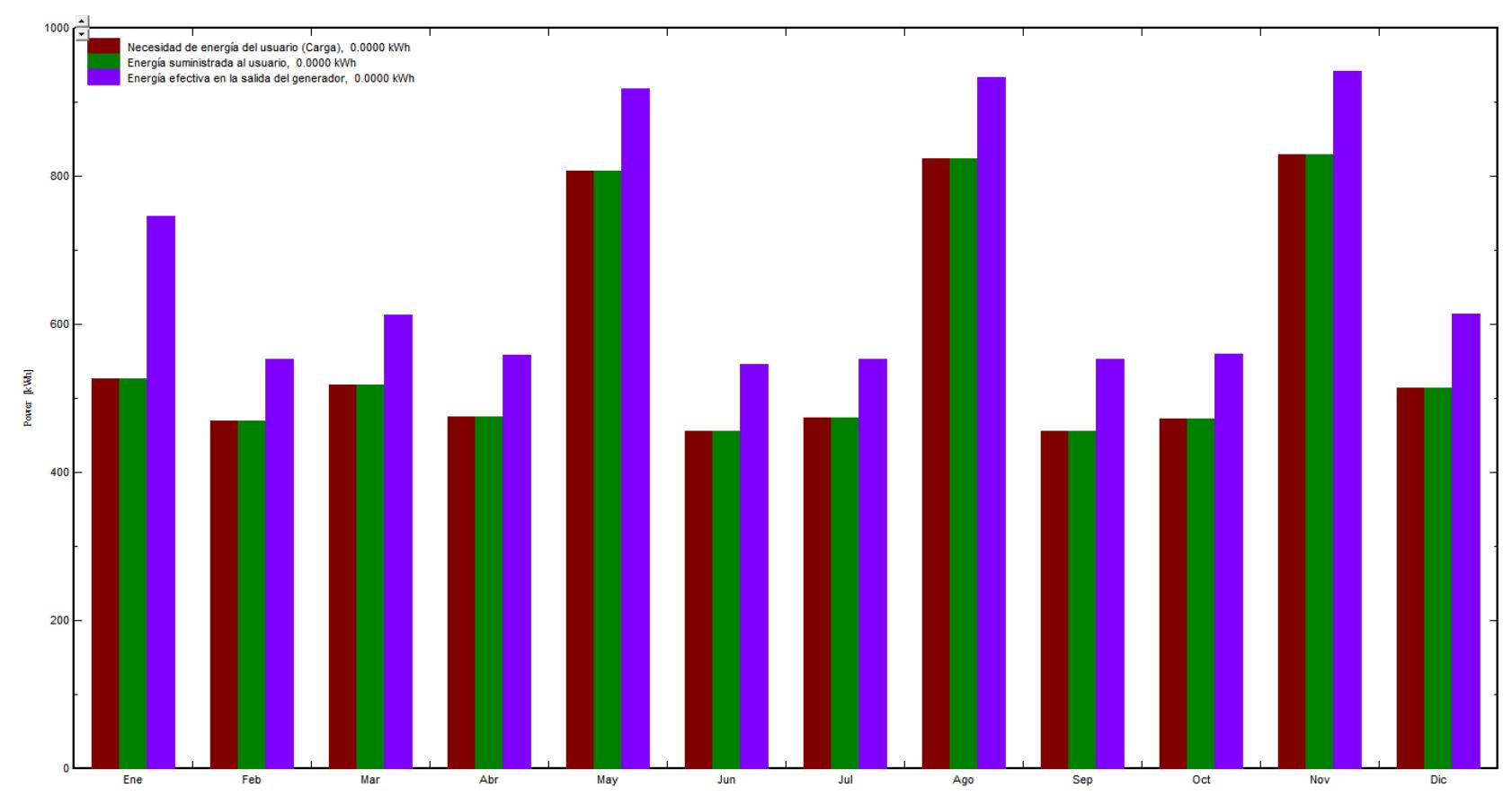

Figura 3.4 Gráfico de resultados principales

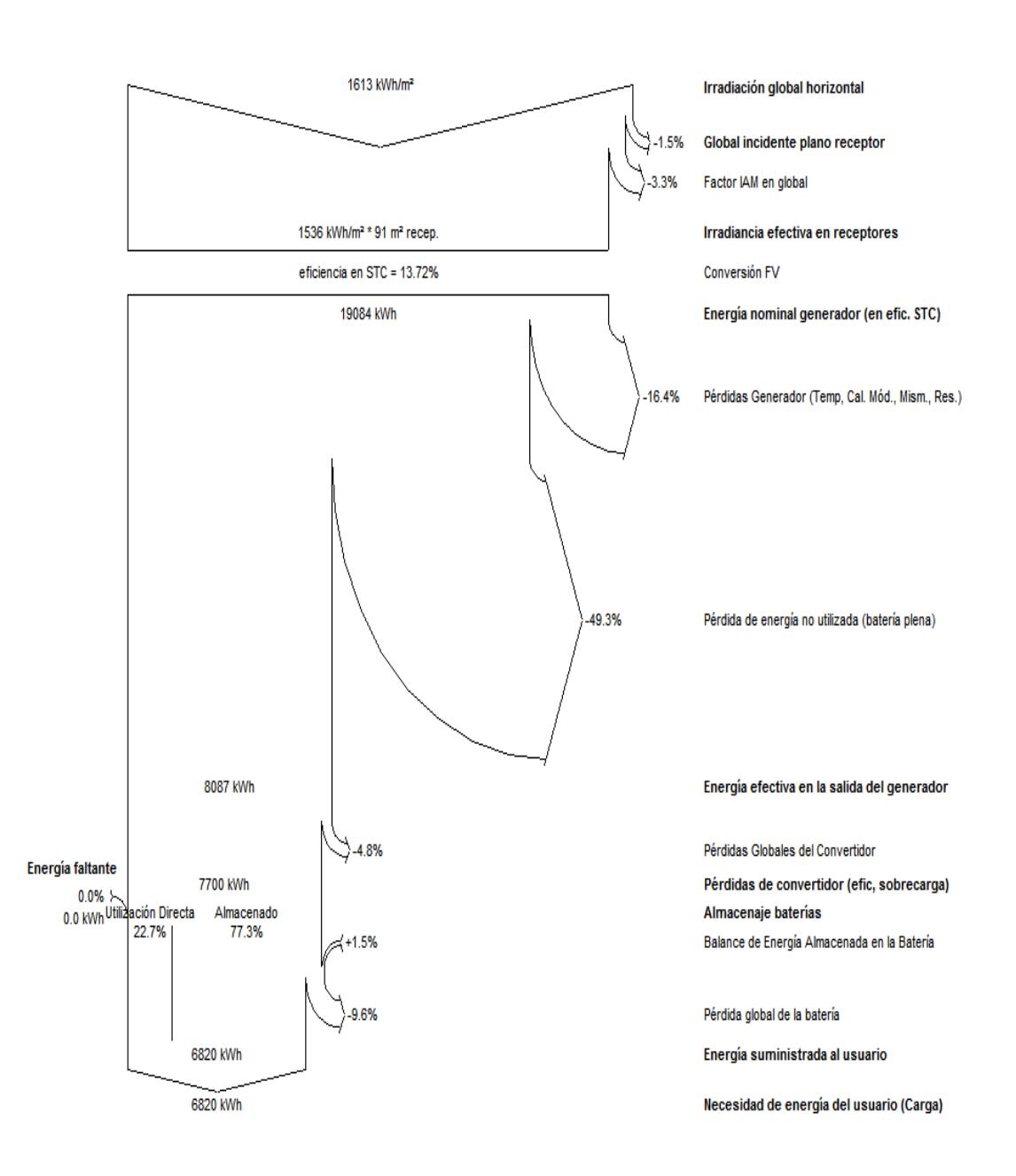

En la Figura 3.5 se muestra el diagrama de flujo de energía y pérdidas anuales.

Diagrama de pérdida para "Nueva variante de simulación" - año

Figura 3.5 Diagrama de flujo de pérdidas anuales

### **3.5 Resultados**

### **3.5.1 Análisis comparativo**

Partiendo de que se introdujeron todos los valores calculados en el CAPITULO 2 y teniendo en cuenta las consideraciones iniciales que se expusieron en este capítulo, se simuló este sistema fotovoltaico para analizar su comportamiento y verificar si cumple con las premisas adquiridas.

El foco principal del análisis se basa en tener una alta confiabilidad en el sistema propuesto, esto se traduce en la no existencia de pérdidas de carga durante el periodo de simulación. Por otro lado, existen otros puntos que se deben tomar en cuenta y que intervienen en la eficiencia total del sistema lo que incurre en costos monetarios como la cantidad de energía excedente, su relación con la energía proveniente del campo fotovoltaico por sobredimensionamiento, el comportamiento de las baterías que afecta a la vida útil y al tiempo de reposición de baterías nuevas, etc.

En la Figura 3.4, se observa claramente que para cada mes durante todo el año, la energía suministrada es igual a la necesidad del usuario, es por esto que la variable de Energía faltante no aparece ya que es igual a cero; con esto se concluye que el diseño es adecuado en función del abastecimiento energético permanente que necesita una instalación de tipo aislado.

Algo que destacar en esta misma figura es la energía efectiva en la salida del generador que sobrepasa los valores de necesidad de carga; al referirse a la Tabla de balances y resultados principales de la Figura 3.1, el valor de esta energía en exceso (no utilizada) es de 7823.4 [kWh].

Con base en el principio del diseño de sistemas fotovoltaicos aislados, donde en la búsqueda de encontrar esta alta confiabilidad del sistema se pierde el correcto aprovechamiento de recursos al sobredimensionar los paneles y baterías, se debe buscar un equilibrio en beneficio del costo y la producción; y este exceso de energía de 7823.4 [kWh] obedece a lo antes expuesto ya que el SFA debe seguir al perfil de carga de BONANZA que como ya se conoce no es constante, tiene sus picos en los meses de Mayo, Agosto y Noviembre siendo este último el más alto, y el resto de meses llevan una demanda de aproximadamente la mitad de estos picos.

*Este fenómeno que se expresa en un sobredimensionamiento es natural en este tipo de centrales aisladas.*

En la Figura 3.2, se tienen los valores de producción normalizados por kWp instalado por cada mes; esta gráfica solo ratifica lo antes expuesto, pero para poder realizar un análisis profundo se debe fijar en el mes de Noviembre (relación del peor mes), entonces si se observan las proporciones se podrá entender que tres cuartos de la energía producida se va en uso por el usuario con su pérdidas inherentes, el resto es un pequeño margen de energía no utilizada asegurando algún imprevisto de incremento de carga aleatorio o alternancia de factores climáticos en el futuro.

Ahora, con respecto a la Figura 3.3, se tiene la fracción solar que es del 100%, esta indica la relación entre el consumo cubierto por energía solar y la demanda, y se debe a que en la simulación se disminuyó el porcentaje de pérdida de carga LOL (Loss Of Load) a 1% asegurando que este caso sea improbable.

El factor de rendimiento es de 34.56 % (0.3456 p.u.) que corresponde a la eficiencia relativa del sistema, este valor considera las pérdidas totales en comparación con la energía nominal del sistema.

En SFA según criterios de diseño [11] las eficiencias son del orden del 30 a 50%, pero varía ampliamente ya que está bien influenciada por la forma de la curva de carga, mientras más constante sea el perfil de carga, la eficiencia del sistema se incrementará considerablemente.

Una vez que se determinó el factor de rendimiento se pueden realizar maniobras externas para mejorar este porcentaje pero esto pertenece a la planificación del uso de carga en la Finca, es decir re-estructurar algunos tiempos de trabajos con cargas grandes (motores) en horarios y meses con gran cantidad de energía en exceso, así se balanceará el sistema y se hará más eficiente, o a su vez se lo deberá hacer si se quiere introducir nuevas
cargas al sistema; esto es posible hasta cierto punto. En nuestro caso, ya que los tiempos agrícolas no pueden ser puestos a consideración (son fijos).

Otra solución sería aumentar la capacidad de las baterías para aprovechar este excedente, como es lógico esto demanda una inversión adicional al presupuesto y su costo-beneficio no es alto, lo que no justifica este aumento en la capacidad por ser también un proyecto privado.

# **CAPÍTULO 4**

# **4 ANÁLISIS DE VIABILIDAD TÉCNICA Y ECONÓMICA**

Con la creación de una nueva instalación solar fotovoltaica se pretende ayudar al desarrollo sostenible de la finca Bonanza relacionado con el objetivo propuesto en el Plan de Energías Renovables. Se pretende que, aunque la instalación requiere de una fuerte inversión inicial, sea un proyecto viable y económicamente rentable.

A continuación se van a realizar los cálculos oportunos para el estudio de viabilidad de la instalación solar fotovoltaica, que en nuestro caso, es una instalación fotovoltaica sobre el techado de una edificación de la finca Bonanza, lo cual nos ahorra el gasto de estructuras de soporte, ya que el techo presenta la inclinación deseada para la correcta funcionalidad del sistema.

Se presentará el presupuesto de inversión para la instalación, los costes en los que se incurre por mantenimiento, vigilancia, etc., se estudiarán las ayudas y subvenciones disponibles, el periodo de recuperación de la inversión (payback), así como el VAN y el TIR.

### **4.1 Costos**

Para el análisis económico se hacen los cálculos y se analizan los resultados del Valor Actual Neto (VAN) y Tasa Interna De Retorno (TIR), bajo dos situaciones diferentes: con respecto a comprar la energía normalmente de la red, y con un sistema aislado alimentado mediante generadores de combustión interna.

El dueño de la finca Bonanza asumirá los costos de la inversión inicial, transporte, instalaciones y mantenimiento preventivo del sistema en conjunto, los parámetros para realizar el análisis son: equipos, instalación, movilización, capacitación, mano de obra y todas las inversiones necesarias para proveer de energía a la finca durante el tiempo de estudio de 24 años.

Los costos se clasificaran de la siguiente forma:

- $\checkmark$  Costos de inversión inicial e instalación
- $\checkmark$  Costos de operación y mantenimiento
- $\checkmark$  Costos de reposición de elementos

#### **4.1.1 Costos de inversión inicial e instalación**

Incluyen los gastos requeridos para obtener los equipos necesarios para que el sistema fotovoltaico entregue energía durante todo el año y durante todo el periodo de vida útil que en nuestro caso se considera de 24 años acorde a los años de vida útil de los paneles fotovoltaicos.

#### **4.1.2 Costos de operación y mantenimiento**

Incluyen los gastos de operarios para el correcto mantenimiento de las diferentes partes del sistema tanto en el lado de corriente continua como del lado de la corriente alterna, contempla los gastos en personal capacitado, estos valores serán asumidos por el propietario.

#### **4.1.3 Costos de reposición de elementos**

Incluyen los gastos de reposición de los equipos y materiales que se desgastan o su tiempo de vida a llegado a su final y se requiere de un reemplazo para evitar que el sistema fotovoltaico presente un colapso y deje en BLACKOUT toda la finca.

### **4.2 VAN y TIR**

En aquellos momentos donde el uso de herramientas son determinantes para definir qué tan viable es un proyecto, se calculan el VAN y el TIR, ya que dicho proyecto exige un desembolso inicial de dinero considerable, se debe analizar la rentabilidad del sistema a lo largo de su años.

El VAN es un procedimiento que permite calcular el valor presente de un determinado número de flujos de caja futuros, originados por una inversión. La metodología consiste en descontar al momento actual todos los flujos de caja futuros del proyecto.

A este valor se le resta la inversión inicial, de tal modo que el valor obtenido es el valor actual neto del proyecto. Éste método es uno de los criterios económicos ampliamente utilizados en la evaluación de proyectos de inversión. Para aceptar el proyecto el VAN debe ser positivo.

La fórmula para determinar el Valor Actual Neta (VAN) es:

$$
VAN = \sum_{t=1}^{n} \frac{V_t}{(1+k)^t} - I_o \tag{4.1}
$$

Dónde:

 $\checkmark$   $V_t$ : representa los flujos de caja en cada periodo t.

- $\checkmark$  I<sub>o</sub>: es el valor del desembolso inicial de la inversión del proyecto
- $\checkmark$  n: es el número de periodo considerado dentro del proyecto
- $\checkmark$  k: es el interés

La TIR es el tipo de interés para la cual el VAN es igual a cero. Se usa también para el análisis de la rentabilidad.

De forma general, una inversión es rentable si su TIR es mayor que el coste de capital. Las empresas dedicadas a la realización de proyectos e instalaciones fotovoltaicas exigen que, para que el proyecto sea viable, la TIR tenga un valor superior al 8%. [17]

#### **4.3 Periodo de recuperación**

Para realizar un estudio de viabilidad económica es necesario analizar, al menos a 24 años, que es el tiempo de vida de los módulos fotovoltaicos, periodo en el cual se define si es rentable o no, aunque el tiempo de vida de los paneles con un correcto mantenimiento puede ser superior, lo que hará que la instalación siga produciendo energía por más años y al final de todo, esto representará ahorro. Un aspecto importante a llevar en cuenta para obtener un buen rendimiento económico durante su vida útil es el mantenimiento de los equipos, este es simple, basta con mantener limpios los paneles fotovoltaicos. Dicha función se realiza con personal de la finca ya que el tamaño de la instalación no es grande. Se realiza un análisis del tiempo de recuperación para tener una idea aproximada del tiempo que tardará el desembolso inicial del proyecto.

El tiempo de recuperación es una herramienta para la decisión de aceptar el proyecto. No todos los proyectos presentan tiempo de recuperación dentro de los años de vida útil, dependen mucho de la situación socioeconómica del país donde se ejecuta.

## **4.4 Presupuesto**

A continuación en la Tabla 4.1, se muestra el presupuesto de los equipos para la construcción del sistema fotovoltaico diseñado, así como los costos de mano de obra y asesoría técnica, estos costos están en dólares americanos.

| Presupuesto aproximado de instalacion fotovoltaica |                                                  |                 |                |    |                       |       |             |              |  |  |  |  |  |
|----------------------------------------------------|--------------------------------------------------|-----------------|----------------|----|-----------------------|-------|-------------|--------------|--|--|--|--|--|
| <b>EQUIPOS Y MATERIALES</b>                        |                                                  |                 |                |    |                       |       |             |              |  |  |  |  |  |
| <b>ITEM</b>                                        | Descripcion                                      | Unidad          | Cantidad       |    | Valor unitario Moneda |       |             | Subtotal     |  |  |  |  |  |
| 1                                                  | Paneles solares SunModule 230 W                  | u               | 54             | \$ | 175,00                | Dólar | \$          | 9.450,00     |  |  |  |  |  |
| $\overline{2}$                                     | Inversor Schneider Conext XW+ 6848               | u               | 1              | \$ | 4.564,00              | Dólar | \$          | 4.564,00     |  |  |  |  |  |
| 3                                                  | Regulador Xantrex-XW-MPPT-80 600                 | u               |                | \$ | 1.599,00              | Dólar | \$          | 1.599,00     |  |  |  |  |  |
| 4                                                  | Baterias S550 / SURRETE/ROLLS, 428 AMPH          | u               | 104            | \$ | 340,00                | Dólar |             | \$35.360,00  |  |  |  |  |  |
| 5                                                  | Cable #4 THHN, 600 Volt, para tierra (verde)     | mts             | 10             | \$ | 0,63                  | Dólar | \$          | 6,30         |  |  |  |  |  |
| 6                                                  | Cable #4 THHN, 600 Volt, (Blanco/Rojo)           | mts             | 40             | \$ | 0,63                  | Dólar | \$          | 25,20        |  |  |  |  |  |
| 7                                                  | Cable #1/0 THHN, 600 Volt, (Blanco/Rojo)         | mts             | 15             | \$ | 18,25                 | Dólar | \$          | 273,75       |  |  |  |  |  |
| 8                                                  | Cable #8 THHN, 600 Volt, (Blanco/Rojo)           | mts             | 10             | \$ | 1,07                  | Dólar | \$          | 10,70        |  |  |  |  |  |
| 9                                                  | Fusibles Gpv 1000V DC 80 AMP                     | $u.$ pack $(3)$ | $\overline{2}$ | \$ | 76,08                 | Dólar | \$          | 152,16       |  |  |  |  |  |
| 10                                                 | Fusibles Gpv 1000V DC 100 AMP                    | $u.$ pack $(3)$ | 1              | \$ | 76,08                 | Dólar | \$          | 76,08        |  |  |  |  |  |
| 11                                                 | Fusibles Gpv 1000V DC 250 AMP                    | $u.$ pack $(3)$ | 1              | \$ | 176,82 Dólar          |       | \$          | 176,82       |  |  |  |  |  |
| 12                                                 | Tuberiasde PVC 2 1/2", proteccion de conductores | u               | 10             | \$ | 2,70                  | Dólar | \$          | 27,00        |  |  |  |  |  |
| 13                                                 | Varilla de cobre para puesta a tierra, 5/8"      | u               | 1              | \$ | 68,00                 | Dólar | \$          | 68,00        |  |  |  |  |  |
| 14                                                 | Lampara fluorescentes 12v, 20 w                  | u               | $\overline{2}$ | \$ | 10,66                 | Dólar | \$          | 21,32        |  |  |  |  |  |
| 15                                                 | Boquilla de porcelana para luminaria             | u               | $\overline{2}$ | \$ | 2,50                  | Dólar | \$          | 5,00         |  |  |  |  |  |
| 16                                                 | Varios (tornillos, amarras, cintas, etc)         | u               | $\overline{1}$ | \$ | 500,00                | Dólar | \$          | 500,00       |  |  |  |  |  |
|                                                    | <b>SUB-Total de Equipos</b>                      |                 |                |    |                       |       |             | \$ 52.315,34 |  |  |  |  |  |
|                                                    | <b>MANO DE OBRA Y ASESORIA TECNICA</b>           |                 |                |    |                       |       |             |              |  |  |  |  |  |
| 17                                                 | Instalacion                                      | u               | $1\vert$       | \$ | 2.000,00              | Dólar | \$          | 2.000,00     |  |  |  |  |  |
| 18                                                 | Mano de obra                                     | u               | $\mathbf{1}$   | \$ | 1.100,00              | Dólar | \$          | 1.100,00     |  |  |  |  |  |
| 19                                                 | Movilizacion de equipos                          | u               | 1              | \$ | 500,00 Dólar          |       | \$          | 500,00       |  |  |  |  |  |
|                                                    | SUB-Total de Mano de obra y asesoria tecnica     |                 |                |    |                       |       |             |              |  |  |  |  |  |
|                                                    | SUB.TOTAL- GENERAL                               |                 |                |    |                       |       | \$55.915,34 |              |  |  |  |  |  |
|                                                    | IVA DEL 12%                                      |                 |                |    |                       |       |             | \$6.709,84   |  |  |  |  |  |
|                                                    | <b>TOTAL</b>                                     |                 |                |    |                       |       | \$62.625,18 |              |  |  |  |  |  |

Tabla 4.1 Presupuesto del sistema fotovoltaico autónomo

Como se puede apreciar de forma destacable las baterías son lo más importante de la instalación fotovoltaica, y por tanto, posee un peso considerable en el proyecto, ya que el objetivo es dar autonomía de 5 días en caso de emergencias, el segundo equipo de mayor peso en la instalación fotovoltaica son los módulos solares encargados de la generación.

Los equipos de transformación de corriente continua en alterna (inversor) también son elementos fundamentales de la instalación, la dirección técnica y demás elementos necesarios son igual de importantes para el funcionamiento correcto del sistema en conjunto, lo indispensable en los sistemas fotovoltaicos aislados es la autonomía que poseen para suplir la carga en épocas de poca radiación solar.

### **4.5 CASO 1: Evaluación con respecto a la compra eléctrica convencional**

Para realizar la evaluación financiera con respecto a la compra de energía eléctrica convencional, se tiene en cuenta como ingreso, el dinero que se ahorra anualmente gracias al sistema fotovoltaico.

Otro factor a tener en cuenta es el descuento del 20% anual del valor total de la inversión inicial de renta durante los cinco primeros años del proyecto, gracias al *artículo 9.1 del Código Orgánico de la Producción, Comercio e Inversiones*. Antes se hizo necesario definir los siguientes parámetros:

- $\checkmark$  Precio actual de la energía: \$0,10
- $\checkmark$  Incremento medio del precio de la energía cada 10 años: 5%
- $\checkmark$  Energía anual consumida: 6201,122 kWh.
- $\checkmark$  Tipo de interés: 9,32%. (ver ANEXO 12 TABLA B.3)
- $\checkmark$  Reinversión en baterías: \$35360, cada 12 años.
- $\checkmark$  Años de vida del proyecto: 24 (vida de los paneles).

|                |                                           |                |                                                | <b>INTERES</b>       | 9,32%                           |            |
|----------------|-------------------------------------------|----------------|------------------------------------------------|----------------------|---------------------------------|------------|
|                |                                           |                |                                                | <b>INV.INICIAL</b>   | $-62625,18$                     |            |
| AÑO            | <b>COBRO</b>                              | <b>PAGOS</b>   |                                                | <b>FLUJO DE CAJA</b> |                                 |            |
| $\overline{0}$ |                                           |                |                                                | $-62625,18$          | <b>VAN</b>                      | <b>TIR</b> |
| $\mathbf{1}$   | \$<br>8.740,15                            |                | \$                                             | 8.740,15             |                                 | $-86%$     |
| $\overline{2}$ | \$<br>8.740,15                            |                | $\overline{\xi}$                               | 8.740,15             |                                 | $-55%$     |
| 3              | \$<br>8.740,15                            |                | $\overline{\xi}$                               | 8.740,15             |                                 | $-33%$     |
| $\overline{4}$ | \$<br>8.740,15                            |                | $\overline{\xi}$                               | 8.740,15             |                                 | $-20%$     |
| 5              | \$<br>8.740,15                            |                | $\overline{\xi}$                               | 8.740,15             |                                 | $-11%$     |
| 6              | \$<br>620,11                              |                | \$                                             | 620,11               |                                 | $-10%$     |
| 7              | \$<br>620,11                              |                | $\overline{\xi}$                               | 620,11               |                                 | $-10%$     |
| 8              | \$<br>620,11                              |                | $\overline{\xi}$                               | 620,11               |                                 | $-9%$      |
| 9              | \$<br>620,11                              |                | $\overline{\xi}$                               | 620,11               |                                 | $-9%$      |
| 10             | \$<br>620,11                              |                | $\overline{\xi}$                               | 620,11               |                                 | $-8%$      |
| 11             | \$<br>651,12                              |                | $\overline{\xi}$                               | 651,12               |                                 | $-7%$      |
| 12             | \$<br>651,12                              | \$ (35.360,00) | $\overline{\xi}$                               | (34.708, 88)         |                                 | #¡NUM!     |
| 13             | \$<br>651,12                              |                | $\overline{\xi}$                               | 651,12               |                                 | #¡NUM!     |
| 14             | \$<br>651,12                              |                | $\overline{\xi}$                               | 651,12               |                                 | #¡NUM!     |
| 15             | \$<br>651,12                              |                | $\overline{\frac{1}{2}}$                       | 651,12               |                                 | #¡NUM!     |
| 16             | \$<br>651,12                              |                | $\overline{\xi}$                               | 651,12               |                                 | #¡NUM!     |
| 17             | \$<br>651,12                              |                | $\overline{\xi}$                               | 651,12               |                                 | #¡NUM!     |
| 18             | \$<br>651,12                              |                | $\overline{\underline{\underline{\varsigma}}}$ | 651,12               |                                 | #¡NUM!     |
| 19             | $\overline{\xi}$<br>651,12                |                | $\overline{\xi}$                               | 651,12               |                                 | #¡NUM!     |
| 20             | \$<br>651,12                              |                | $\overline{\xi}$                               | 651,12               |                                 | #¡NUM!     |
| 21             | \$<br>682,12                              |                | $\overline{\underline{\varsigma}}$             | 682,12               |                                 | #¡NUM!     |
| 22             | $\overline{\xi}$<br>682,12                |                | $\overline{\xi}$                               | 682,12               |                                 | #¡NUM!     |
| 23             | \$<br>682,12                              |                | $\overline{\xi}$                               | 682,12               |                                 | #¡NUM!     |
| 24             | $\overline{\boldsymbol{\zeta}}$<br>682,12 | \$ (35.360,00) | \$                                             |                      | $(34.677,88)$ $($ \$ 38.072,66) | #¡NUM!     |

Tabla 4.2 Cálculo del VAN y TIR. Caso 1

En la Tabla 4.2, se puede observar que la VAN y TIR para el tiempo de vida del proyecto, son negativos, como la formula TIR es una función que se itera en Excel no encuentra un resultado, se realizan los cambios para evitar el error y de todos modos arroja error ya que los valores a lo largo del periodo de evaluación son negativos para el proyecto.

Durante los primeros cincos años de vida del proyecto se tiene un cobro de \$8857,75 gracias al artículo 9.1.del Código Orgánico de la Producción, Comercio e Inversiones, que exoneran del pago del Impuesto a la Renta a inversiones nuevas y productivas, a partir del año 6 los cobros son con respecto a la compra de la energía a la red.

Los cobros cada 10 años varían debido al incremento del precio de la energía, se observa que cada 12 años se requiere el reemplazo de las baterías, ya que su ciclo de carga y descarga llega a su tiempo máximo de funcionalidad, las baterías son de vital importancia en este tipo de instalaciones fotovoltaicas aisladas, éstas permiten la autonomía del sistema en condiciones climáticas desfavorables. Al observar al año 24 los datos son negativos por lo cual este proyecto de sistema

fotovoltaico no es recomendado dado las condiciones económicas del país.

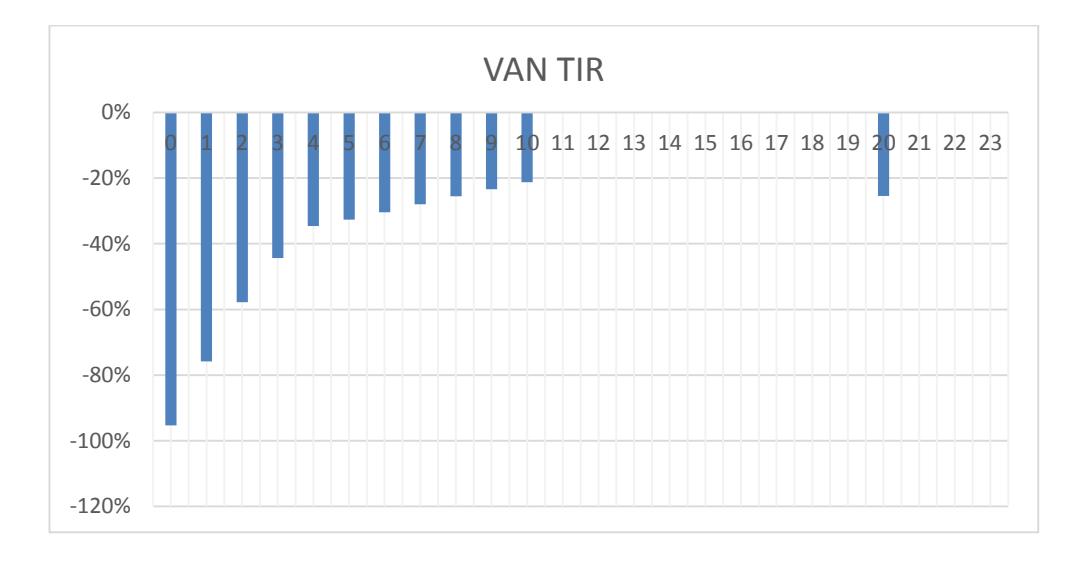

Figura 4.1 Periodo de recuperación del proyecto

El análisis del Playback permite tener una idea aproximada del tiempo que se tardará en recuperar el desembolso inicial del proyecto, en la Figura 4.1, se muestra el periodo de recuperación.

| AÑO |                |                    |                  | PERIODO DE RECUPERACION |
|-----|----------------|--------------------|------------------|-------------------------|
|     | 0              | \$<br>(62.625, 18) | \$               | (62.625, 18)            |
|     | $\mathbf{1}$   | \$<br>8.740,15     | \$               | (53.885, 03)            |
|     | $\overline{2}$ | \$<br>8.740,15     | \$               | (45.144, 88)            |
|     | 3              | \$<br>8.740,15     | \$               | (36.404, 74)            |
|     | 4              | \$<br>8.740,15     | \$               | (27.664, 59)            |
|     | 5              | \$<br>8.740,15     | \$               | (18.924, 44)            |
|     | 6              | \$<br>620,11       | $\overline{\xi}$ | (18.304, 33)            |
|     | 7              | \$<br>620,11       | \$               | (17.684, 21)            |
|     | 8              | \$<br>620,11       | \$               | (17.064, 10)            |
|     | 9              | \$<br>620,11       | \$               | (16.443, 99)            |
|     | 10             | \$<br>620,11       | $\overline{\xi}$ | (15.823, 88)            |
|     | 11             | \$<br>651,12       | \$               | (15.172, 76)            |
|     | 12             | \$<br>(34.708, 88) | \$               | (49.881, 64)            |
|     | 13             | \$<br>651,12       | \$               | (49.230, 52)            |
|     | 14             | \$<br>651,12       | \$               | (48.579, 41)            |
|     | 15             | \$<br>651,12       | \$               | (47.928, 29)            |
|     | 16             | \$<br>651,12       | \$               | (47.277, 17)            |
|     | 17             | \$<br>651,12       | \$               | (46.626, 05)            |
|     | 18             | \$<br>651,12       | \$               | (45.974,94)             |
|     | 19             | \$<br>651,12       | \$               | (45.323, 82)            |
|     | 20             | \$<br>651,12       | \$               | (44.672, 70)            |
|     | 21             | \$<br>682,12       | \$               | (43.990, 58)            |
|     | 22             | \$<br>682,12       | \$               | (43.308, 45)            |
|     | 23             | \$<br>682,12       | $\overline{\xi}$ | (42.626, 33)            |
|     | 24             | \$<br>(34.677, 88) | \$               | (77.304, 21)            |

Tabla 4.3 Periodo de recuperación de la inversión

Como se observa simultáneamente en la Tabla 4.3 y en la Figura 4.2, durante los 24 años de vida el proyecto no presenta retorno de capital de inversión, ya que resulta más económico comprar energía de la red pública, la instalación fotovoltaica en este caso de estudio no es viable ya que el costo de generar KW-

h con instalaciones fotovoltaica es de mayor costo en comparación de los \$/KW que la empresa eléctrica establece, algo importante de puntualizar es que la energía es subsidiada por parte del gobierno lo cual hace imposible tener una rentabilidad en este tipo de proyectos en la actualidad del país.

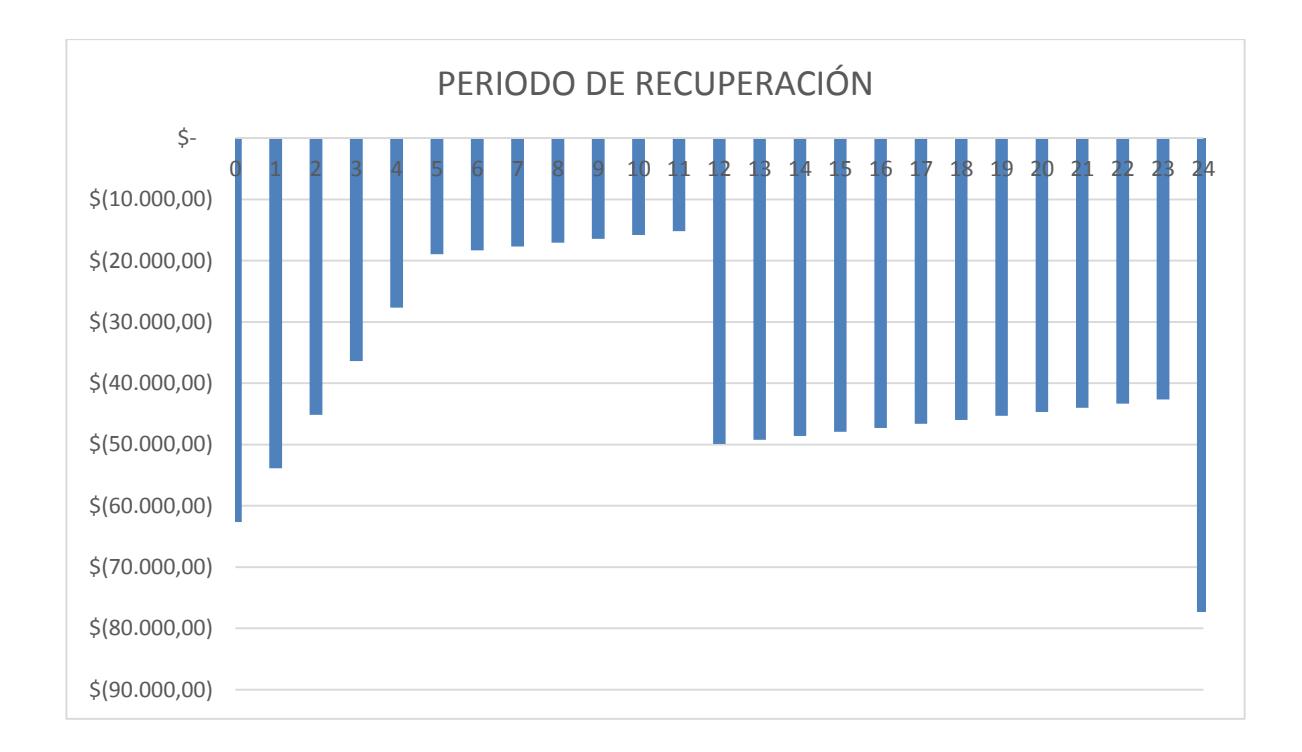

Figura 4.2 Periodo de recuperación durante su vida útil.

### **4.6 CASO 2: Evaluación con respecto a un sistema autónomo diésel.**

En el segundo caso la evaluación se hará con respecto al precio del kilovatio hora (kWh), de un sistema autónomo alimentado por un pequeño grupo diésel de 6 kW, en cuyo caso los parámetros son:

 $\checkmark$  Precio actual del litro de combustible: \$0,27. [18]

- $\checkmark$  Incremento anual medio del precio de la energía por medio del diésel: 2%
- Consumo por energía generada (grupo electrógeno): 2,82529522 L/kWh. (Ver ANEXO 12 TABLA B.1)
- $\checkmark$  Precio final del kWh (grupo electrógeno):0,7628 \$/kWh
- $\checkmark$  Energía anual consumida: 6201,122 kWh.
- $\checkmark$  Tipo de interés: 9,32%. (ver ANEXO 12 TABLA B.3)
- $\checkmark$  Reinversión en baterías: \$35360, cada 12 años.
- $\checkmark$  Años de vida del proyecto: 24 (vida de los paneles).
- $\checkmark$  Inversión en el generador diésel: \$1260

El grupo diésel se trata de un generador eléctrico monofásico que tiene una potencia real de 420cc. e incluye arranque manual y eléctrico. Se trata de un generador turbo ventilado, preparado para montar ATS externo y con mando a distancia. Posee un peso neto total de 165 kilos.

Se seleccionó el generador eléctrico KAISER diésel. [19]

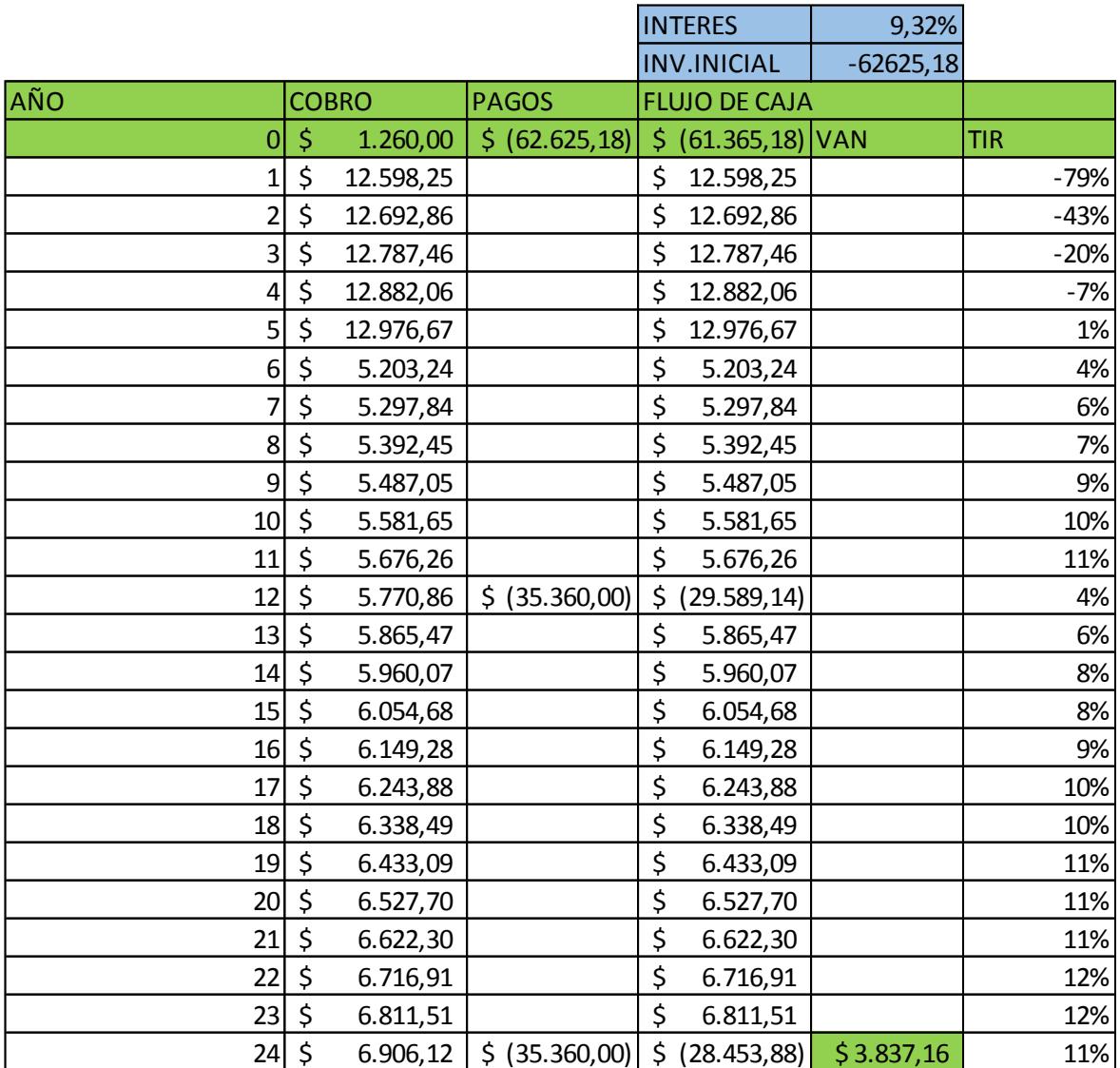

## Tabla 4.4 Cálculo del VAN y TIR, CASO 2

El grupo diésel se trata de un generador eléctrico de 2 kW el cual tiene un valor de \$1260, este valor es restado al valor de la inversión en el sistema fotovoltaico en el primer año.

Durante los primeros cincos años de vida del proyecto se tiene un cobro de \$12715,85 gracias al artículo 9.1.del Código Orgánico de la Producción, Comercio e Inversiones, que exoneran del pago del Impuesto a la Renta a inversiones nuevas y productivas, cada año varía debido al incremento en el costo de la energía por medio del diésel, considerando que el precio del hidrocarburo varía con frecuencia cada año un 2%.

A partir del año 6 los cobros son únicamente por la compra de diésel para el funcionamiento del generador, los valores son anualidades y lo que se observa son valores a considerarse ya que el combustible tiende a elevar su costo con el pasar de los años.

Se observa que cada 12 años se requiere reemplazar las baterías, ya que su ciclo de carga y descarga llega a su tiempo máximo de funcionalidad, las baterías son de vital importancia en este tipo de instalaciones fotovoltaicas aisladas, éstas permiten la autonomía del sistema en condiciones climáticas desfavorables.

Como se observa en la Tabla 4.4, al realizar un análisis económico con respecto a un sistema autónomo alimentado por combustible, en este caso diésel, se obtiene un resultado mucho mejor; se encuentra el VAN y la TIR para toda la vida de funcionalidad del proyecto que es positivo, lo que nos lleva a decir que la inversión es viable. En los resultados obtenidos no se han tenido en cuenta los gastos de mantenimiento del grupo electrógeno ni el del sistema fotovoltaico, debido a que el mantenimiento del grupo electrógeno es mucho más costoso y periódico, se podrían tener resultados más favorables económicamente de lado del sistema fotovoltaico.

| AÑOS           | PERIODO DE RECUPERACION |                    |
|----------------|-------------------------|--------------------|
| 0              | \$<br>(61.365, 18)      | \$<br>(61.365, 18) |
| 1              | \$<br>12.598,25         | \$<br>(48.766, 93) |
| $\overline{2}$ | \$<br>12.692,86         | \$<br>(36.074, 07) |
| 3              | \$<br>12.787,46         | \$<br>(23.286, 61) |
| 4              | \$<br>12.882,06         | \$<br>(10.404, 55) |
| 5              | \$<br>12.976,67         | \$<br>2.572,12     |
| 6              | \$<br>5.203,24          | \$<br>7.775,36     |
| 7              | \$<br>5.297,84          | \$<br>13.073,20    |
| 8              | \$<br>5.392,45          | \$<br>18.465,65    |
| 9              | \$<br>5.487,05          | \$<br>23.952,70    |
| 10             | \$<br>5.581,65          | \$<br>29.534,35    |
| 11             | \$<br>5.676,26          | \$<br>35.210,61    |
| 12             | \$<br>(29.589, 14)      | \$<br>5.621,48     |
| 13             | \$<br>5.865,47          | \$<br>11.486,94    |
| 14             | \$<br>5.960,07          | \$<br>17.447,01    |
| 15             | \$<br>6.054,68          | \$<br>23.501,69    |
| 16             | \$<br>6.149,28          | \$<br>29.650,97    |
| 17             | \$<br>6.243,88          | \$<br>35.894,86    |
| 18             | \$<br>6.338,49          | \$<br>42.233,35    |
| 19             | \$<br>6.433,09          | \$<br>48.666,44    |
| 20             | \$<br>6.527,70          | \$<br>55.194,14    |
| 21             | \$<br>6.622,30          | \$<br>61.816,44    |
| 22             | \$<br>6.716,91          | \$<br>68.533,35    |
| 23             | \$<br>6.811,51          | \$<br>75.344,86    |
| 24             | \$<br>(28.453, 88)      | \$<br>46.890,97    |

Tabla 4.5 Periodo de recuperación de la inversión. Caso 2

En la Tabla 4.5, se observa que durante el periodo de vida útil del proyecto, la instalación muestra una recuperación de la inversión inicial, se realizan compras de nuevos elementos de baterías cada 12 años, pero no afectan al flujo de caja, de todos modos la rentabilidad del proyecto es buena ante la de generación por medio de grupos de combustión interna en este caso generadores diésel.

El VAN y TIR que alcanza el proyecto es bueno, lo cual significa que el proyecto es viable y genera ganancias luego del quinto año de función.

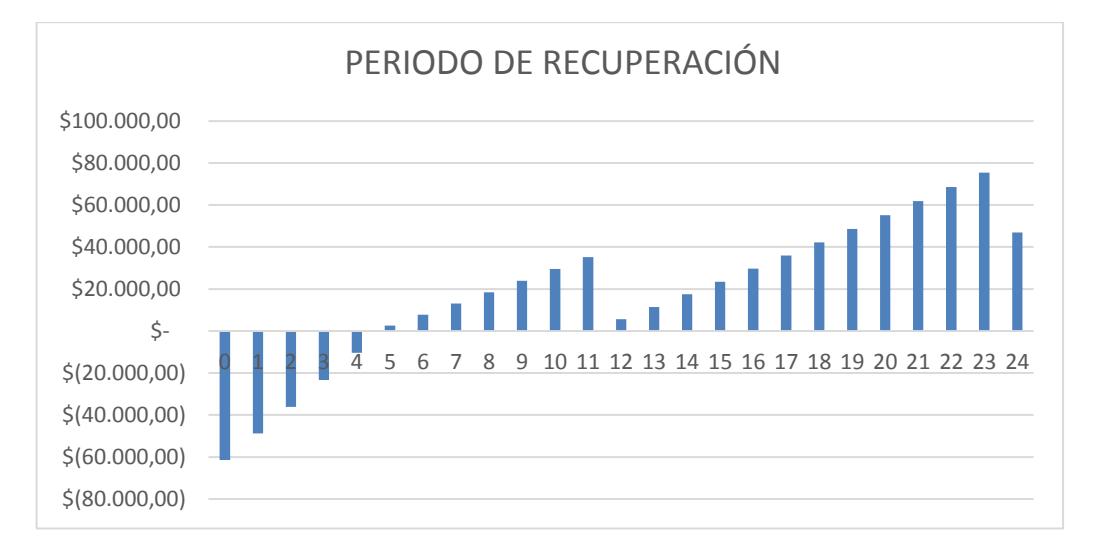

Figura 4.3 : Periodo de recuperación durante su vida útil.

Como se observa en la Figura 4.3, durante los 24 años de vida el proyecto presenta el retorno de capital de la inversión en el año 5, ya que resulta más económico generar electricidad por medio de paneles fotovoltaico versus generar electricidad por generador a diésel.

La instalación fotovoltaica en este caso de estudio es viable ya que el costo de generar kW con instalaciones fotovoltaica es de menor costo en comparación de los \$/Kwh que el generador diésel, a partir del año 6 se generan ganancias lo cual permite al propietario de la finca Bonanza ahorrar dinero debido a la compra de electricidad a la red.

Luego del año 5 se ahorra dinero, aunque en el año 12 toca una reinversión debido a que en las baterías el flujo de caja es positivo y la VAN y TIR del proyecto son valores positivos; lo cual demuestra lo viable que es el proyecto de generación de electricidad con paneles solares.

## **CONCLUSIONES Y RECOMENDACIONES**

## **Conclusiones**

- 1. Se finalizó de forma exitosa el diseño del sistema fotovoltaico autónomo para la Finca Bonanza que asegura la confiabilidad del sistema minimizando las pérdidas de carga al 1%, en base al procedimiento de "Relación del peor mes" del método estandarizado "Amperios-horas".
- 2. El sobredimensionamiento de la central fotovoltaica en pos de la confiabilidad eléctrica es admisible según los límites económicos y requerimientos técnicos que se han establecido.
- 3. La simulación de PVSyst 6.4.0 arrojó muy buenos resultados del comportamiento operacional de nuestro diseño por año de estudio pero se debe puntualizar que el factor de rendimiento bajo (PR=0,346) se debe al sobredimensionamiento justificado, debido a esto se recomienda al cliente, en la medida de lo posible, realizar una redistribución de consumo energético en casos de inserción de cargas nuevas o aumentos no planificados en cargas puntuales.
- 4. Basándose en la gran importancia que representa el banco de baterías para el SFA:
	- 1. En lo técnico, se escogió el tipo de batería según el rendimiento por aplicación, por DOD y por requerimientos de uso según el perfil de carga para extender su vida útil y brindar mayor fiabilidad sin aumentar la capacidad de forma innecesaria.
- 2. A nivel económico, por medio de un análisis de Costo-Cantidad para los tipos escogidos y varias marcas disponibles de baterías se minimizó el coste total de adquisición que siempre representa un gran porcentaje del proyecto, en nuestro caso se fijó cerca del 56% del valor total del proyecto.
- 3. La viabilidad de este tipo de proyectos energéticos depende en gran medida del tipo de generación que se desee reemplazar.
- 4. Con respecto a la compra de energía de la red, se evidencia un VAN y una TIR negativas para cada año del tiempo de vida del sistema, sumado el subsidio actual de la energía eléctrica y el marco legal prácticamente nulo referente a incentivaciones por aplicación de energías renovables, desencadena en un escenario No favorable para viabilizar el proyecto.
- 5. Por otro lado, en la evaluación financiera con referencia a un sistema aislado impulsado por un grupo electrógeno, se obtuvo un resultado positivo, recuperando la inversión en el año 5 y, a pesar de la reposición del banco de baterías en el año 12 los indicadores se mantuvieron, lo que se traduce en un respaldo tangible para viabilizar el proyecto, y obviando el análisis ambiental por el gran beneficio (reducción de CO2 a la atmosfera) que genera la opción fotovoltaica.

## **Recomendaciones**

- 1. Para este tipo de diseños de instalaciones fotovoltaicas, siempre la mejor opción es recopilar los datos e información del uso energético de una fuente primaria y confiable para crear el perfil de carga propio del sitio objetivo del estudio, de esta forma el diseño final será más cercano a las necesidades reales que tiene la locación, lo que resulta en un diseño más eficiente.
- 2. Siempre escoger el software de simulación a utilizar de acuerdo a las aplicaciones que este puede brindar como base de datos amplia y modificable de elementos, modelador exacto de perfiles de carga, método resolutivo apropiado, etc., y tener en cuentas sus limitaciones para verificar que no compliquen el desarrollo de la simulación.
- 3. Esta iniciativa puede ser base concreta para ampliarse en un futuro con otros enfoques de estudio o en otros posibles escenarios, a continuación se detallan dos ideas posibles que se desprenden de este estudio.
	- 1. Análisis de viabilidad del proyecto de SFA en un escenario futuro donde coexistan estos parámetros: marco legal sobre incentivos monetarios para la generación fotovoltaica y energía eléctrica ecuatoriana exento de subsidio.
	- 2. Diseño y estudio económico de una central de generación compartida, ya sea fotovoltaico-eólico, fotovoltaico-diésel, o a su vez un sistema fotovoltaico conectado a la red.

## **BIBLIOGRAFÍA**

[1] INEC (2010). Cartografía Digital 2010. [Online]. Disponible en: http://www.ecuadorencifras.gob.ec/cartografia-digital-2010/

[2] ARCONEL (2015). Producción mensual de energía eléctrica a nivel nacional por tipo de fuente energética (Gwh). [Online]. Disponible en: http://www.regulacionelectrica.gob.ec/estadistica-del-sector-electrico/produccion/

[3] CODESO. Proyecto de electrificación y agua segura solar de la comunidad Sharamentsa. [Online]. Disponible en: http://www.codeso.com/FVSharamentsa.html

[4] SunFields. (2015). Manual de cálculo de instalaciones fotovoltaicas aisladas autónomas. [Online]. Disponible en: http://www.sfe-solar.com/calculo-sistemasfotovoltaicos-aislados-autonomos/

[5] José A. Alonso Lorenzo.(2011, Septiembre). Boletín Solar Fotovoltaica Autónoma SunFields Europe. [Online]. Disponible en:

http://www.sfe-solar.com/wp-

content/uploads/2011/09/Sunfields\_Boletin\_Fotovoltaica\_Autonomas.pdf

[6] Banco Mundial. Banco de Datos. [Online]. Disponible en: http://www.bancomundial.org/data/home.aspx

[7] Google Earth (Versión 6.2) [Software]. (2005). Google. Obtenido de https://www.google.com.ec/intl/es/earth/

[8] Meteonorm (Versión 7.1) [Software]. Meteotest. Obtenido de http://www.meteonorm.com/en/downloads

[9] Mermoud, A (1992) PVSyst (Versión 6.3.9) [Software]. Obtenido de http://www.pvsyst.com/

[10] PVSol (Versión Premium 2016) [Software]. Valentin Software. Obtenido de http://www.valentin-software.com/es/descargas

[11] Alonso, M. Dimensionado de Sistemas Fotovoltaicos. [Online]. Disponible en http://api.eoi.es/api\_v1\_dev.php/fedora/asset/eoi:45340/componente45338.pdf

[12] Instituto para la Diversificación y Ahorro de Energía, IDAE. (2009, Febrero). Instalaciones de Energía Solar Fotovoltaica. [Online]. Disponible en http://www.idae.es/uploads/documentos/documentos\_5654\_FV\_Pliego\_aisladas\_de\_re d\_09\_d5e0a327.pdf

[13] Eléctrica de Guayaquil, "Cuartos de transformadores y sistemas de medicion para el suministro de electricidad." Empresa Eléctrica de Guayaquil, Guayaquil,Ecuador. 2012

[14] Ministerio de Ciencia y Tecnología. (2003, Septiembre). Guía Técnica de aplicación: Instalaciones Interiores. [Online] Disponible en http://www.f2i2.net/documentos/lsi/rbt/guias/guia\_bt\_26\_sep03R1.pdf

[15] DF Electric.(2015, Junio). Fusibles NH para instalaciones fotovoltaicas. [Online]. Disponible en http://www.demetec.fr/photo/img/PDF/cartouches-fusibles-a-couteauxpour-applications-photovoltaiques-NH-GPV-1000-VDC-ed04.pdf

[16] Mermoud, A (1992) PVSyst (Versión 6.4.0) [Software]. Obtenido de http://www.pvsyst.com/

[17] Fernández, M. Energías renovables: Estudio de viabilidiad de una instalación solar fotovoltaica (HuertoSolar). [Online]. Disponible en https://riunet.upv.es/bitstream/handle/10251/27871/PFC\_Mar%C3%ADa%20Jos%C3% A9%20Fern%C3%A1ndez%20Llobell.pdf?sequence=1

[18] GlobalPetrolPrices. (2016, Enero) Ecuador Precios del diesel, litro. [Online]. Disponible en http://es.globalpetrolprices.com/Ecuador/diesel\_prices/

[19] VentaGeneradores. [Online]. Disponible en http://www.ventageneradores.net/

[20] Ingemecánica. Instlación solar fotovoltaica para viviendas. [Online]. Disponible en http://ingemecanica.com/tutorialsemanal/tutorialn192.html#seccion4

[21] Castejon, A. Santamaría, G. "Instalaciones fotovoltaicas ". Editex, 2011

[22] Mascaros, V. "Instalaciones generadoras fotovoltaicas ". Paraninfo, 2015

[23] Electrocables. [Online]. Disponible en http://electrocable.com/productos/cobre/THHN.html

# **ANEXOS**

**ANEXO 1 UBICACIÓN DE FINCA "BONANZA" [7]**

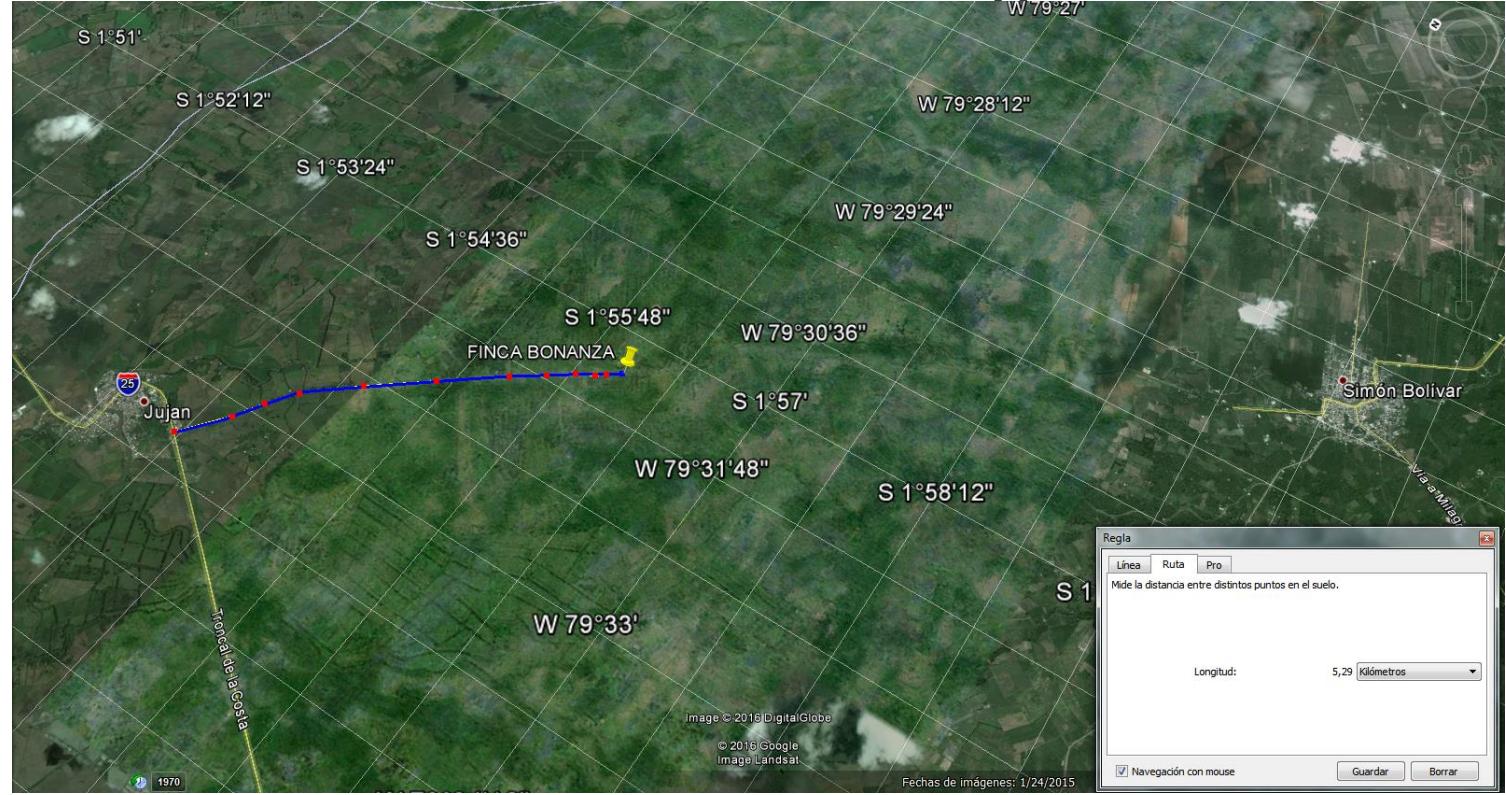

## **ANEXO 2 DATOS METEOROLÓGICOS DE "FINCA BONANZA 1" [8]**

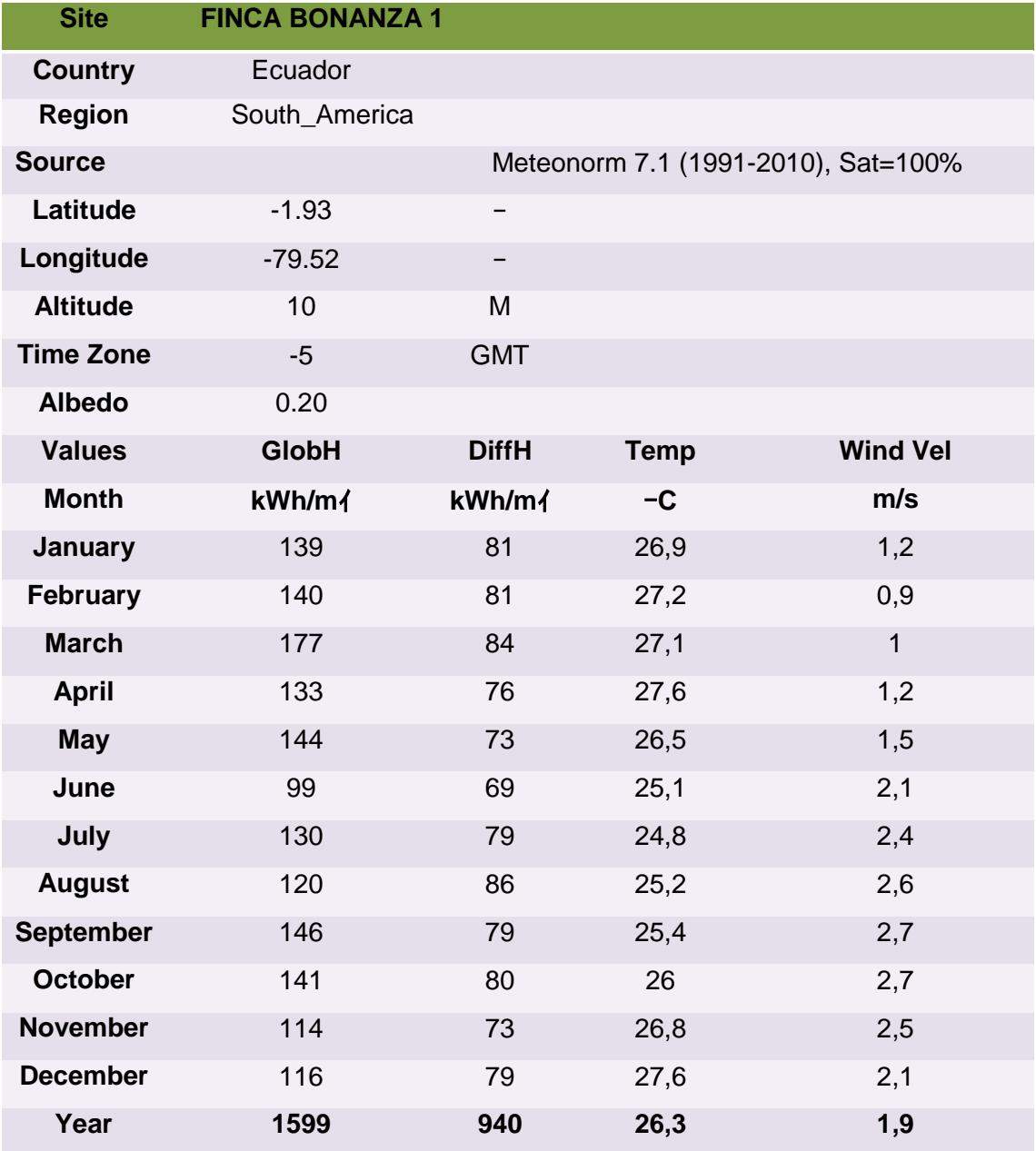

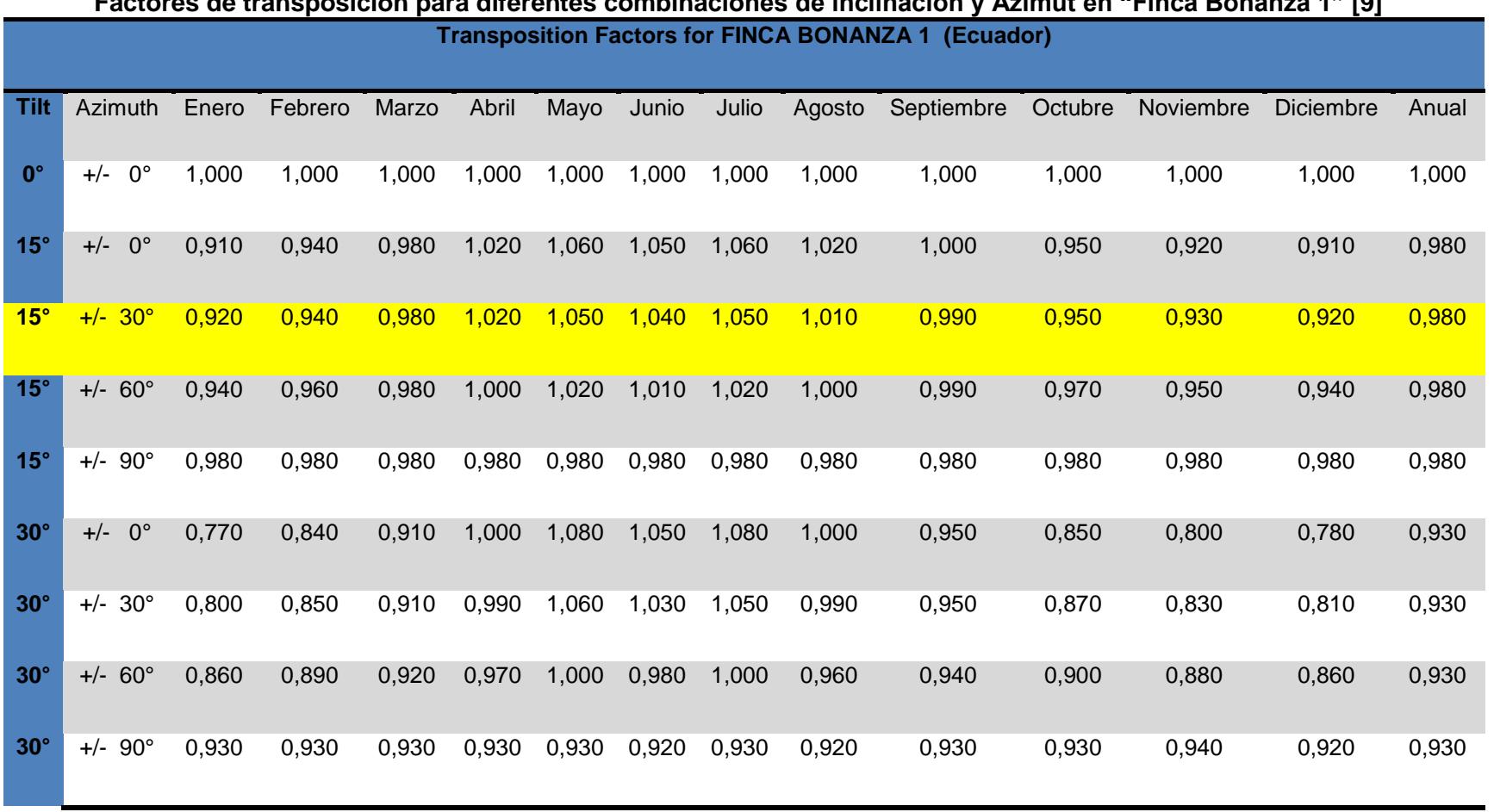

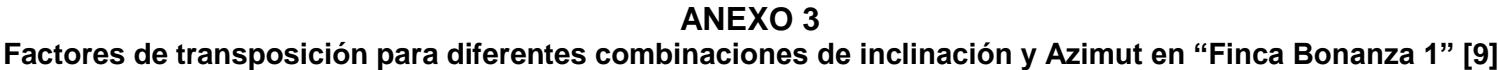

91

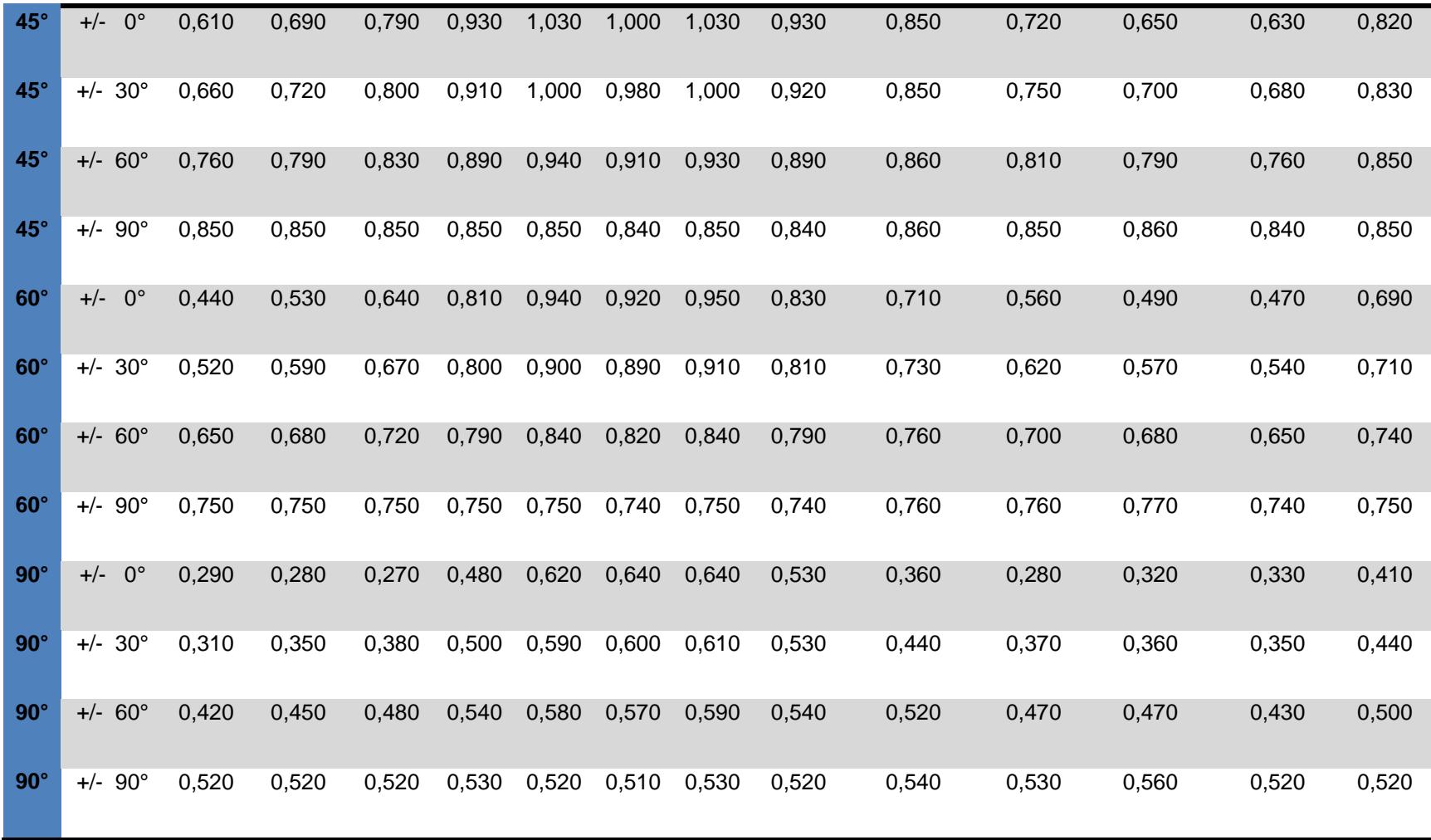

| <b>Item</b>           | Carga                              | <b>Potencia</b><br>(W) | Cantida<br>d (u) | Total<br>(Kw) | Uso dia<br>(h) | Consumo<br>(Kwh) | Uso dia<br>(h) | Consumo<br>(Kwh) | Uso dia<br>(h) | Consumo<br>(Kwh) | Uso dia<br>(h)       | Consumo<br>Kwh) | Uso dia<br>(h) | Consumo<br>(Kwh) | Uso dia<br>(h) | Consumo<br>Kwh) | Uso dia<br>(h) | <b>Consumo</b><br>(Kwh) | <b>Consumo</b><br><b>Semanal</b><br>(Kwh) | Total<br><b>Semana</b><br>s | <b>Consum</b><br>Anual<br>(Kwh) | Meses de<br>consumo |
|-----------------------|------------------------------------|------------------------|------------------|---------------|----------------|------------------|----------------|------------------|----------------|------------------|----------------------|-----------------|----------------|------------------|----------------|-----------------|----------------|-------------------------|-------------------------------------------|-----------------------------|---------------------------------|---------------------|
|                       | lluminación/casa                   | 25                     | 10               | 0,25          | 6,00           | 1,50             | 6,00           | 1,50             | 6,00           | 1,50             | 6,00                 | 1,50            | 6,00           | 1,50             | 6,00           | 1,50            | 6,00           | 1,50                    | 10,50                                     | 52,14                       | 547,50                          | ENE - DIC           |
|                       | Bomba de agua/casa                 | 746                    |                  | 0,75          | 3,00           | 2,24             | 3,00           | 2,24             | 3,00           | 2,24             | 3,00                 | 2,24            | 3,00           | 2,24             | 3,00           | 2,24            | 3,00           | 2,24                    | 15,67                                     | 52,14                       | 816,87                          | ENE - DIC           |
| $\overline{3}$        | Bomba de<br>pedrollo/piscina patos | 1492                   |                  | 1,49          | 4,00           | 5,97             | 0,00           | 0,00             | 0,00           | 0,00             | 0,00                 | 0.00            | 0,00           | 0,00             | 0,00           | 0,00            | 0,00           | 0,00                    | 5,97                                      | 51,99                       | 310,28                          | ENE - DIC           |
| $\overline{4}$        | Televisor 40" (frec)               | 100                    |                  | 0,10          | 5,00           | 0,50             | 5,00           | 0,50             | 5,00           | 0,50             | 5,00                 | 0,50            | 5,00           | 0,50             | 5,00           | 0,50            | 5,00           | 0,50                    | 3,50                                      | 52,14                       | 182,50                          | ENE - DIC           |
| $5\phantom{.0}$       | Refrigeradora                      | 490                    |                  | 0,49          | 8,00           | 3,92             | 8,00           | 3,92             | 8,00           | 3,92             | 8,00                 | 3,92            | 8,00           | 3,92             | 8,00           | 3,92            | 8,00           | 3,92                    | 27,44                                     | 52,14                       | 130,80                          | <b>ENE - DIC</b>    |
| $6\overline{6}$       | <b>IOrdenador</b> (frecuente)      | 150                    |                  | 0,15          | 2,00           | 0,30             | 2,00           | 0,30             | 2,00           | 0,30             | 2,00                 | 0,30            | 2,00           | 0,30             | 2,00           | 0,30            | 2,00           | 0,30                    | 2,10                                      | 52,14                       | 109,50                          | ENE - DIC           |
|                       | Congelador (eventos)               | 600                    |                  | 0,60          | 0,00           | 0,00             | 0,00           | 0,00             | 0,00           | 0,00             | 0,00                 | 0,00            | 3,00           | 1,80             | 3,00           | 1,80            | 3,00           | 1,80                    | 5,40                                      | 17,33                       | 93,60                           | <b>DIC - MAR</b>    |
| 8                     | Licuadora                          | 450                    |                  | 0,45          | 0,25           | 0,11             | 0,25           | 0,11             | 0,25           | 0,11             | 0,25                 | 0,11            | 0,25           | 0,11             | 0,25           | 0,11            | 0,25           | 0,11                    | 0,79                                      | 52,14                       | 41,06                           | ENE - DIC           |
| $\overline{9}$        | Microonda                          | 1350                   |                  | 1,35          | 0,25           | 0,34             | 0,25           | 0,34             | 0,25           | 0,34             | 0,25                 | 0,34            | 0,25           | 0,34             | 0,25           | 0,34            | 0,25           | 0,34                    | 2,36                                      | 52,14                       | <u>123,19</u>                   | ENE - DIC           |
| 10                    | Lavadora                           | 1100                   |                  | 1,10          | 0,00           | 0,00             | 0,00           | 0,00             | 0,00           | 0.00             | 0,00                 | 0.00            | 0,00           | 0,00             | 4,00           | 4,40            | 0,00           | 0,00                    | 4,40                                      | 52,00                       | 228,80                          | ENE - DIC           |
|                       | Procesador de comida               | 350                    |                  | 0,35          | 0,25           | 0,09             | 0,25           | 0,09             | 0,25           | 0,09             | 0,25                 | 0,09            | 0,25           | 0,09             | 0,25           | 0,09            | 0,25           | 0,09                    | 0,61                                      | 52,14                       | 31,94                           | ENE - DIC           |
| 12                    | Tv 40"/ eventos                    | 100                    |                  | 0,10          | 0,00           | 0,00             | 0,00           | 0,00             | 0,00           | 0,00             | 0,00                 | 0.00            | 0,00           | 0,00             | 6,00           | 0,60            | 6,00           | 0,60                    | 1,20                                      | 25,00                       | 30,00                           | <b>ABR-NOV</b>      |
| 13                    | <b>Iluminacion /salon</b>          | 25                     | 8                | 0,20          | 0,00           | 0,00             | 0,00           | 0,00             | 0,00           | 0,00             | 0,00                 | 0,00            | 5,00           | 1,00             | 5,00           | 1,00            | 5,00           | 1,00                    | 3,00                                      | 25,67                       | 77,00                           | ENE - DIC           |
| 14                    | lluinacion / bodegas               | 25                     | 6                | 0,15          | 4,00           | 0,60             | 4,00           | 0,60             | 4,00           | 0,60             | 4,00                 | 0,60            | 4,00           | 0,60             | 0,00           | 0,00            | 0,00           | 0,00                    | 3,00                                      | 52,14                       | 156,43                          | ENE - DIC           |
| 15                    | Bomba varios/social                | 1492                   |                  | 1,49          | 2,00           | 2,98             | 2,00           | 2,98             | 2,00           | 2,98             | 2,00                 | 2,98            | 2,00           | 2,98             | 2,00           | 2,98            | 2,00           | 2,98                    | 20,89                                     | 52,14                       |                                 | 1089,16 ENE - DIC   |
| 16                    | Secadora de arroz                  | 3730                   |                  | 3,73          | 0,00           | 0,00             | 5,00           | 18,65            | 5,00           | 18,65            | 5,00                 | 18,65           | 5,00           | 18,65            | 0,00           | 0,00            | 0,00           | 0,00                    | 74,60                                     | 12,50                       | 932,50                          | ENE-DIC             |
| 12,75<br><b>Total</b> |                                    |                        |                  |               |                |                  |                |                  |                |                  | <b>Total consumo</b> |                 | <b>Total</b>   |                  |                |                 |                |                         |                                           |                             |                                 |                     |

**ANEXO 4 Tabla de consumos energéticos para modelado del perfil de carga según datos recopilados.**

**semanal consum 181,42 6201,1o anual**

93

#### **ANEXO 5**

**Análisis y cálculo del coeficiente de pérdidas totales para determinar el consumo máximo diario corregido.**

En toda instalación solar fotovoltaica se encuentran pérdidas inherentes que afectan al sistema, ya sea por su configuración, por su disposición o por sus materiales, esta infinidad de pérdidas pueden corresponder a la auto-descarga de la batería, al rendimiento específico del convertidor y/o del regulador, además existen otras pérdidas que son más complejas de justificar pero afectan de igual forma.

Para este análisis se consideró los siguientes coeficientes de pérdidas:

**KA:** por la auto descarga diaria de la batería, dada a 20º C.

**KB:** originada por el rendimiento de la batería.

**KC:** debido al rendimiento del convertidor utilizado (si lo hay).

**KR:** por el rendimiento del regulador empleado.

**KX:** otras pérdidas no contempladas, por efecto Joule, caídas de tensión, etc.

**N\_AUT:** días de autonomía con baja o nula insolación, (mínimo de 3 días según PCT).

**DOD:** Profundidad de descarga de la batería, en tanto por uno, (según indique el fabricante).

El coeficiente de pérdidas totales **K\_T** viene dado por la expresión [20]:

$$
K_T = [1 - (Kb + Kc + Kr + Kx)] * [1 - \left(\frac{(Ka * N_{AUT})}{DOD}\right)] (A.5.1)
$$

Todos ellos afectan al cálculo del **consumo máximo diario Corregido o C\_MAX.**

## **ANÁLISIS**

En el siguiente análisis, se valorará cada variable de coeficiente de pérdidas bajo estándares de diseño, características propias de la instalación y elementos seleccionados.

## **K\_A:**

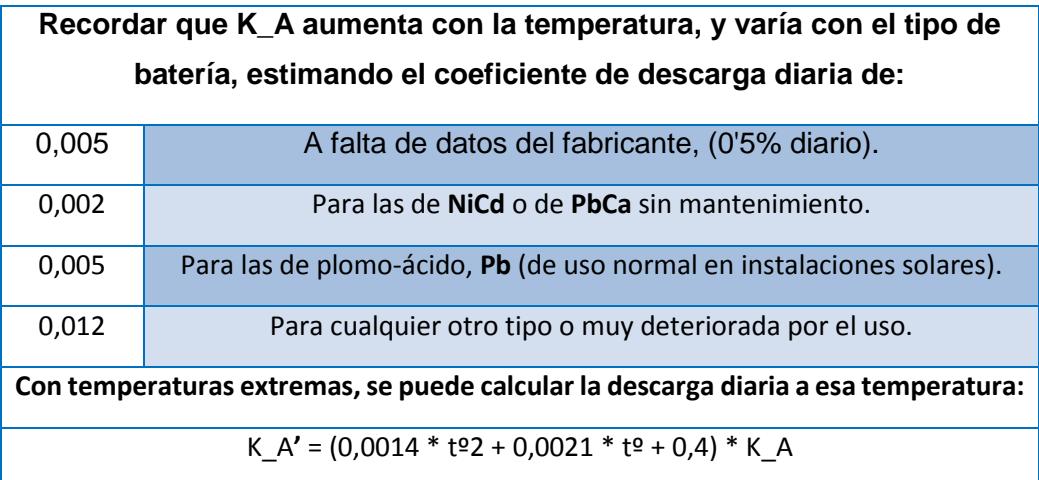

**El valor escogido es K\_A = 0,005.** Debido a que las baterías seleccionadas son de plomo-acido inundadas, con respecto a la fórmula de temperatura extrema esta no aplica a nuestro caso de estudio (Temperatura media anual en bonanza es de 26,3 °C).

**K\_B:** 

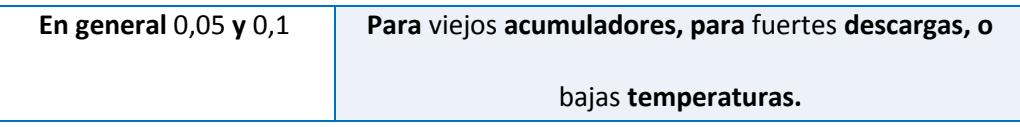

**El valor escogido es K\_B = 0,05.** Se escogió el valor mínimo general, ya que los acumuladores o baterías son nuevos, la batería seleccionada es de ciclo profundo diseñado para aguantar fuertes descargas por largos periodos de tiempo.

**K\_C:** 

$$
K_C = 1 - \left(\frac{n_{INV}}{100}\right)
$$
 **Ver Rendimiento de Inversor seleccionado**  
0 **Si no se requiere** inversor (cargas en DC)

**El valor escogido es K\_C = 0,046.** Debido a que el  $n_{INV}$  del inversor seleccionado es 95,4%.

### **K\_R:**

$$
K_R = 1 - \left(\frac{n_{REG}}{100}\right)
$$
   
Ver Rendimiento de Regulador seleccionado  
0  
Si no se requiere regulador (conectado a red) o **no** quiere valor  
ol  
varlo

**El valor escogido es K\_R = 0,04.** Debido a que el  $n_{REG}$  del regulador es 96%.

**K\_X:** 

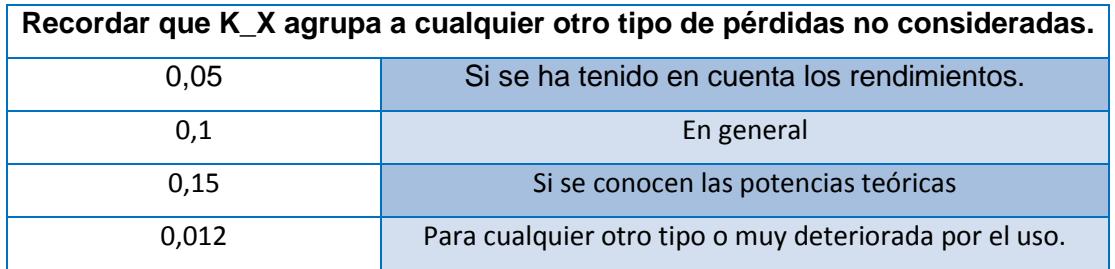

**El valor escogido es K\_X = 0,05.** Debido a que se ha tenido en cuenta los rendimientos.

Además, se tienen los siguientes datos de la sección 2.5 Consideraciones iniciales:

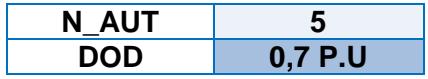

## **CÁLCULO DE K\_T**

Se utiliza la Ecuación A.5.1, y se resuelve con los valores obtenidos en el ANÁLISIS, tal como se muestra a continuación.

$$
K_T = [1 - (Kb + Kc + Kr + Kx)] * [1 - \left(\frac{(Ka * N_{AUT})}{DOD}\right)] [A.5.1]
$$

$$
K_T = [1 - (0.05 + 0.046 + 0.04 + 0.05)] * [1 - \left(\frac{(0.005 * 5)}{0.7}\right)]
$$

$$
K_T = 0.784929
$$

*El coeficiente de pérdidas totales a utilizar es*  $K_T = 0.784929$ 

## **ANEXO 6**

## **ESPECIFICACIONES TÉCNICAS:**

# **BATERÍA PB-ÁCIDO INUNDADO CICLO PROFUNDO MARCA SURRETE MODELO**

**ROLLS S550 6 V**

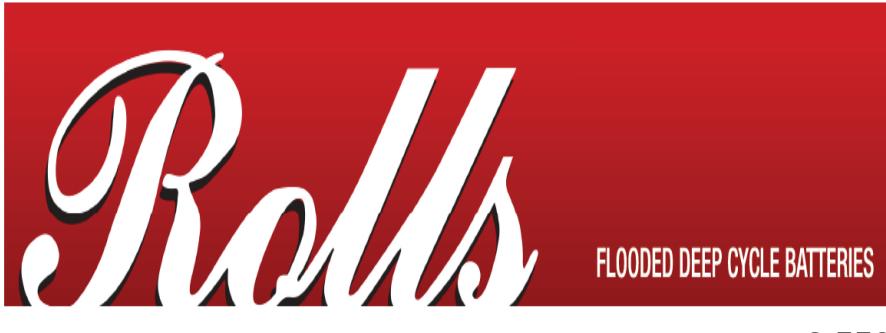

# S-550

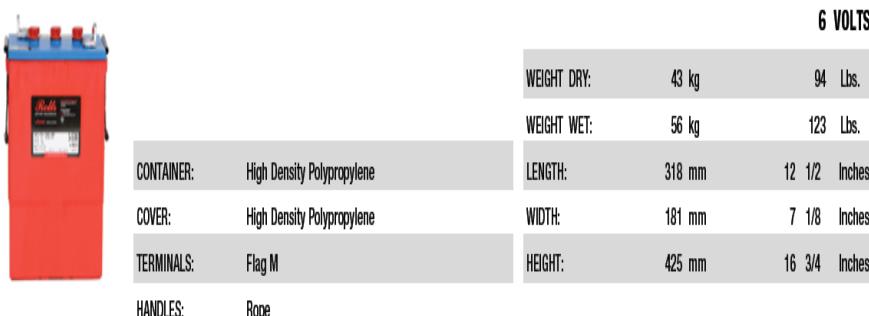

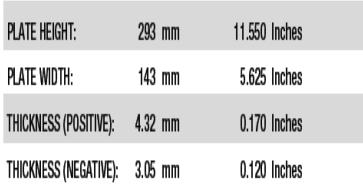

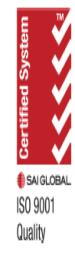

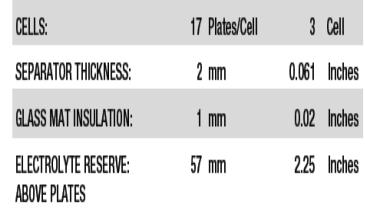

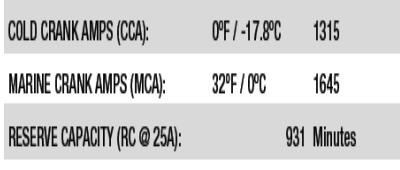

**CAPACITY** 

428 AH

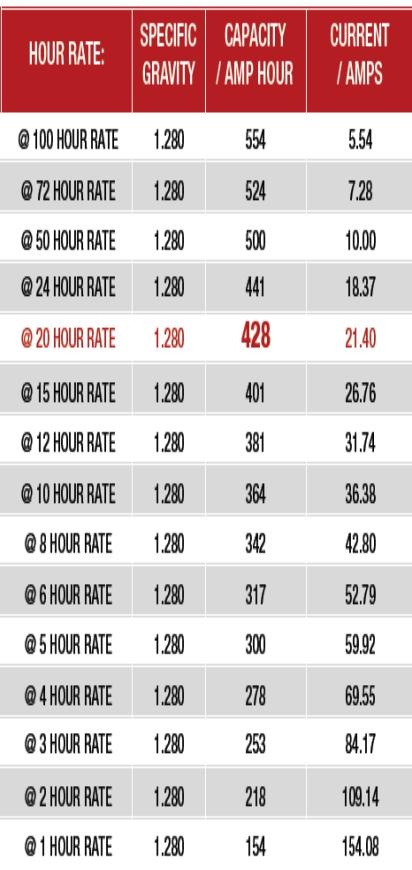

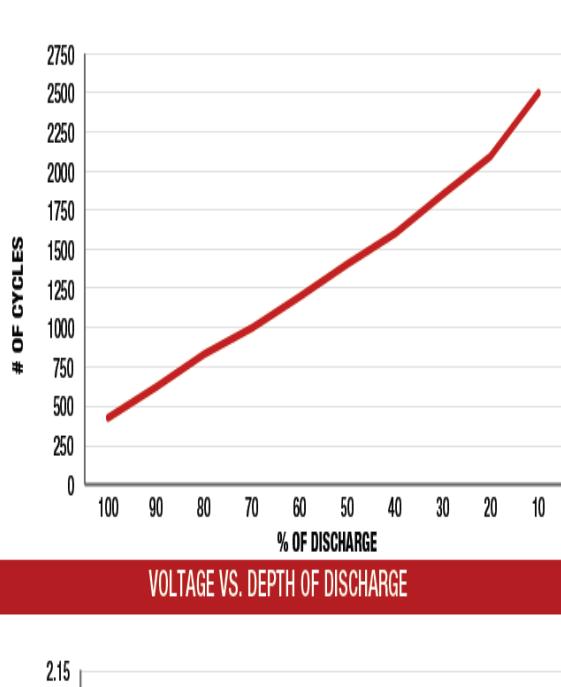

CYCLE LIFE VS. DEPTH OF DISCHARGE

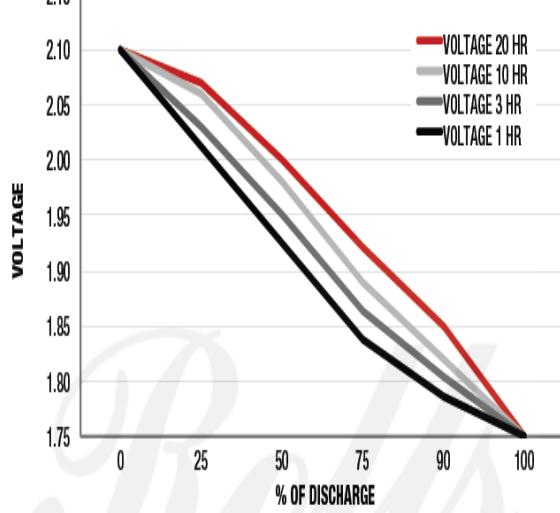
#### **ESPECIFICACIONES TÉCNICAS:**

#### **MÓDULO SOLAR MARCA SOLARWORLD MODELO SUNMODULE SW 230 POLY /**

#### **VERSION 2.0 & 2.5 FRAME**

SW-02-5012US 07-2012

# Sunmodule<sup>®</sup> SW 230 poly / Version 2.0 and 2.5 Frame

#### PERFORMANCE UNDER STANDARD TEST CONDITIONS (STC)\*

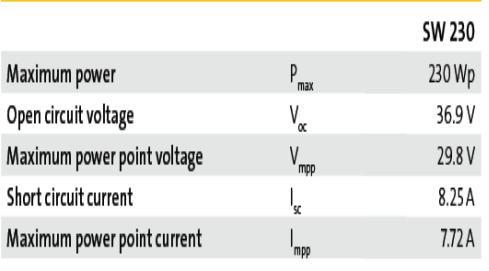

\*STC: 1000W/m<sup>2</sup>, 25°C, AM 1.5

#### THERMAL CHARACTERISTICS

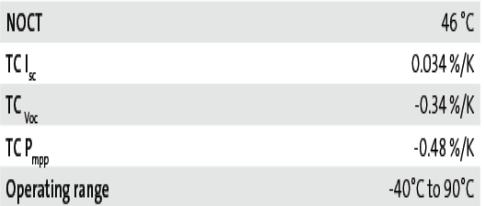

IV-curves for SolarWorld Sunmodule Plus SW 230 poly at 25°C cell temperature  $\overline{g}$ 

#### PERFORMANCE AT 800 W/m<sup>2</sup>, NOCT, AM 1.5

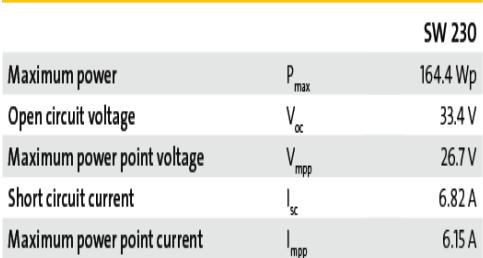

Minor reduction in efficiency under partial load conditions at 25°C: at 200W/m<sup>2</sup>, 95% (+/-3%) of the STC efficiency (1000 W/m<sup>2</sup>) is achieved.

#### **COMPONENT MATERIALS**

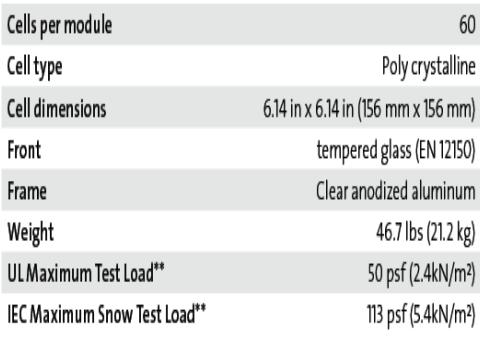

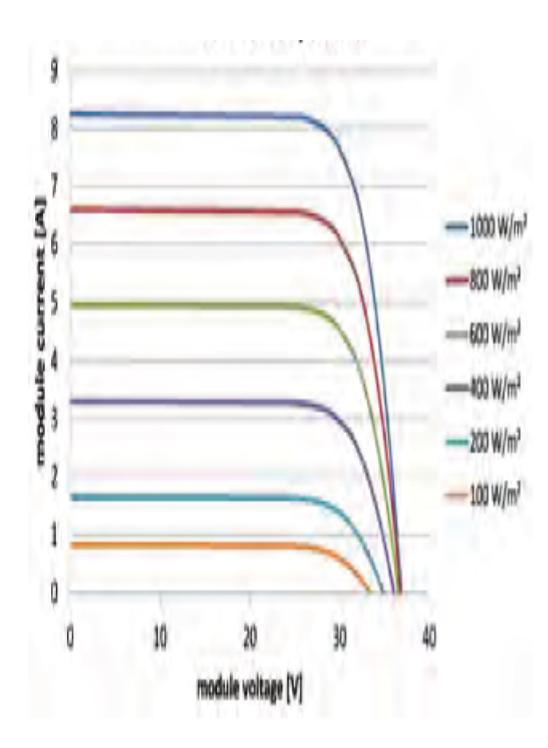

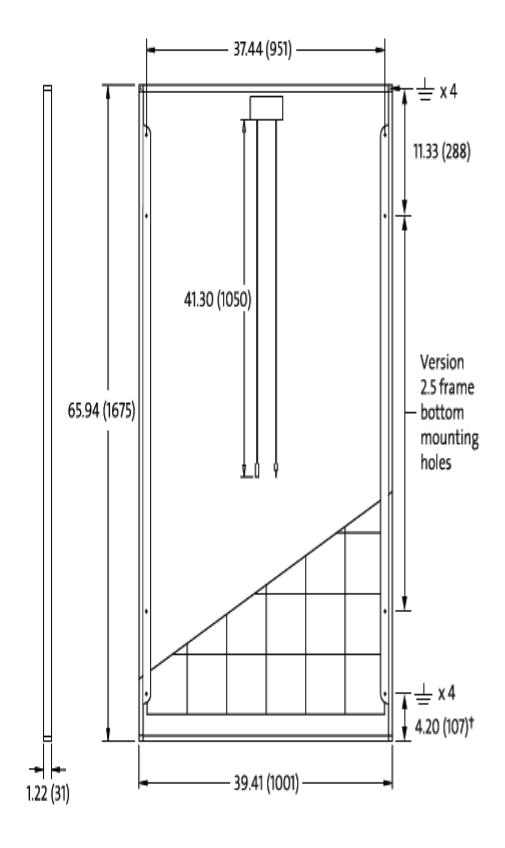

### IEC Maximum Snow Test Load\*\*

113 psf (5.4kN/m<sup>2</sup>)

\*\*Please apply the appropriate factors of safety according to the test standard and local building code requirements when designing a PV system.

# SYSTEM INTEGRATION PARAMETERS

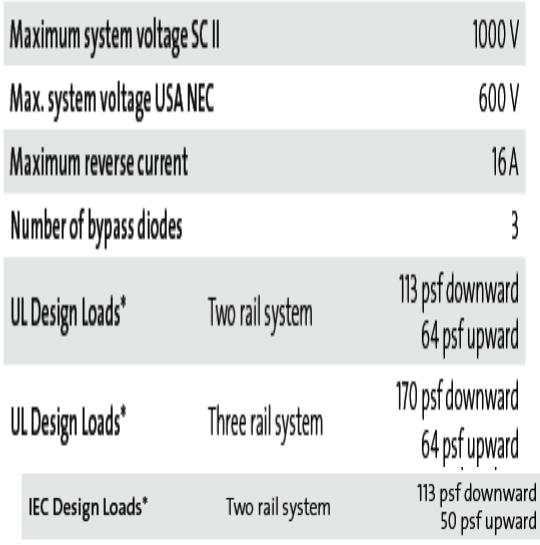

\*Please refer to the Sunmodule installation instructions for the details associated with these load cases.

### **ADDITIONAL DATA**

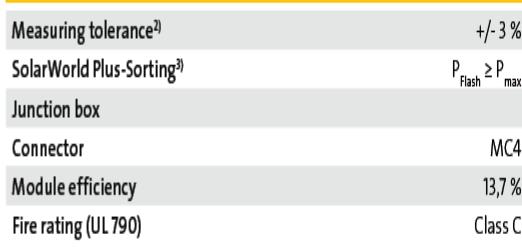

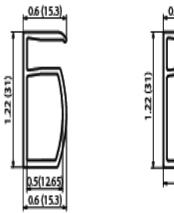

**VERSION 2.0 FRAME** Compatible with "Top-Down"<br>
mounting methods<br>
<del>C</del>oronaling Locations:<br>
4 corners of the frame

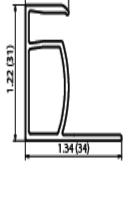

 $\begin{array}{l} \textbf{VERSION}\textbf{125} \textbf{FRAME} \\ \textbf{18} \textbf{18}$ 

#### **ESPECIFICACIONES TÉCNICAS:**

#### **XANTREX XW6048-120/240-60 HYBRID INVERTER/CHARGER**

# Xantrex<sup>™</sup> XW Hybrid **Inverter/Charger**

The NEXT generation inverter/charger for renewable energy systems and backup power applications

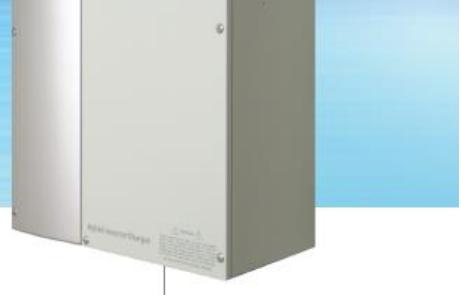

xantrex<sup>\*</sup>

Xantrex<sup>10</sup> brings the next generation of inverter/charger to market, with the XW Hybrid Inverter/Charger, the heart of the XW System. The XW Hybrid Inverter/Charger (XW) is a true sine wave, 120/240-volt AC, split-phase, inverter/charger that incorporates a DC to AC inverter, a battery charger, and an AC auto-transfer switch. It is the foundation for battery-based residential and commercial applications up to 18 kilowatts (kW). Capable of being grid-interactive or gridindependent, the XW can operate with generators and renewable energy sources to provide full-time or backup power.

Designed with consultation and input from industry experts, dealers, and installers, the XW sets a new standard for battery-based inverter/chargers. Integrating the best features available in the market, innovative new features by Xantrex and balance-of-systems components, the XW Hybrid Inverter/Charger's design makes installation quicker and easier. The XW offers high efficiency and unprecedented surge capacity to maximize the owner's return on investment. No other inverter/charger looks or performs like the XW.

#### **Product Features**

- True sine wave output
- > 120/240 volt AC spilt-phase operation
- Dual AC inputs
- Integrated design to minimize external balance-of-system components
- ▶ XanBus™-enabled network communication
- Certified to UL1741 and CSA for utility-interactive applications
- Unprecedented surge capacity
- Efficient, power factor corrected, high-current, multistage battery charging

#### Xantrex™ Technology Inc.

#### **Headquarters**

8999 Nelson Way Burnaby, British Columbia Canada V5A 4B5 +1 800 670 0707 Toll Free +1 604 420 1591 Fax

#### **Europe**

Xantrex Technology GmbH Steinheimer Str. 117 63500 Seligenstadt, Germany +49 (0) 6182 81 6000 Tel +49 (0) 6182 81 6001 Fax

Xantrex Technology S.L. Bac de Roda, 52 edificio A 08019 Barcelona, Spain +34 93 433 8350 Tel +34 93 433 8351 Fax

Customer Service/Technical Support customerservice@xantrex.com Toll free: 1-800-670-0707

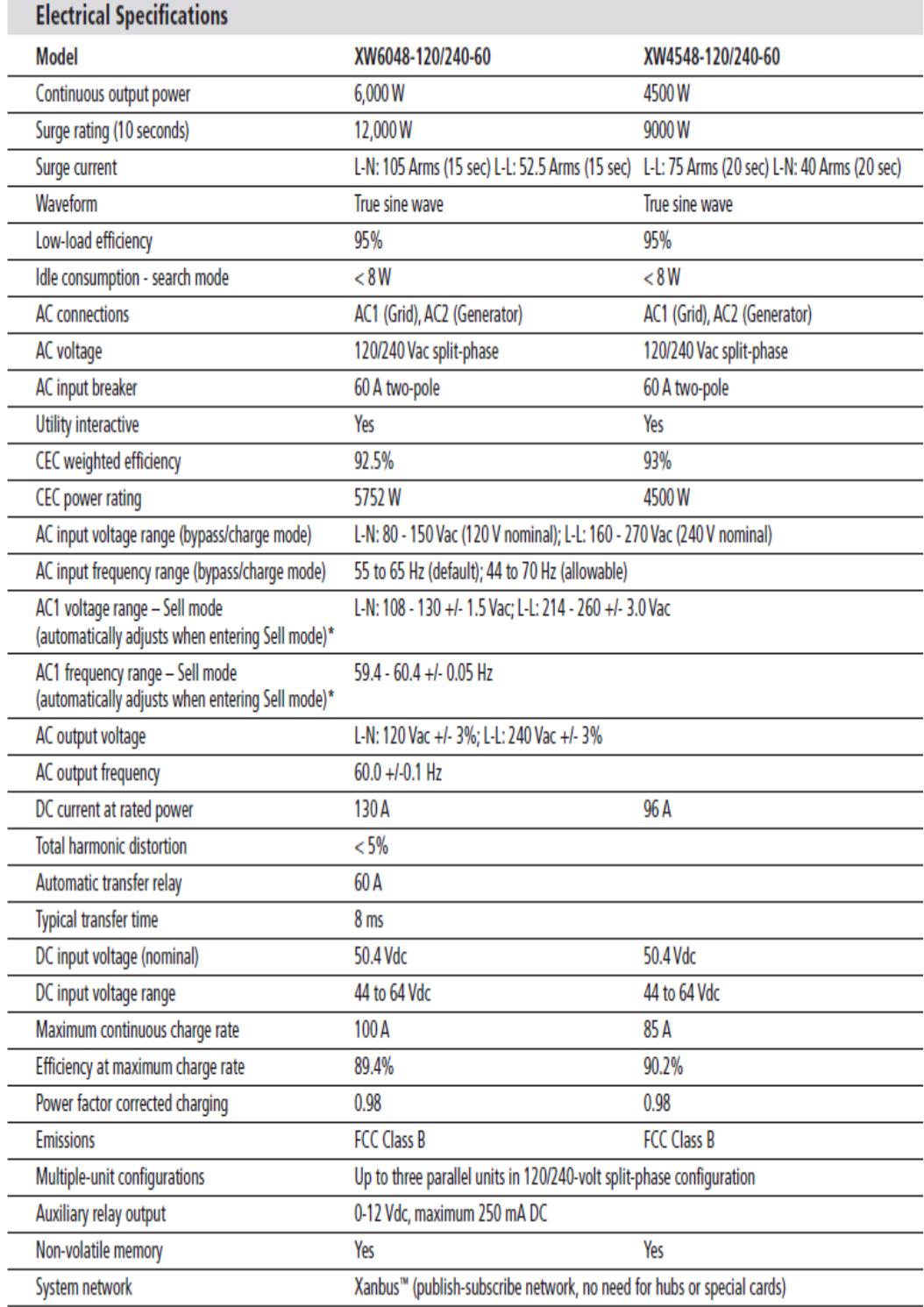

#### **ESPECIFICACIONES TÉCNICAS:**

#### **SCHNEIDER ELECTRIC XANTREX XW MPPT 80 600**

# Schneider Electric Xantrex<sup>™</sup> Controlador de carga solar **XW MPPT 80 600**

El controlador de carga solar XW MPPT 80 600 ofrece un conjunto de innovadoras características exclusivas: elevada tensión de entrada FV<br>(hasta 600 V CC), seguimiento del punto de máxima potencia (MPPT) y una intensidad de y la práctica eliminación de interruptores y cajas combinadoras FV. La tecnología MPPT ayuda a aprovechar la mayor cantidad de energía disponible en el campo FV, independientemente de las condiciones ambientales. La intensidad de carga de la bateria de 80 A permite la conexión de campos FV de hasta 4800 W (para bancos de baterlas de 48 V).

#### Características

- · Hasta 600 V CC de entrada
- 230 a 550 V CC<br>195 a 550 V CC · Intervalo máximo de tensión:
- · Intervalo de funcionamiento:
- · Intervalo MPPT: 195 a 510 V CC · Tensión de inicio del campo FV: 230 V CC
- 
- .80 A de salida; batería de 48 V o 24 V (nominales)
- · Potencia máxima (4800 W; 2560 W) hasta 45 °C (113 °F)
- · Algoritmo MPPT de barrido rápido
- · Cargador de batería de dos o tres etapas, con ecualización
- · Configuración del tipo de batería: FLA, AGM, Gel y Personalizada
- · Compensación de temperatura de batería
- · Alta eficiencia: 96% nom. a 48 V; 94% nom. a 24 V
- · Pérdida por consumo reducida (0,5 W; desconexión de alimentación Xanbus)
- · GFP e indicador integrados
- · Protección de sobretensión y sobreintensidad de entrada
- · Protección de sobreintensidad y de realimentación de salida
- · Protección contra sobrecalentamiento
- · Compatibilidad con celdas FV: monocristalinas, policristalinas, cadenas y de película fina
- · Sistema de puesta a tierra del campo FV seleccionable: (+), (-) o aislado de tierra
- · Sistema con conexión de positivo o negativo a tierra
- . Xanbus compatible con AGS, pasarelas, SCP y XW
- · Salida AUX (de contacto seco, forma C)
- · Montaje compatible con panel PDP (30 x 8,5 x 8,5 in)
- · Ventiladores de refrigeración de velocidad variable

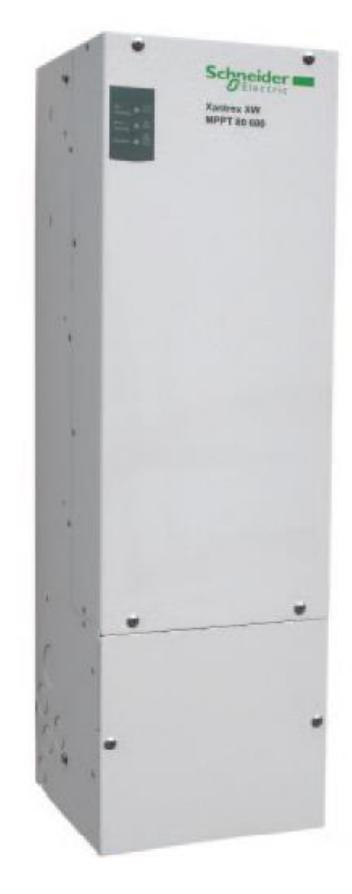

## Xantrex<sup>™</sup> XW MPPT 80 600

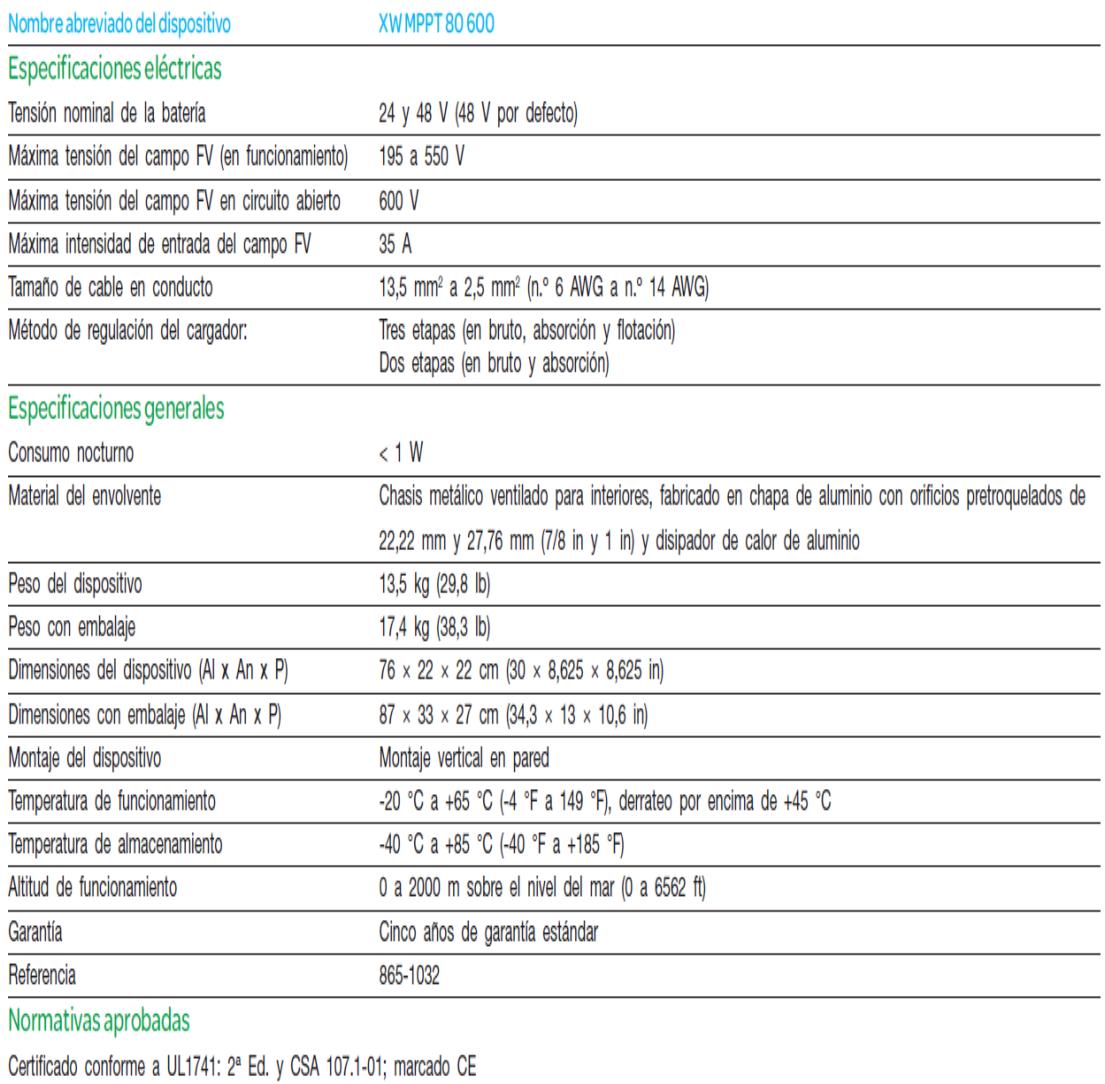

Las especificaciones están sujetas a cambios sin previo aviso.

**Cálculo del PR ("Performance Ratio") para determinar el número de módulos solares a utilizarse en el campo fotovoltaico.**

*PR*, es el "*Performance Ratio*" de la instalación o rendimiento energético, definido como la eficiencia de la instalación en condiciones reales de trabajo, el PR toma en consideración lo siguiente:

- $\checkmark$  Pérdidas por dispersión de potencia de los módulos
- Pérdidas por incremento de temperatura de las células fotovoltaicas
- $\checkmark$  Pérdidas debida a la acumulación de suciedad en los módulos
- $\checkmark$  Pérdidas por sombras
- $\checkmark$  Pérdidas por degradación de los módulos
- $\checkmark$  Pérdidas eléctricas
- $\checkmark$  Pérdidas por reflectancia

Se valorarán las diferentes pérdidas con el objetivo de estimar el ""PERFORMANCE RATIO" de nuestra instalación.

#### **Pérdida por dispersión de potencia de los módulos:**

La potencia que los paneles pueden generar no es exactamente la misma, por consiguiente tampoco lo son sus intensidades ni su voltaje de máxima potencia, para minimizar este efecto, los módulos se clasifican por su intensidad, que suele venir indicado con una letra grabada mediante un adhesivo adherido al marco de un panel, de manera que se puede escoger los paneles similares a la hora de armar las series.

En este caso las propiedades técnicas indican que los módulos fotovoltaicos seleccionados tienen de tolerancia de potencia (%Pmáx) de 0/+3%, por lo que las posibles pérdidas por dispersión de potencia se pueden estimar en un 3%.

#### **Pérdidas por incremento de temperatura de las células fotovoltaicas:**

El rendimiento de los módulos fotovoltaicos disminuye con el incremento de la temperatura a la que se encuentra la superficie del panel. Al ser un elemento expuesto a la radiación solar de manera continua es necesario que exista una buena ventilación tanto por la superficie expuesta al sol como por la parte posterior de los módulos. No obstante, incluso con buena ventilación, se produce un incremento de temperatura de la superficie de los módulos con respecto a la temperatura del ambiente exterior.

Para el cálculo del factor que considera las pérdidas por incremento de la temperatura del panel (PT), con frecuencia se emplea la siguiente expresión:

$$
P_T=K_T*(T_C-25^{\circ}C)
$$

Donde,

•  $K_T$ , es el coeficiente de temperatura, medido en  ${}^{0}C^{-1}$ . Generalmente este valor viene dado por el fabricante del panel solar, aunque si este dato no

lo proporcionará el fabricante se puede tomar por defecto el valor de 0,0035º $C^{-1}$  .

 $T_c$ , es la temperatura media mensual a la que trabajan las placas fotovoltaicas. Para calcular esta temperatura, Tc, se suele emplear la siguiente expresión:

$$
T_C = T_{amb} + \frac{(T_{onc} - 20\degree C) * E}{800}
$$

Donde,

 Tamb, la temperatura ambiente media mensual del lugar donde se instalarán los módulos fotovoltaicos. Este es un dato que puede ser extraído de la información que albergan las agencias de meteorología oficiales en cada país. En este caso, para la localidad de la finca BONANZA (Guayas-Ecuador), lugar elegido para realizar la instalación, la temperatura media para el mes de Noviembre es de 26,3ºC.

 Tonc, es la temperatura de operación nominal de la célula, definida como la temperatura que alcanzan las células solares cuando se somete al módulo a una irradiación de 800 W/m2 con distribución espectral AM 1,5 G, la temperatura ambiente es de 33 °C y la velocidad del viento de 1 m/s. Este dato también es suministrado por el fabricante del módulo solar, siendo el valor en este caso  $T$ onc = 46 $\degree$ C.

 E, es la radiación media en un día soleado del mes en cuestión, que en este caso es de valor 145 W/m2 para el mes de Noviembre.

Sustituyendo los valores en la expresión anterior, resulta que la temperatura media mensual (Tc) a la que trabajan las placas fotovoltaicas, resulta ser de:

$$
T_C = 26.3 + \frac{(46 - 20^{\circ}C) * 145}{800}
$$

$$
T_C=31{,}01
$$

Por lo que el factor que considera las pérdidas por incremento de la temperatura del panel (PT) resulta ser:

$$
P_T = 0.0035 * (29.71 - 25^{\circ}C)
$$

$$
\pmb P_T=\pmb 0.\pmb 0\pmb 2\pmb 1\pmb 0\pmb 4
$$

Por lo tanto las Pérdidas por incremento de temperatura del panel  $P_T = 2,10\%$ 

#### **Pérdidas debido a la acumulación de suciedad en los módulos:**

Suelen producirse debido a la acumulación de polvo sobre la superficie de los módulos, las cuales se reducen realizando tareas de mantenimiento y limpieza correspondientes de forma regular, las Pérdidas pueden ir desde un 2% en sistemas con un adecuado mantenimiento en sectores con climas favorables, hasta un 8% en sectores de con ambiente polvoriento, cercanas a la carretera, etc. Un valor típico en instalaciones con un mantenimiento medio es de un 4%. [21]

#### **Pérdidas por sombras:**

Las pérdidas por el sombreado parcial de los generadores fotovoltaicos dan lugar a una reducción de la energía producida, ya que existe una disminución de la captación solar. Las sombras pueden ser ocasionadas por objetos como árboles, edificaciones, etc. La disminución se puede estimar en torno al 4%. [22]

#### **Pérdidas por degradación de los módulos:**

Estas pérdidas se deben a un proceso natural de degradación de todas las células de silicio a lo largo del tiempo de funcionamiento debido a su exposición a la radiación solar, normalmente la mayor degradación de potencia se da en los primeros meses de actividad que de forma usual se admite que sean del orden del 1,1%. [22]

#### **Pérdidas eléctricas:**

La instalación eléctrica y el conexionado entre módulos, y de éstos con los demás componentes de la instalación fotovoltaica, se deberá realizar según las recomendaciones recogidas en el Pliego de Condiciones Técnicas del IDEA, donde se indica que la caída de tensión no podrá superar el 3% (1,5% para la parte de corriente continua o directa y del 2% para los conductores de la parte de corriente alterna). Por tanto, teniendo en cuenta estas consideraciones, se estiman que las pérdidas eléctricas serán del 3%.

#### **Pérdidas por reflectancia:**

Este tipo de pérdidas, que hacen referencia a los efectos angulares de la reflexión en los módulos, en condiciones de trabajo normales ni el espectro de la luz solar que alcanza el generador es el normalizado todo el día, ni incide perpendicularmente sobre los paneles, produciéndose pérdidas que van del 1% al 4%, siendo las más habituales en torno al 2,25%. [21]

**Finalmente,** contabilizando todas las pérdidas anteriores, se obtiene el "Performance Ratio" (PR) o rendimiento energético de la instalación, definido como la eficiencia alcanzada en la instalación, en este caso de estudio será de:

$$
PR = 100\% - 3\% - 2{,}10\% - 4\% - 4\% - 1{,}1\% - 3\% - 2{,}25\% = 80{,}55\%
$$

 $PR = 80,55\%$ 

| <b>CALIB</b> | <b>SECCI</b>    | <b>FORMACI</b>  |                               | <b>ESPESO</b> | <b>DIAMET</b> |             | CAPAC.                                  | <b>TIPO</b>              |
|--------------|-----------------|-----------------|-------------------------------|---------------|---------------|-------------|-----------------------------------------|--------------------------|
| <b>RE</b>    | ON              | ON              | <b>ESPESOR</b>                | $\mathbf R$   | <b>RO</b>     | <b>PESO</b> | <b>DE</b>                               |                          |
| <b>AWG</b>   | mm <sup>2</sup> | No. de<br>hilos | AISLAMIE CHAQUE<br><b>NTO</b> | <b>TA</b>     | OR            | L           | <b>EXTERI TOTA CORRIEN</b><br><b>TE</b> | <b>CAB</b><br>LE         |
| ó MCM        |                 | por<br>diámetro | mm.                           | mm.           | mm.           | Kg/K<br>m   | para 1<br>conducto<br>$\mathbf r$       |                          |
|              |                 | mm.             |                               |               |               |             | al aire<br>libre                        |                          |
|              |                 |                 |                               |               |               |             | Amp.                                    |                          |
| $20\,$       | 0,519           | $1\times0.813$  | 0,38                          | 0,1           | 1,77          | 7,07        | 15                                      | <b>TFN</b>               |
| 18           | 0,823           | $1 \times 1,02$ | 0,38                          | 0,1           | 1,98          | 10,94       | 15                                      | <b>TFN</b>               |
| 16           | 1,31            | $1 \times 1,29$ | 0,38                          | 0,1           | 2,25          | 16,48       | 20                                      | <b>TFN</b>               |
| $14\,$       | 2,08            | $1 \times 1,63$ | 0,38                          | 0,1           | 2,59          | 23,17       | 35                                      | <b>THH</b><br>$\hbox{N}$ |
| $12$         | 3,31            | $1 \times 2,05$ | 0,38                          | 0,1           | 3,01          | 34,16       | 40                                      | THH<br>$\hbox{N}$        |

**ANEXO 11**

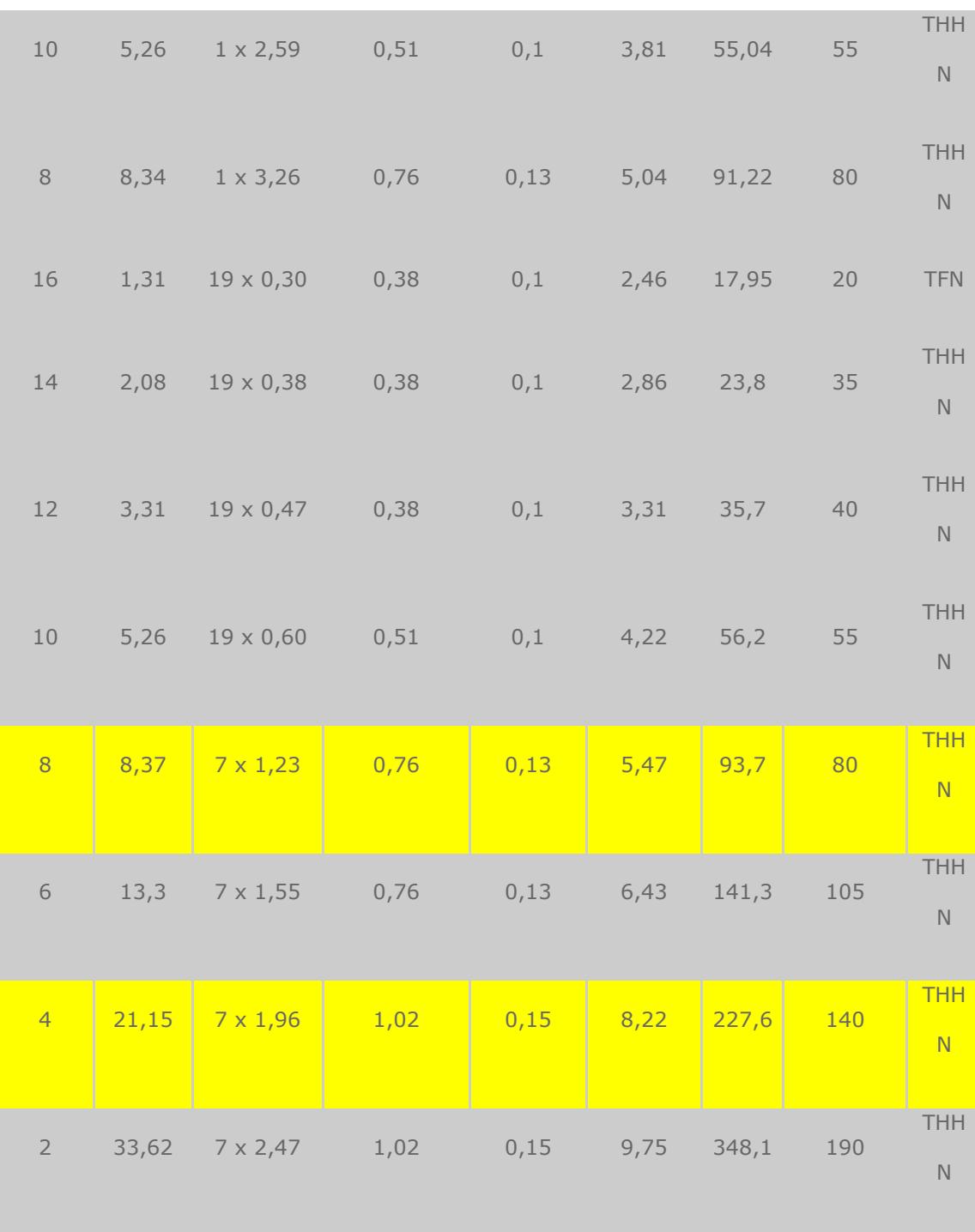

| <b>THH</b>                | 220    | 11,24 446,2 |       | 0,18 | 1,27 | $42,36$ $7 \times 2,78$  | $\mathbf{1}$ |
|---------------------------|--------|-------------|-------|------|------|--------------------------|--------------|
| N                         |        |             |       |      |      |                          |              |
| <b>THH</b><br>N           | $-260$ | 553,3       | 12,35 | 0,18 | 1,27 | $53,49$ 19 x 1,89        | 1/0          |
|                           |        |             |       |      |      |                          |              |
| <b>THH</b><br>$\mathbb N$ | 300    | 688,7       | 13,5  | 0,18 | 1,27 | $67,43$ $19 \times 2,12$ | 2/0          |
| <b>THH</b><br>N           | 350    | 856,8       | 14,85 | 0,18 |      | 85,01 19 x 2,39 1,27     | 3/0          |

*TABLA A.1. Valores de intensidad de los diferentes calibre en conductores de cobre,* 

#### *aislamiento THHN.* **[23]**

 $\mathcal{L}(\mathcal{L}^{\text{max}})$  and  $\mathcal{L}^{\text{max}}$ 

 $\sim 10$ 

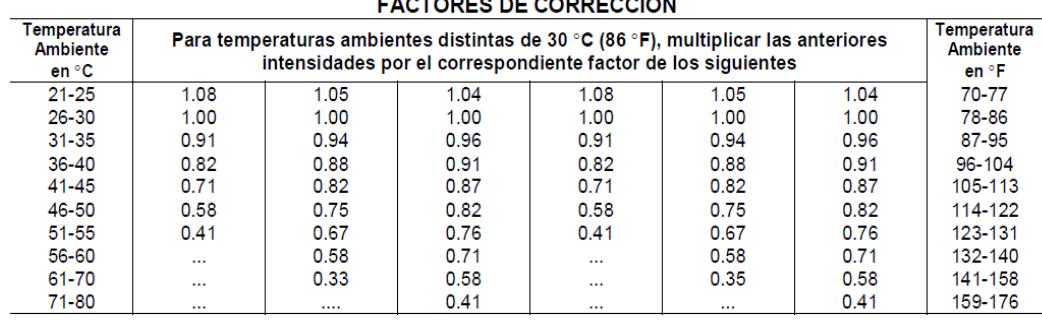

EACTORES DE CORRECCIÓN

 $\sim$ 

incomponent to transfer to the sepecificamente in otro lugar de este Código, la protección contra sobreintensidad de los conductores<br>
marcados con un asterisco (\*), no debe superar los 15 Amperios para el número 14; 20 Amp

*Tabla A.2. Factores de corrección para diferentes temperaturas.* **[13]**

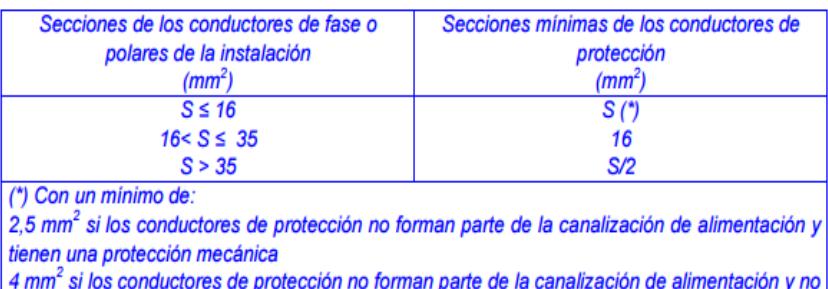

tienen una protección mecánica

### *TABLA A.3. Relación entre conductores activos y protección. [14]*

| <b>Tamaños</b><br><b>Sizes</b>                                      | $NH1 - NH2 - NH3$                                 |                                                                                                 |  |  |  |
|---------------------------------------------------------------------|---------------------------------------------------|-------------------------------------------------------------------------------------------------|--|--|--|
| Tensión asignada<br><b>Rated voltage</b>                            |                                                   | <b>1000VDC</b>                                                                                  |  |  |  |
| <b>Corrientes asignadas</b><br><b>Rated currents</b>                | 25A200A (NH1)<br>200A250A (NH2)<br>200A400A (NH3) |                                                                                                 |  |  |  |
| Poder de corte asignado<br><b>Rated breaking capacity</b>           |                                                   | 30 kA ( $L/R = 2$ ms)                                                                           |  |  |  |
| Clase<br><b>Class</b>                                               | gPV                                               | (protección de sobrecargas y cortocircuitos)<br>(protection against overload and short-circuit) |  |  |  |
| Corriente mínima de interrupción<br><b>Minimum interrupt rating</b> |                                                   | $1.35 \cdot ln$                                                                                 |  |  |  |
| Corriente de no fusión<br><b>Non fusing current</b>                 | $1.13 \cdot \ln$                                  |                                                                                                 |  |  |  |

*TABLA A.4. Característica técnica de los fusibles. [15]*

| <b>TALLA</b>    | <b>CORRIENTE</b><br><b>ASIGNADA (A)</b> | <b>REFERENCIA</b> | <b>POTENCIA</b><br><b>DISIPADA</b><br>(W) @ 0.7-In     | <b>POTENCIA</b><br><b>DISIPADA</b><br>(W) @ In       | <b>I<sup>2</sup>t PREARCO</b><br>(A <sup>2</sup> s) | <b>I<sup>2</sup>t TOTAL</b><br>$(A^2s)$ |
|-----------------|-----------------------------------------|-------------------|--------------------------------------------------------|------------------------------------------------------|-----------------------------------------------------|-----------------------------------------|
| <b>SIZE</b>     | <b>RATED</b><br><b>CURRENT (A)</b>      | <b>REFERENCE</b>  | <b>POWER</b><br><b>DISSIPATION</b><br>$(W)$ @ 0.7 - In | <b>POWER</b><br><b>DISSIPATION</b><br>$(M)$ $@$ $In$ | <b>PREARCING Ft</b><br>$(A^2s)$                     | <b>OPERATING Ft</b><br>$(A^2s)$         |
|                 | 25                                      | ∞<br>373210       | 5.2                                                    | 12.5                                                 | 62                                                  | 94                                      |
|                 | 32                                      | ⊕<br>373215       | 6.3                                                    | 15.5                                                 | 122                                                 | 184                                     |
|                 | 40                                      | 373225<br>ை       | 6.7                                                    | 16.6                                                 | 302                                                 | 454                                     |
|                 | 50                                      | (W)<br>373230     | 7.5                                                    | 18,0                                                 | 562                                                 | 844                                     |
| NH <sub>1</sub> | 63                                      | 373235<br>(JU)    | 8,2                                                    | 20,0                                                 | 1.210                                               | 1.815                                   |
|                 | 80                                      | ∞<br>373240       | 10.0                                                   | 27.0                                                 | 2.250                                               | 3.375                                   |
|                 | 100                                     | 373245<br>(h)     | 11.0                                                   | 28.0                                                 | 4.000                                               | 6.000                                   |
|                 | 125                                     | ∞<br>373250       | 12.5                                                   | 32.0                                                 | 6.500                                               | 9.700                                   |
|                 | 160                                     | 373255            | 10.0                                                   | 25.0                                                 | 10.300                                              | 19.800                                  |
|                 | 200                                     | 373260            | 12.5                                                   | 30.0                                                 | 19.900                                              | 38.300                                  |
|                 | 200                                     | 373350            | 11.4                                                   | 28,0                                                 | 18.700                                              | 36.400                                  |
| NH2             | 250                                     | 373360            | 13.0                                                   | 33.3                                                 | 36.800                                              | 71.500                                  |
|                 | 200                                     | ⊛<br>373425       | 19.5                                                   | 48.0                                                 | 21.700                                              | 31.700                                  |
| NH <sub>3</sub> | 250                                     | 373435<br>ை       | 20.5                                                   | 51.5                                                 | 41.000                                              | 60.000                                  |
|                 | 315                                     | 373445<br>(W      | 26.2                                                   | 66,0                                                 | 76.000                                              | 111.500                                 |
|                 | 355                                     | 373450            | 18,0                                                   | 46.5                                                 | 74.700                                              | 130.700                                 |
|                 | 400                                     | 373455            | 20.0                                                   | 51,0                                                 | 104.400                                             | 182,600                                 |

*TABLA A.5. Característica técnica de los fusibles en los distintos tramos DC. [15]*

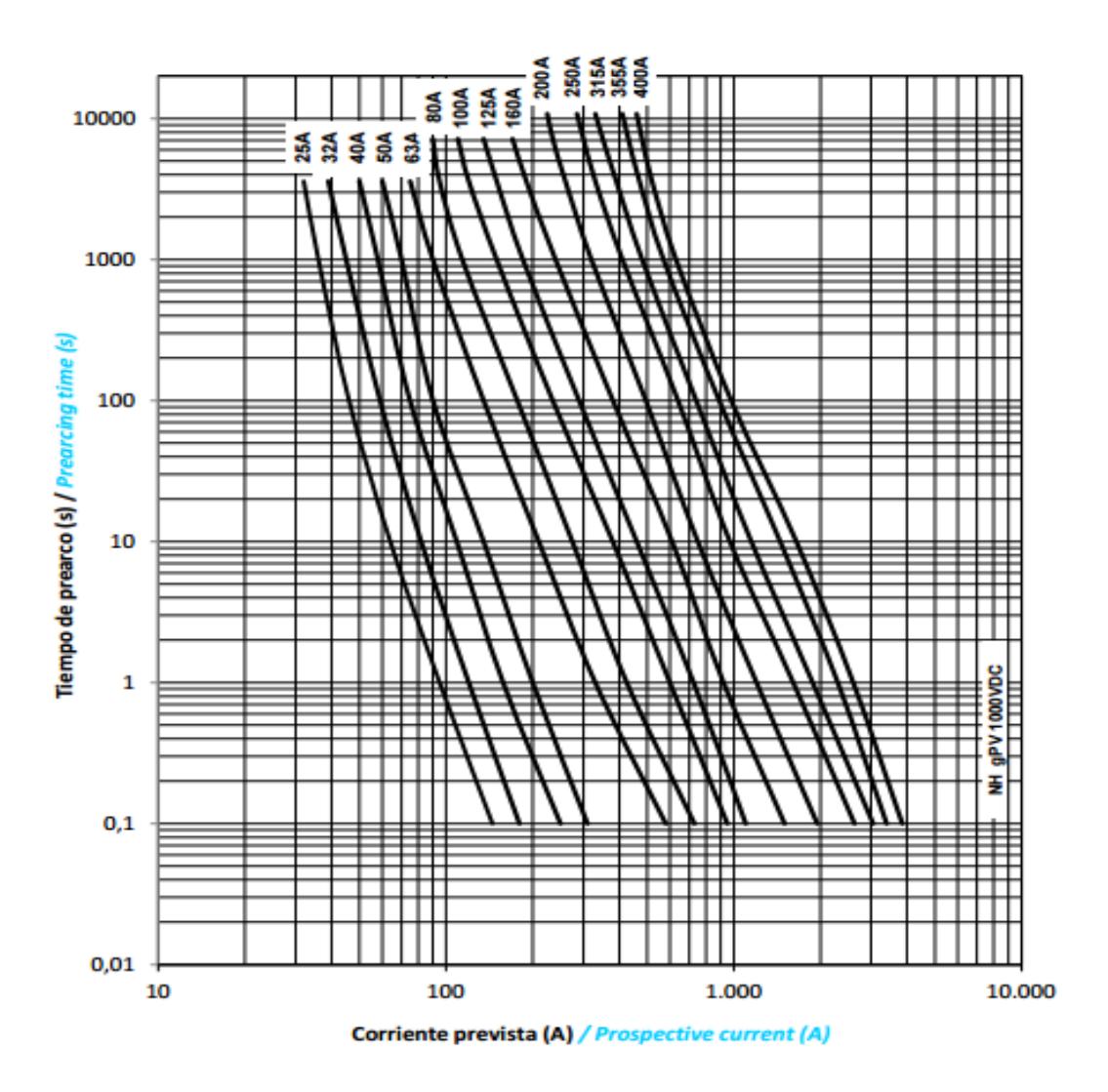

*Ilustración 1: Características de tiempo – corrientes de los fusibles*

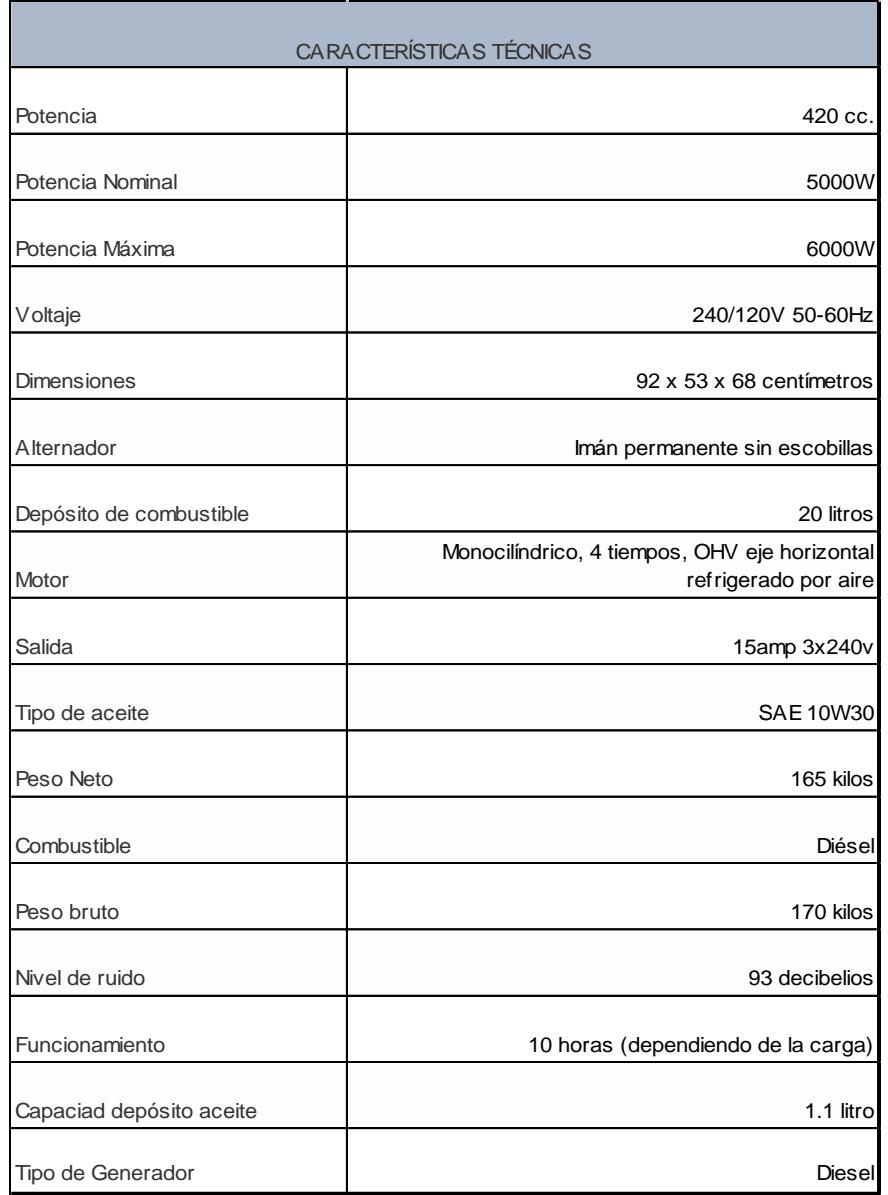

TABLA B.1: Especificaciones técnicas del generador modelo elegido de 6 KW, monofásico-

automático

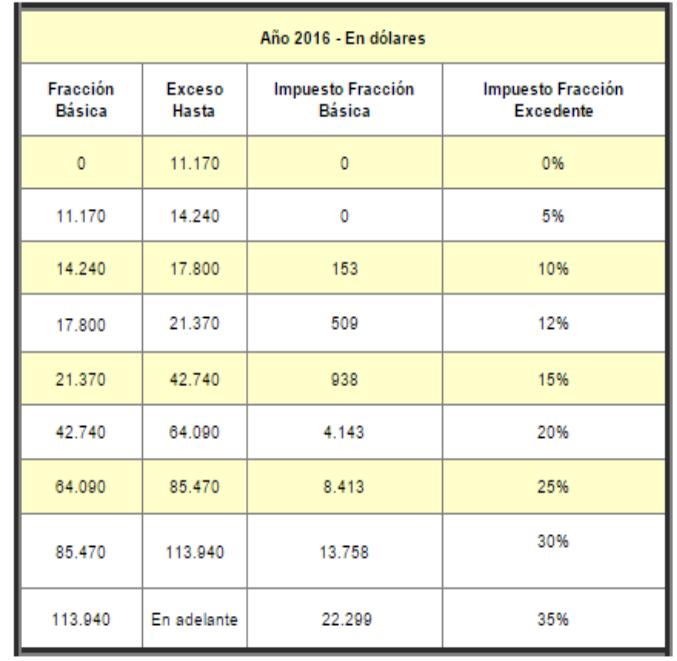

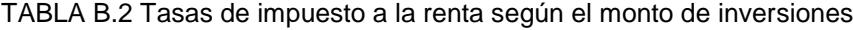

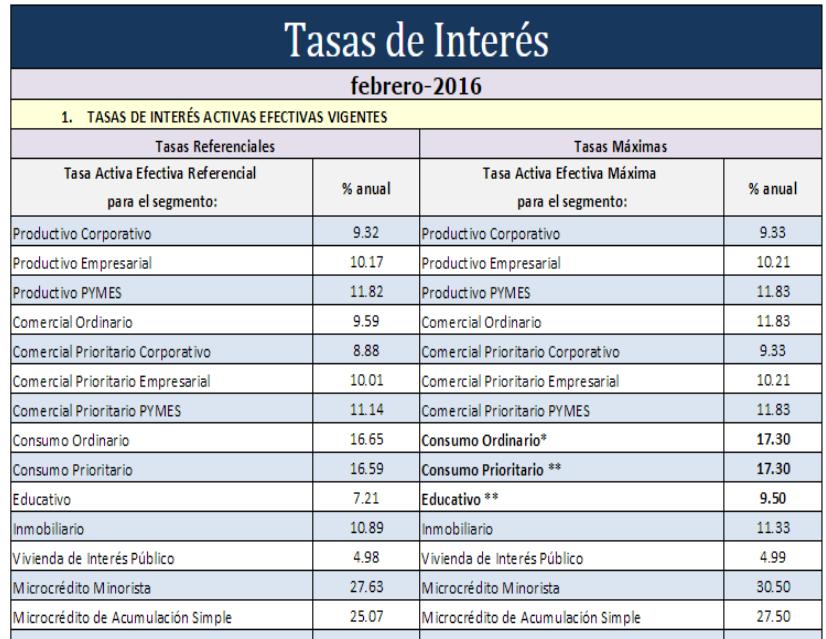

TABLA B.3 Tasas de interés activas vigentes, según el tipo de proyecto.

#### **Procedimiento de simulación en PVSyst 6.4.0**

*Todo lo que se encuentre dentro de corchetes [ ] son nombre de iconos del software.*

1) Se ingresa a PVSyst 6.4.0 y se elige [BASE DE DATOS], luego [LUGARES GEOGRAFICOS] y se procede a elegir [NUEVO] para fijar el lugar objeto de estudio, ya sea escogiendo directamente del mapa o ingresando las coordenadas geográficas.

2) Una vez importado el lugar, se ingresa en [DISEÑO DEL PROYECTO] en la página principal y se escoge [AISLADO].

3) Se abrirá una ventana auxiliar donde se colocar el nombre del proyecto y en [LUGAR Y METEO] se escogerá el sitio guardado que se definió en el apartado 1.

4) Ahora, se ira moldeando las características del diseño según los requerimientos propios; esto se hará paso a paso en la sección abajo [INPUT PARAMETERS/MANDATORY].

No se usara [INPUT PARAMETERS/OPTIONAL] ya que la posición de nuestro campo fotovoltaico, al instalarse en techo y ser el punto más alto de la locación incluyendo árboles, no amerita un estudio detallado del perfil de sombras y obstáculos.

*Todas las figuras abajo son fotos instantáneas de la interfaz del software durante el desarrollo del dimensionamiento en PVSyst 6.4.0 y están ubicadas acorde el procedimiento.*

5) Todos los datos que se introducirán provienen del CAPITULO 2, en [ORIENTACIÓN] se colocará inclinación de 15° y azimut de -30°.

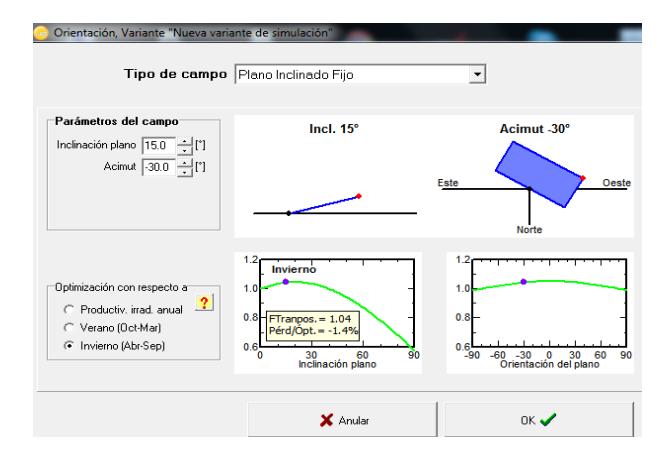

FIGURA 13.1: Orientación

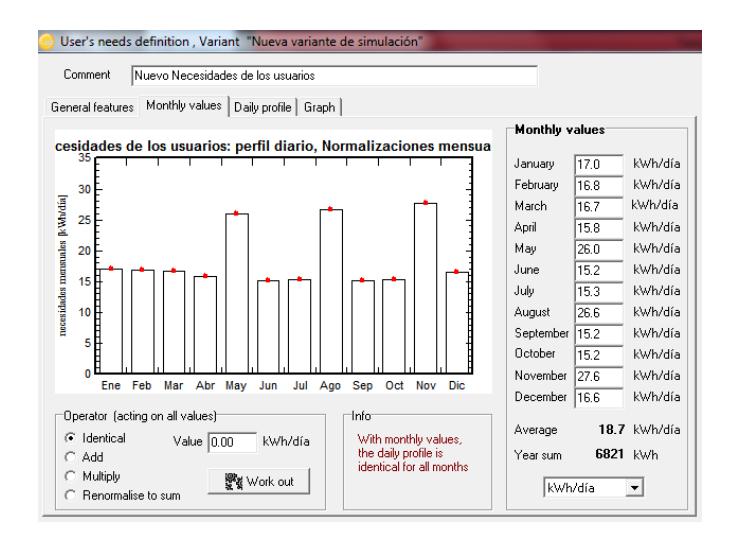

6) En [NECESIDADES USUARIO] se ingresar datos de la Tabla 7

FIGURA 13.2: Necesidades de Usuario

7) En [SISTEMA] se ingresaron datos obtenidos del CAPÍTULO 2, se tuvo en cuenta las sugerencias del software para contrastar datos verificar que se encuentren en rangos lógicos; pero debido a los criterios usados en el diseño se usó siempre los valores calculados.

a. Configuración de arreglo, cantidad y capacidad total de baterías.

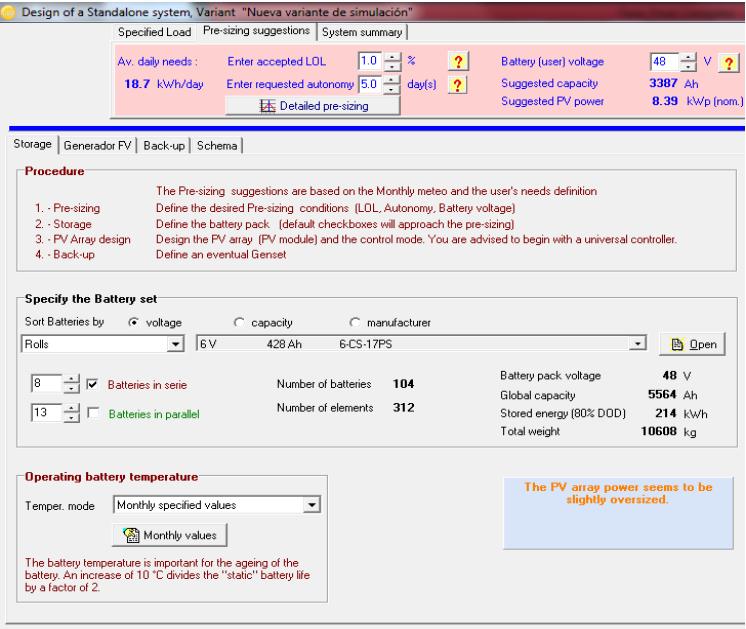

FIGURA 13.3: Diseño del Sistema Aislado / Baterías

**Observación:** La capacidad sugerida de la batería por el software es menor que la calculada en el CAPÏTULO 2, esto se justifica ya que PVSyst toma un DOD =0,8 y al ser la relación de la capacidad inversamente proporcional al DOD ocurre un decremento del valor total, además en el diseño se tomaron factores de seguridad para la Capacidad diaria corregida que aumenta el valor de diseño.

b. Configuración de arreglos y cantidad de módulos solares, y configuración de controlador de carga UNIVERSAL.

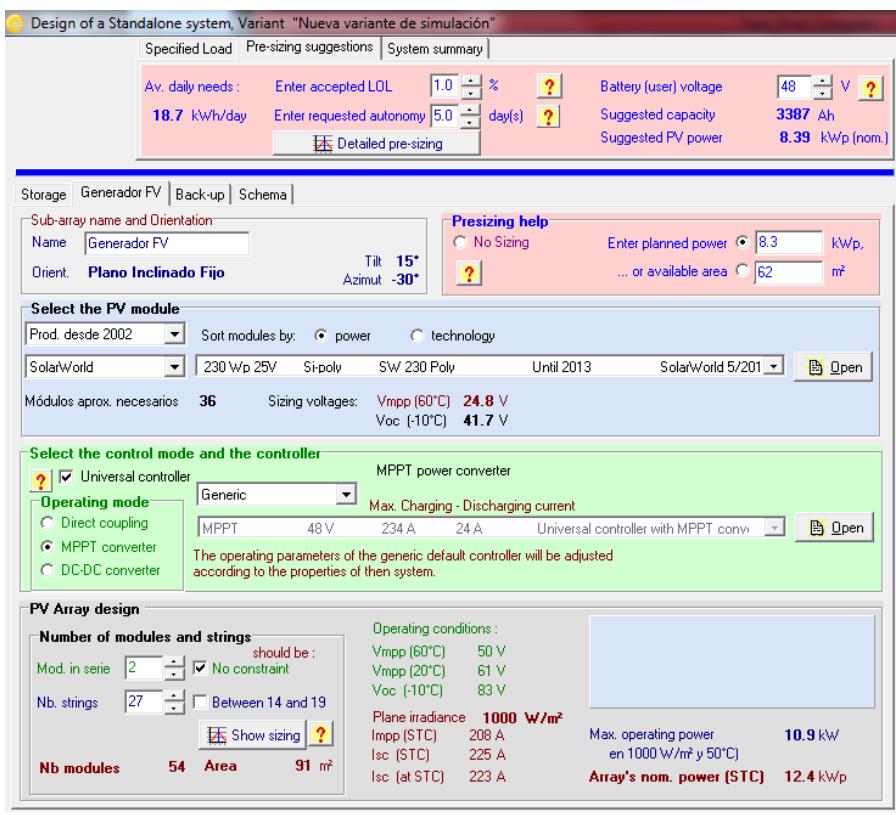

FIGURA 13.4: Diseño del Sistema Aislado / Generador FV

**Observación:** Se simuló con un controlador de carga UNIVERSAL que nos arroja los datos característicos del regulador que se necesita, de esta forma, se puede comprobar el buen funcionamiento de nuestro regulador escogido comparando las características de ambos.

8) En [PÉRDIDAS DETALLADAS], se dejará por "Default", ya que el sistema considera pérdidas estándares, como por ejemplo 1,5% en cables por calor, que es lo que dicta el INEN también.

9) A medida que se avanza cada punto anterior debe quedar en verde, lo que significa que no existe ninguna inconsistencia. Y se da clic en [SIMULACIÓN].

10) Se abre una ventana emergente donde muestra las características escogidas en forma de resumen, verificamos si esta correcto y se da clic en [SIMULACIÓN], se va a generar la simulación y por último, exportamos el reporte detallado.

A continuación, la ventana emergente de RESULTADOS, con Tabla de Resultados principales, Tabla de Parámetros de simulación y el grafico correspondiente al Diagrama Diario de Entrada/Salida.

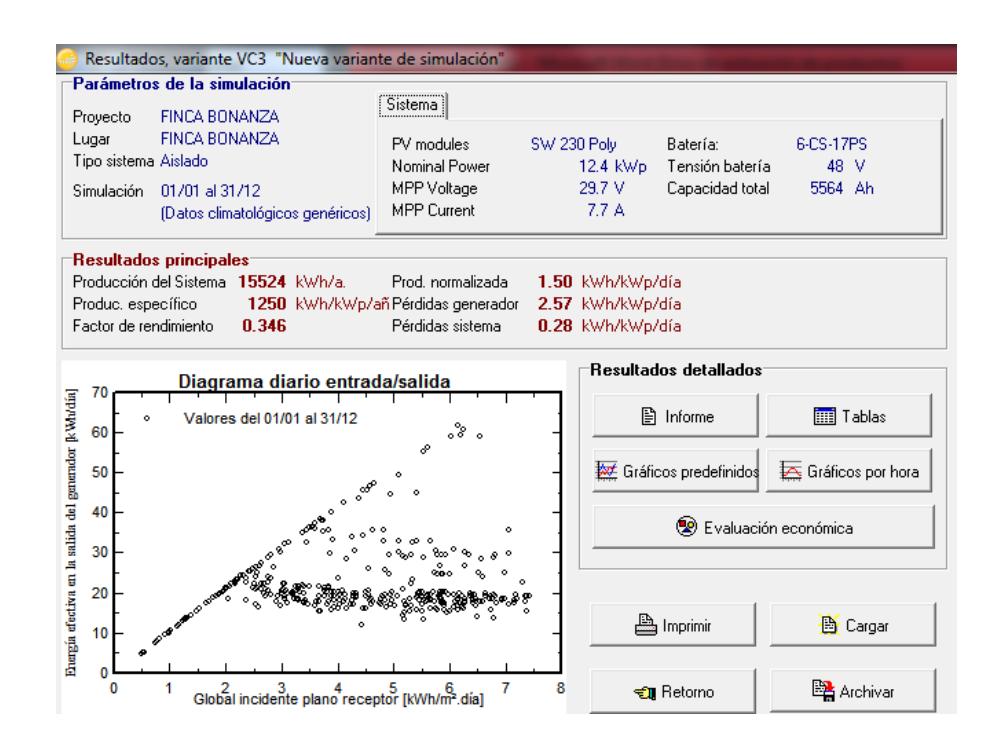

FIGURA 13.5: Resultados

*El INFORME DETALLADO SE ENCUENTRA EN EL ANEXO 14*

| PVSYST V6.40                                                                                                    |                                              |                                                                                                    |                                                                                 |                                                                                                    | 31/01/16                                                                           | Página 1/4 |  |  |
|----------------------------------------------------------------------------------------------------|----------------------------------------------|----------------------------------------------------------------------------------------------------|---------------------------------------------------------------------------------|----------------------------------------------------------------------------------------------------|------------------------------------------------------------------------------------|------------|--|--|
| Sistema Aislado: Parámetros de la simulación                                                                                                    |                                              |                                                                                                    |                                                                                 |                                                                                                    |                                                                                    |            |  |  |
| Proyecto:                                                                                                    | <b>FINCA BONANZA</b>                         |                                                                                                    |                                                                                 |                                                                                                    |                                                                                    |            |  |  |
| Lugar geográfico                                                                                                    |                                              | <b>FINCA BONANZA</b>                                                                                      |                                                                                 |                                                                                                    | País Ecuador                                                                       |            |  |  |
| <b>Ubicación</b><br>Hora definido como                                                                                                    |                                              | Latitud                                                                                                   | $1.9$ S<br>Hora Legal Huso hor. UT-5                                            | Longitud<br>Altitud                                                                                                    | 79.5 <sup>W</sup><br>11 <sub>m</sub>                                               |            |  |  |
|                                                                                                    |                                              | Albedo                                                                                                    | 0.20                                                                            |                                                                                                    |                                                                                    |            |  |  |
| Datos climatológicos:                                                                                                    |                                              | <b>FINCA BONANZA</b>                                                                                      |                                                                                 | Síntesis - Meteonorm 7.1 (1961-1990), Sat=100%                                                                                        |                                                                                    |            |  |  |
| Variante de simulación:                                                                                                    |                                              | Nueva variante de simulación                                                                              |                                                                                 |                                                                                                    |                                                                                    |            |  |  |
|                                                                                                    |                                              | Fecha de simulación                                                                                       | 31/01/16 14h38                                                                  |                                                                                                    |                                                                                    |            |  |  |
| Parámetros de la simulación                                                                                                    |                                              |                                                                                                    |                                                                                 |                                                                                                    |                                                                                    |            |  |  |
| Orientación Plano Receptor                                                                                                    |                                              | Inclinación                                                                                               | 15°                                                                             | Acimut                                                                                                    | $-30^\circ$                                                                        |            |  |  |
| Modelos empleados                                                                                                    |                                              | Transposición                                                                                             | Perez                                                                           |                                                                                                    | Difuso Erbs, Meteonorm                                                             |            |  |  |
| Características generador FV<br>Módulo FV<br>Original PVsyst database<br>Número de módulos FV<br>N°total de módulos FV<br>Potencia global generador<br>Superficie total | Caract. funcionamiento del generador (50°C)  | Si-poly<br>Modelo<br>Fabricante<br>N°módulos 54<br>Nominal (STC) 12.42 kWp<br>V mpp<br>Superficie módulos | SW 230 Poly<br>SolarWorld<br>En serie 2 módulos<br>52 V<br>$90.5 \; \text{m}^2$ | En paralelo 27 cadenas<br>Pnom unitaria 230 Wp<br>En cond, funciona.<br>I mpp                                                         | 10.93 kWp (50℃)<br>208 A                                                           |            |  |  |
|                                                                                                    | Factores de pérdida Generador FV             |                                                                                                    |                                                                                 |                                                                                                    |                                                                                    |            |  |  |
| Factor de pérdidas térmicas<br>Pérdida Ohmica en el Cableado<br>Pérdida Diodos en Serie<br>Pérdida Calidad Módulo<br>Pérdidas Mismatch Módulos                          | Efecto de incidencia, parametrización ASHRAE | Uc (const)<br>Res. global generador<br>Caída de Tensión 0.7 V<br>$IAM =$                                  | 20.0 W/m <sup>2</sup> K<br>1 - bo $(1/cos i - 1)$                               | 4.3 mOhm Fracción de Pérdidas<br>Fracción de Pérdidas 1.2 % en STC<br>Fracción de Pérdidas 1.5 %<br>Fracción de Pérdidas<br>Parám, bo | Uv (viento) $0.0$ W/m <sup>2</sup> K / m/s<br>1.5 % en STC<br>1.0 % en MPP<br>0.05 |            |  |  |
| Parámetro del Sistema                                                                                                    |                                              | Tipo de sistema                                                                                           | Sistema Aislado                                                                 |                                                                                                    |                                                                                    |            |  |  |
| <b>Batería</b>                                                                                                    |                                              | Modelo                                                                                                    | 6-CS-17PS                                                                       |                                                                                                    |                                                                                    |            |  |  |
|                                                                                                    | Características del banco de baterías        | Fabricante Rolls<br>Tensión 48 V<br>N°de unidades                                                         |                                                                                 | Capacidad Nominal 5564 Ah<br>8 en serie x 13 en paralelo<br>Temperatura Valores mensuales dados                                       |                                                                                    |            |  |  |
| <b>Controller</b>                                                                                                    |                                              | Modelo                                                                                                    |                                                                                 | Universal controller with MPPT converter                                                                                              |                                                                                    |            |  |  |
| Convertidor                                                                                                    |                                              | Tecnología<br>Eficiencias Máx. y EURO                                                                     | <b>MPPT</b> converter<br>97.0/95.0%                                             | Coef. temp. -5.0 mV/C/elem.                                                                                                    |                                                                                    |            |  |  |
| Battery management control                                                                                                    |                                              | Treshold commands as<br>Carga<br>Descarga                                                                 | SOC calculation<br>$SOC = 0.90/0.75$<br>$SOC = 0.20/0.45$                       | i.e. approx.<br>i.e. approx.                                                                                                    | 64.5/50.1 V<br>46.2/48.9 V                                                         |            |  |  |
| Necesidades de los usuarios :                                                                                                    |                                              | perfil diario                                                                                             | media 18.7 kWh/Día                                                              | Normalizaciones mensuales                                                                                                    |                                                                                    |            |  |  |

**ANEXO 14 Informe final de la simulación (PVSyst 6.4.0)**

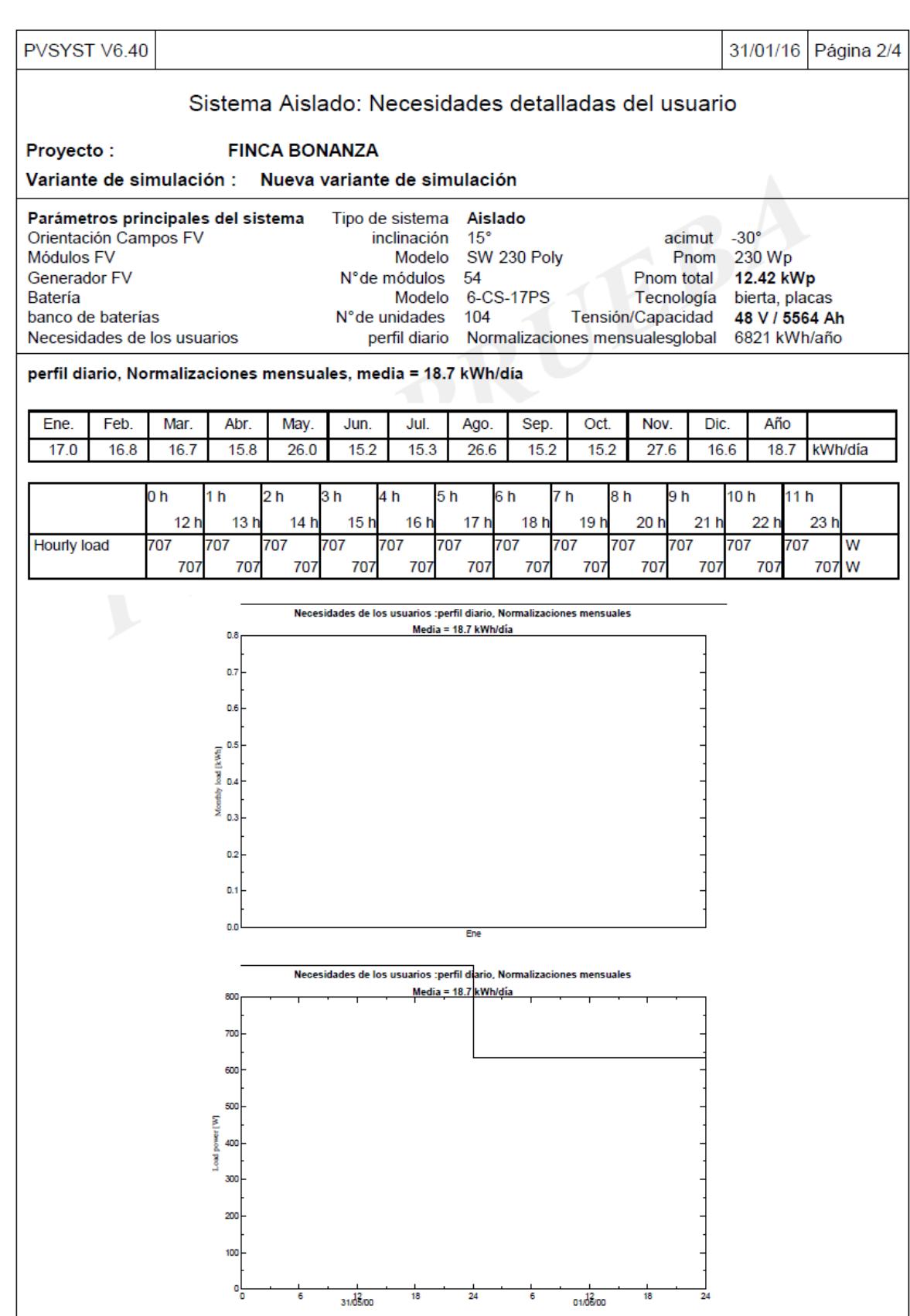

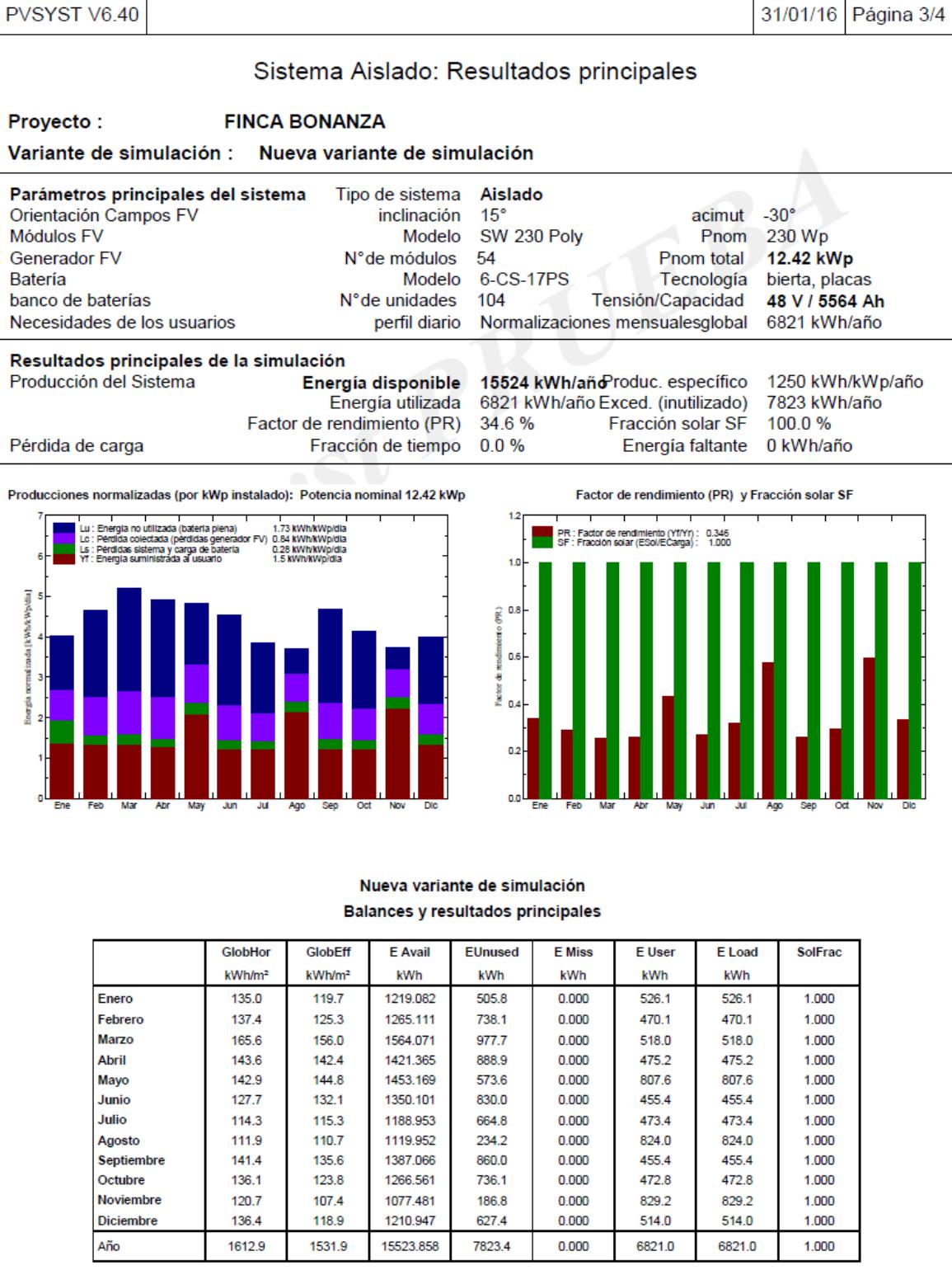

Leyendas: GlobHor GlobEff

Irradiación global horizontal

Global efectivo, corr. para IAM y sombreados E Avail Energía Solar Disponible EUnused Pérdida de energía no utilizada (batería plena) Energía faltante Energía suministrada al usuario Necesidad de energía del usuario (Carga) Fracción solar (EUtilizada/ECarga)

E Miss

E User

E Load

SolFrac

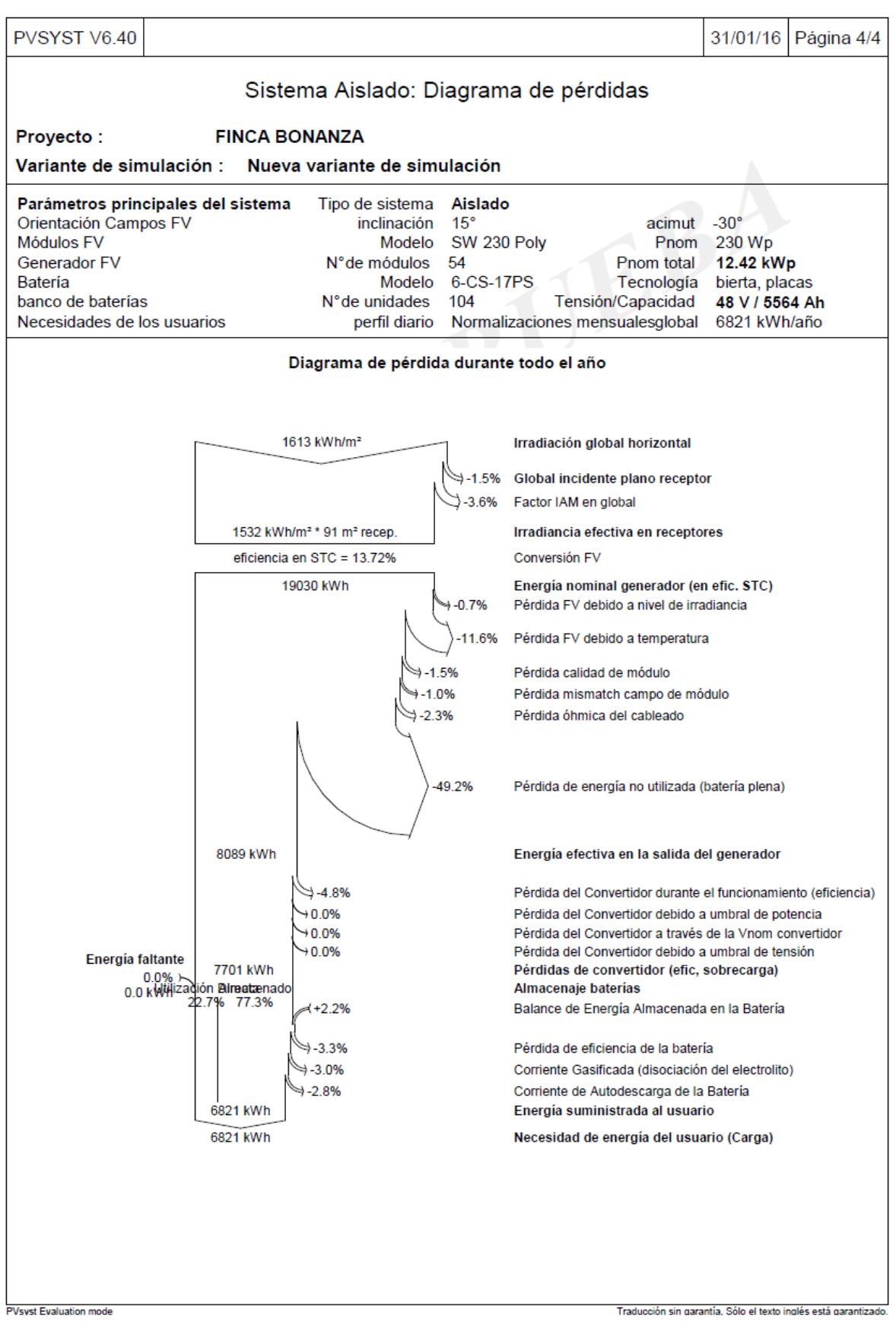